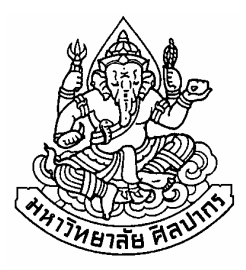

# ี การประยุกต์ใช้เทคโนโลยีกริด เพื่อสร้างภาพเคลื่อนไหวในเกม 3 มิติ

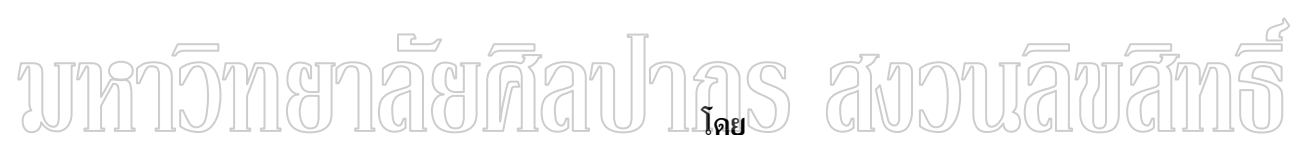

นายธรรมรงค์ กำมะณี

วิทยานิพนธ์นี้เป็นส่วนหนึ่งของการศึกษาตามหลักสูตรปริญญาวิทยาศาสตรมหาบัณฑิต สาขาวิชาวิทยาการคอมพิวเตอร์ ภาควิชาคอมพิวเตอร์ บัณฑิตวิทยาลัย มหาวิทยาลัยศิลปากร ปีการศึกษา 2552 ิลิขสิทธิ์ของบัณฑิตวิทยาลัย มหาวิทยาลัยศิลปากร

ิ การประยุกต์ใช้เทคโนโลยีกริด เพื่อสร้างภาพเคลื่อนไหวในเกม 3 มิติ

โดย นายธรรมรงค์ กำมะณี

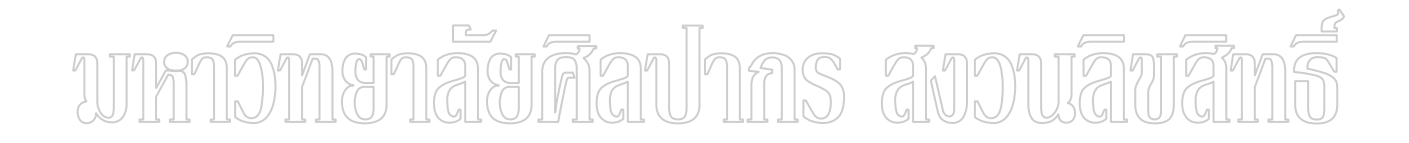

วิทยานิพนธ์นี้เป็นส่วนหนึ่งของการศึกษาตามหลักสูตรปริญญาวิทยาศาสตรมหาบัณฑิต สาขาวิชาวิทยาการคอมพิวเตอร์ ภาควิชาคอมพิวเตอร์ ำเัณฑิตวิทยาลัย มหาวิทยาลัยศิลปากร ปีการศึกษา 2552 ิ ลิขสิทธิ์ของบัณฑิตวิทยาลัย มหาวิทยาลัยศิลปากร

## **APPLIED GRID TECHNOLOGY FOR ANIMATION RENDERING IN THREE DIMENSION GAME**

**By**

**Thammarong Kummanee** 

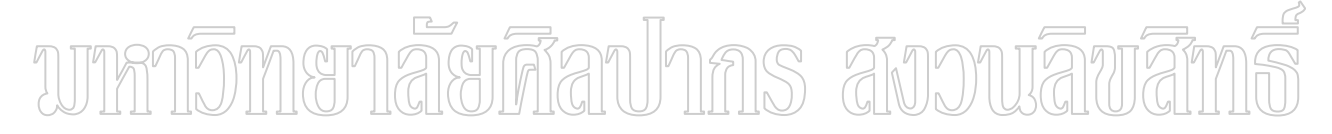

**A Thesis Submitted in Partial Fulfillment of the Requirements for the Degree** 

**MASTER OF SCIENCE** 

**Department of Computing** 

**Graduate School** 

**SILPAKORN UNIVERSITY** 

**2009**

บัณฑิตวิทยาลัย มหาวิทยาลัยศิลปากร อนุมัติให้วิทยานิพนธ์เรื่อง " การประยุกต์ใช้ เทคโนโลยีกริด เพื่อสร้างภาพเคลื่อนใหวในเกม 3 มิติ " เสนอโดย นายธรรมรงค์ กำมะณี เป็นส่วน หนึ่งของการศึกษาตามหลักสูตรปริญญาวิทยาศาสตรมหาบัณฑิต สาขาวิชาวิทยาการคอมพิวเตอร์

> (รองศาสตราจารย์ คร.ศิริชัย ชินะตังกูร) คณาเดิบัณฑิตวิทยาลัย วันที่..........เดือน.................... พ.ศ...........

้อาจารย์ที่ปรึกษาวิทยานิพนธ์ อาจารย์ คร.สุนีย์ พงษ์พินิจภิญโญ

ึดณะกรรมการตรวจสอบวิทยานิพนธ์

Fernissum S andurawar 

(ผู้ช่วยศาสตราจารย์ คร.ภุชงค์ อุทโยภาศ )

(อาจารย์ คร.สุนีย์ พงษ์พินิจภิญโญ)

 $47307306 \cdot \hat{\sigma}$ าขาวิชาวิทยาการคอมพิวเตอร์

คำสำคัญ : การประมวลผลแบบกริด/การประมวลผลภาพ 3 มิติ

ธรรมรงค์ กำมะณี : การประยุกต์ใช้เทคโนโลยีกริด เพื่อสร้างภาพเคลื่อนใหวในเกม 3 ้มิติ. อาจารย์ที่ปรึกษาวิทยานิพนธ์ : อ.คร.สุนีย์ พงษ์พินิจภิญโญ. 63 หน้า.

วิทยานิพนธ์เรื่อง "การประยุกต์ใช้เทคโนโลยีกริดเพื่อสร้างภาพเคลื่อนไหวในเกม3 มิติ" ºÉ มีวัตถุประสงค์เพื่อออกแบบและพัฒนาโปรแกรมสร้างภาพเคลื่อนใหวในเกม 3 มิติ โคยใช้ เทคโนโลยีกริด

การพัฒนาระบบนี้นำเสนอเกี่ยวกับการนำเอาเทคโนโลยี Grid Computing ที่เป็น เทคโนโลยีในการประมวลผลแบบขนานเข้ามาประยุกต์ใช้ในการพัฒนาสร้างภาพเคลื่อนไหวในเกม 3 มิติ เป็นการวิจัยเชิงทดลองเพื่อเป็นการพิสูจน์หาผลลัพธ์ในการประมวลผลภาพ 3 มิติแบบขนาน โดยใด้มีการเตรียมสภาวะแวดล้อมของการทดลองให้เหมือนกัน ทั้งประสิทธิภาพของเครื่อง ºÉ ำอมพิวเตอร์ที่นำมาใช้ในการทดลอง ระบบปฏิบัติการ ซอฟต์แวร์เกม และซอฟต์แวร์ประมวลผล ภาพ 3 มิติ ที่ใช้ในเครื่องคอมพิวเตอร์ จะแตกต่างกันที่จำนวนเครื่องในการทดลองซึ่งเป็นตัวแปร สำคัญในการทคลองในครั้งนี้. ซึ่งผู้วิจัยได้เลือกจำนวนเครื่องคอมพิวเตอร์ที่มาใช้ในการทคลองดังนี้ ºÉ ¸Ê ลือ 1 , 4 , 6 , 24 และ 108 เครื่อง โดยที่แต่ละเครื่องจะมีชิ้นงานที่ต้องเข้าไปประมวลผลเหมือนกัน ºÉ แต่จะทำการประมวลผลกันคนละส่วน แล้วจึงนำข้อมูลที่ได้ส่งกลับไปยังเครื่องที่รอรับข้อมูลอยู่ซึ่ง ก็คือเครื่องที่ใช้ในการเล่นเกม 3 มิติ จากนั้นเครื่องที่ใช้เล่นเกม 3 มิติจะทำการรวมข้อมูลในส่วนต่าง ๆ ºÉ ´Ê ºÉ แล้วทำการแสดงผลออกมาทางจอภาพ จากการทดลองทั้งหมด 10 ครั้ง พบว่าจำนวนที่เหมาะสมที่สุด ´Ê ´Ê ∫ ในการแบ่งเพื่อส่งไปประมวลผลนั้นอยู่ที่ขนาด 128 pixel หรือแบ่งเป็น 24 ชิ้นงาน มีเวลาเฉลี่ยรวม ºÉ ดีที่สุด โดยใช้เวลาเฉลี่ยที่ 8.60 วินาที/ภาพ ∫

£µª·µ°¤¡ªÁ°¦ · r ´·ª·¥µ¨´¥ ¤®µª·¥µ¨´¥«·¨µ¦ eµ¦«¹¬µ 2551 ¨µ¥¤º° °´«¹¬µ........................................ ºÉ ¨µ¥¤º° °°µµ¦¥r¸É¦¹¬µª·¥µ·¡r ........................................ºÉ

47307306 : MAJOR : COMPUTER SCIENCE KEY WORD : GRID COMPUTING / THREE DIMENSION RENDERING THAMMARONG KUMMANEE : APPLIED GRID TECHNOLOGY FOR ANIMATION RENDERING IN THREE DIMENSION GAME. THESIS ADVISOR : SUNEE PONGPINIGPINYO,Ph.D. 63 pp.

Thesis. "Applied Grid Technology for Animation Rendering in Three Dimension Game" is intended to design and develop programs to create animations using 3D game grid. This system proposes a take on bringing technology to the Grid Computing technology in parallel processing applications to create animations in the development of 3D games to prove the results for image processing. three dimensional parallel with the preparation of the testing environment to the same performance of the computer are used in the experiments. The Operating system software and game 3-dimensional image processing software used in computers. Will vary in the number of trials is a key variable in this trial. The researcher has selected a number of computers used in the experiments is as follows: 1, 4, 6, 24 and 108 machines, each machine will have to work to process the same but will be processed  $\tilde{m}$  each section Then the data is sent back to the machine is waiting to receive information that is used in a game from the 3-dimensional computer game that uses Three dimensional information will be included in the display are then made. by monitor From all 10 trials found that the number of times in the most appropriate division for processing is sent to the 128 pixel size or divided into 24 pieces of work have included the best average time. Using the average time 8.60 sec / image.

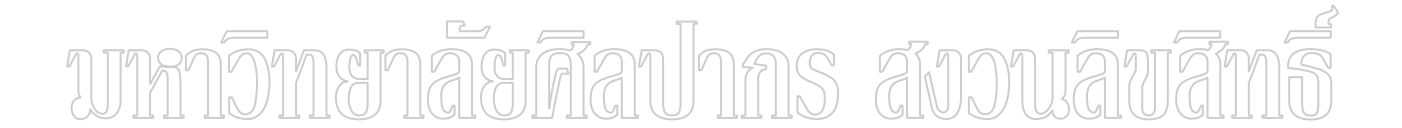

Department of Computing Graduate School, Silpakorn University Academic Year 2008 Student's signature ........................................ Thesis Advisor's signature ........................................

จ

### กิตติกรรมประกาศ

้วิทยานิพนธ์ฉบับนี้คงไม่อาจสำเร็จลุล่วงได้หากไม่ได้รับความกรุณา และ อนุเคราะห์ ้อย่างดียิ่งจากอาจารย์คร.สนีย์ พงษ์พินิจภิณโณ ที่กรณาสละเวลาอันมีค่ารับเป็นอาจารย์ที่ปรึกษา และ ผศ. คร.ปานใจ ธารทัศนวงศ์ ให้ข้อมูล คำเนินการช่วยเหลือต่าง ๆ พร้อมทั้งให้คำแนะนำและ ี่ ตรวจแก้วิทยานิพนธ์จนวิทยานิพนธ์เสร็จสิ้นเรียบร้อย ผู้เขียนจึงขอกราบขอบพระคุณท่านอาจารย์ ใว้ ณ ที่นี้ด้วย

ผู้เขียนขอกราบขอบพระคุณ ผศ. คร.ปานใจ ธารทัศนวงศ์ และ ผศ. คร.ภุชงค์ อุทโยภาศ ีที่ได้สละเวลาอันมีค่ายิ่งรับเป็นกรรมการในการสอบวิทยานิพนธ์และให้คำแนะนำต่างๆ จนทำให้ การ ศึกษานี้สำเร็จลุล่วงไปด้วยดี

ี่ สุดท้ายนี้ ผู้เขียนขอน้อมรำลึกถึงพระคุณบิดา มารดา ที่ได้เป็นกำลังใจที่สำคัญจนเป็น ผลให้การศึกษาในระดับปริญญาวิทยาศาสตร์มหาบัณฑิตของผู้เขียนสำเร็จลุล่วงไปได้ในที่สุด

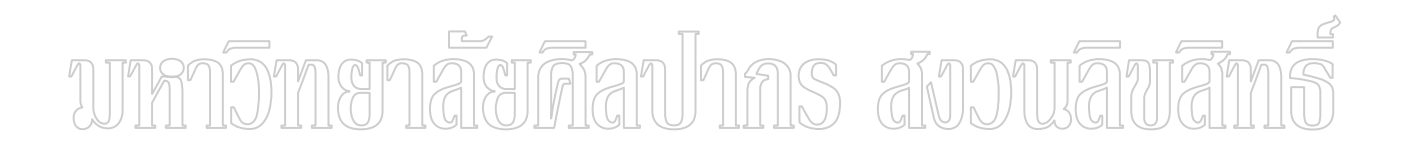

# สารบัญ

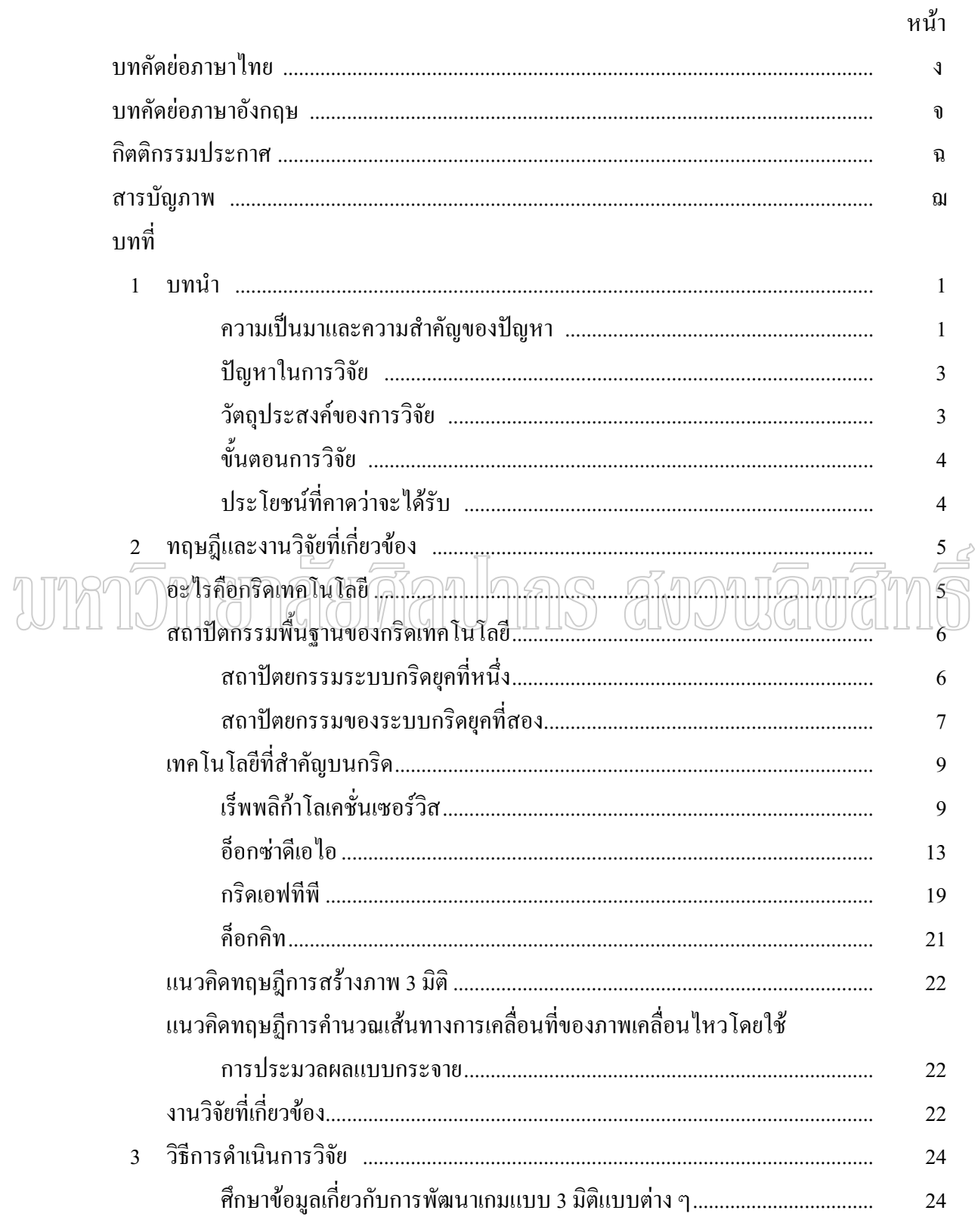

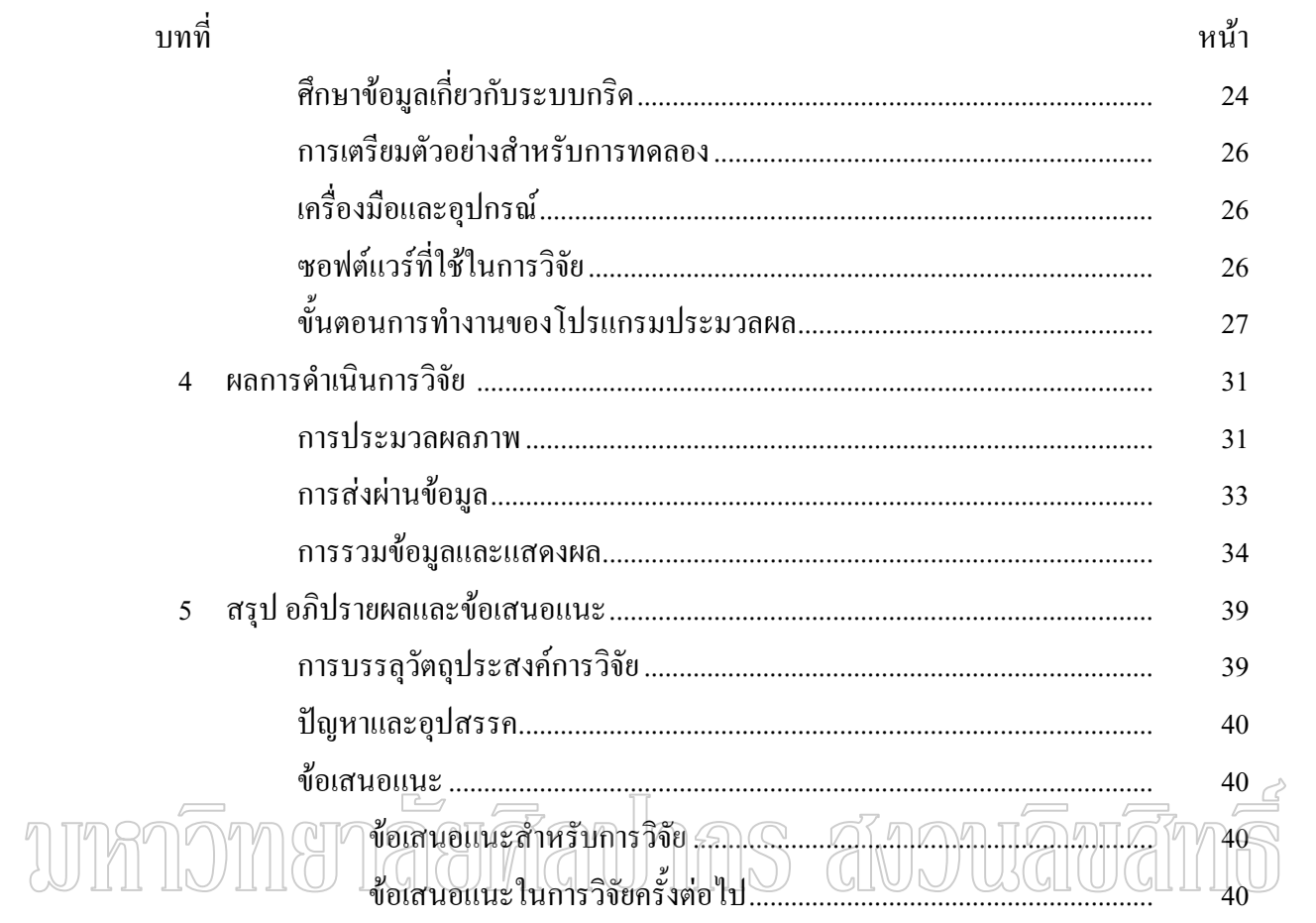

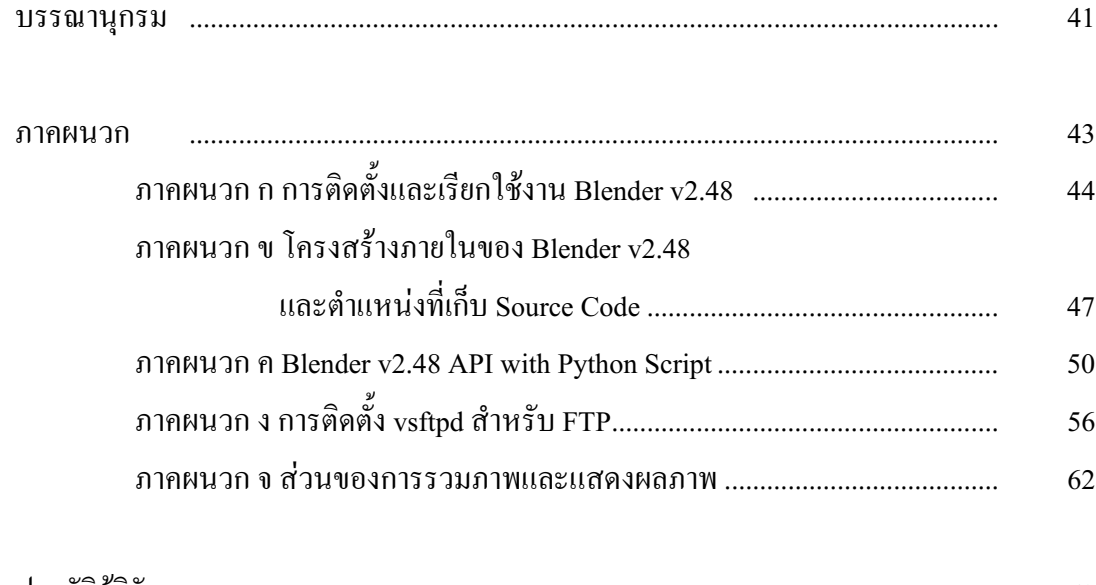

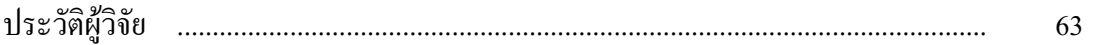

# สารบัญภาพ

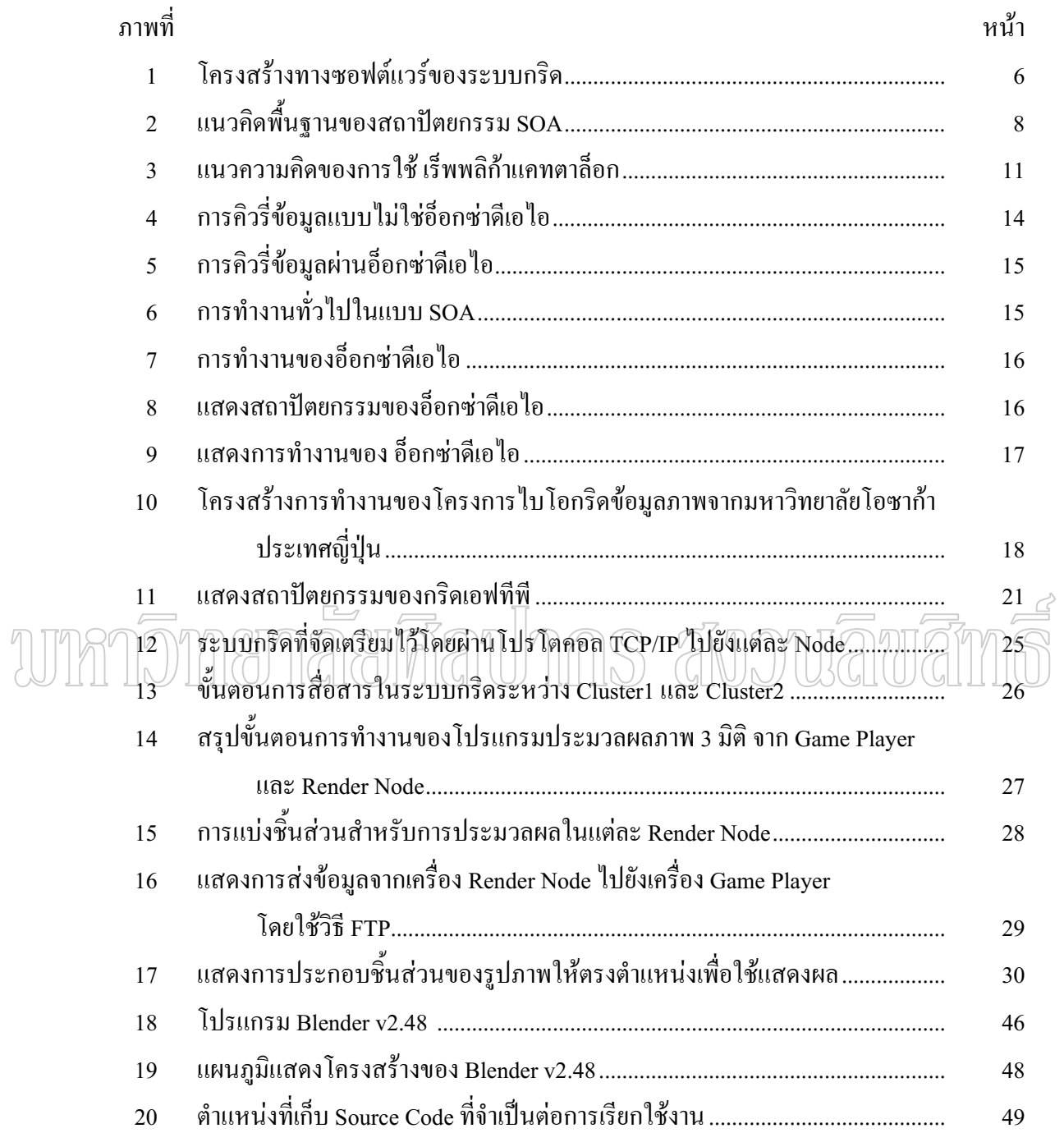

บทที่ 1 **ε**

#### **ªµ¤Á}¤µÂ¨³ªµ¤Îµ´°{®µ**

อินเตอร์เน็ต (Internet) เป็นเทคโนโลยีที่เริ่มต้นจากการที่นักวิทยาศาสตร์ที่กระจายอยู่ ·É ตามมหาวิทยาลัยและสถาบันวิจัยทั่วโลกมีความจำเป็นต้องการแลกเปลี่ยนข้อมูล ข้อคิดเห็นและ ์ติดตามผลงานใหม่ๆให้ทันสมัย ทำให้ World Wide Web ถูกประดิษฐ์ขึ้น Sir Timothy J. Berners-Lee  $(1997)$ อสนองความต้องการดังกล่าว และต่อมา สิ่งนี้ก็ถูกพัฒนาต่อเนื่องไปเป็น อินเตอร์เน็ต (Internet) ที่ถูกนำไปประยุกต์ใช้กับงานหลายๆด้าน ทั้งทางการศึกษา การพาณิชย์ ´Ê บันเทิง อุตสาหกรรมและงานราชการ จนกลายมาเป็นสิ่งที่อำนวยความสะควกแก่ชีวิตประจำวัน อย่างที่ไม่มีใครคาดคิดมาก่อน อันเป็นตัวอย่างของ Technology Transfer จากงานวิจัยด้าน วิทยาศาสตร์บริสุทธิ์ไปสู่การพัฒนาคุณภาพชีวิตของมนุษย์ที่เด่นชัดที่สุดชิ้นหนึ่ง (ฮิกส์แมน 2548) ·Ê

ง<br>สืบเนื่องมาจากความซับซ้อนของปัญหาที่นักวิทยาศาสตร์กำลังทำการศึกษาในปัจจุบัน

Ťnªnµ³Á} µª·´¥oµ¸ªÁ¤¸ ¸Éo°µ¦«¹¬µÃ¦¦oµ°Ã¤Á¨»¨µÄ®n¸É´o° มหาศาลจำนวนมาก เพื่อหาลักษณะที่เหมาะสมของสารที่จะนำมาทำตัวยารักษาโรค หรือไม่ว่าจะ ºÉ ¸É เป็นกรณีของงานวิจัยที่ โครงการ LHC (Large Hadron Collider) ที่ศูนย์วิจัยฟิสิกส์อนุภาคแห่งชาติ ยุโรป  $\bf CERN$  ที่จำเป็นต้องมีการถ่ายโอนข้อมูลที่ได้จากผลการทดลอง ที่คาดว่าจะมีขนาดกว่า 10 $^{\rm 15}$ ใบต์ต่อปี ใปให้นักฟิสิกส์ทั่วโลกทำการวิเคราะห์ หรือใม่ว่าจะเป็น งานวิจัยอื่นๆ เช่น งานวิจัย ทางค้านถอครหัสพันธุกรรมที่ทุกคนคุ้นหูกัน หรืองานค้านตรวจจับ คลื่นแรงโน้มถ่วง (gravitational wave) เพื่อพิสูจน์ทฤษฎี General Relativity (Einstein 1915) หรือการวิเคราะห์หา ºÉ สัญญาณของสิ่งมีชีวิตนอกโลก (E.T.) ล้วนแล้วแต่ต้องการสมรรถนะคอมพิวเตอร์และระบบ เน็ตเวิร์คที่ว่าล์ำหน้าสุดๆ ที่แม้กระทั่งความล์ำสมัยของเทคโนโลยี IT ในปัจจุบันที่ถึงแม้กำลังเพิ่ม ÊÎ ¸É ´É ÊÎ ประสิทธิภาพแบบเลขยกกำลัง ก็ยังดูล้าหลังและไม่เพียงพอต่องานวิจัยต่างๆที่กล่าวมานี้ และนี่เป็น สาเหตุให้เทคโนโลยี Grid จำเป็นต้องมีการพัฒนาขึ้นเพื่อมารองรับ ºÉ

คำว่า Grid หมายถึง "เครือข่ายที่เชื่อมโยงกันและกระจายทรัพยากรให้กัน" ซึ่งในที่นี้ ¸É Grid Computing คือเครือข่ายของทรัพยากรคอมพิวเตอร์ที่เชื่อมโยงกันหมดและจะกระจาย ำทรัพยากรด้านคอมพิวเตอร์ให้กัน ไม่ว่าจะเป็นสมรรถนะในด้านการประมวลผล ความจ หรือ

สมรรถนะในการถ่ายโอนข้อมูล โดยการจ่ายทรัพยากรนี้จะมีลักษณะเช่นเดียวกับ Grid ของ พลังงานใฟฟ้าที่พวกเราใช้ตามบ้าน สิ่งที่เราต้องทำก็เพียงเสียบปลั๊กและเปิดสวิทซ์ เราก็จะใด้ พลังงานไฟฟ้ามาบริโภคมากตามที่เราต้องการ และเทคโนโลยี Grid Computing ก็ถูกออกแบบให้ผู้ ู้ ที่อยู่ในเครือข่าย เพียงเสียบปลั๊กและใส่รหัสก็จะเข้าถึงทรัพยากรคอมพิวเตอร์ได้อย่างสะดวกและ เรียกใช้ทรัพยากรทาง Computer ใค้มากเท่าที่เราต้องการเช่นเคียวกัน │

ในกรณีของ Electricity Grid หรือเครือข่ายของพลังงานไฟฟ้าที่จ่ายไฟตามบ้านนั้น แหล่งจ่ายไฟจะส่งมาจาก เขื่อน หรือโรงงานผลิตไฟฟ้าถ่านหิน หรือ นั่นก็คือ มีแหล่งจ่ายทรัพยากร ºÉ ´É อยู่แหล่งเดียว แต่ในกรณีของ Grid Computing จะใช้ทรัพยากรที่แบ่งปันมาจากเครือข่ายที่เชื่อมโยง ¸É ้ กันของคอมพิวเตอร์ทั่วโลกที่เป็นสมาชิกของเครือข่าย ไม่ว่าจะเป็นคอมพิวเตอร์นั้นจะเป็น ิ คอมพิวเตอร์ส่วนบุคคล หรือ Supercomputer ตามศูนย์วิจัย หรือ Cluster ตามมหาวิทยาลัย โดยไม่ จำเป็นที่คอมพิวเตอร์เหล่านี้ต้องมีแพลตฟอร์มเหมือนกัน(ข้อแตกต่างระหว่าง Cluster กับ Grid คือ ¸É Cluster เป็นการเชื่อมต่อเพื่อเพิ่มสมรรถนะของการประมวลผลค้วยเครื่องคอมพิวเตอร์ที่มี แพลตฟอร์มเดียวกันอยู่ในพื้นที่จำกัด ส่วน Grid นั้นจะเชื่อมต่อได้ทุกแพลตฟอร์ม ไม่ว่าแต่ละ  $\ddot{\phantom{a}}$  $\overline{u}$ พลตฟอร์มจะห่างไกลกันเท่าไร $\overline{\gamma}$ 

Grid นี้กำลังอยู่ในขั้นตอนการพัฒนาอยู่ ยังไม่เสร็จสมบูรณ์ ส่วนประกอบหลักมีอยู่ 4 ส่วน โดยแต่ละส่วนแบ่งเป็นชั้นๆ (layer) ได้แก่ ´Ê

- 1. Network layer
- 2. Resources layer
- 3. Middleware layer
- 4. Application & Serviceware layer

โดยตัวชั้นสุดท้ายนี้เป็นส่วนที่ผู้ใช้จะมองเห็นและสัมผัส จริงๆแล้วเทคโนโลยี Grid นี้ ´Ê  $\parallel$ น่ได้กำลังจะเกิด แต่มันมีมาเกือบสิบปีแล้ว จากโครงการ SETI@home(Search for Extraterrestrial Intelligence) ที่เป็นการยืมความสามารถในการประมวลผลของคอมพิวเตอร์ส่วนบุคคลที่อยู่ในช่วง ไม่ได้ใช้งานมาวิเคราะห์ข้อมูลที่ได้จากยานอวกาศเพื่อหาสัญญาณของสิ่งมีชีวิตนอกโลก ผู้ที่สมัคร ใจให้คอมพิวเตอร์ตัวเองช่วยประมวลผลจะได้ของแถมเป็น screen saver โดยสามารถสมัครไปได้ที่ http://boinc.berkeley.edu/ ซึ่งปัจจุบัน ไม่ว่าจะเป็นงานทางด้านการวิจัยรักษามะเร็ง การพิสูจน์หา

คลื่นแรงโน้มถ่วงที่ไอน์สไตน์ได้ทำนายไว้ หรือไม่ว่าจะเป็นงานด้านการทำนายสภาพอากา<mark>ศ</mark> ล่วงหน้า ได้เข้าร่วมเป็นส่วนหนึ่งของโครงการเดียวกับ SETI แล้ว โดยสามารถเข้าไปดูและดาวน์ î¨Åo¸ÉÁªÈ°¤®µª·¥µ¨´¥Á¦rÁ¨¥r http://boinc.berkeley.edu/

ทุกวันนี้ เครื่องคอมพิวเตอร์ทั้งแบบตั้งโต๊ะและแบบพกพา ด้วยสมรรถนะที่เท่ากับ supercomputer ที่เป็นสุดยอคคอมพิวเตอร์ในสมัยเมื่อ 10 ปีที่แล้ว อีกทั้งมีเครือข่ายอินเตอร์เน็ตที่ ´Ê สามารถส่งข้อมูลระหว่างกัน ได้ด้วยอัตราเร็วที่ 155 Mbps (megabits per second) ซึ่งเป็นหลายร้อย เท่าของความเร็วในการถ่ายโอนข้อมูลของเครือข่ายที่เชื่อมต่อ supercomputer ในสหรัฐฯ ทั้งหมด ´Ê เมื่อสมัยปี ค.ศ. 1985 ความจุของฮาร์ดดิสค์ทุกวันนี้ เครื่องใหม่ๆ คงใด้ความจุราวๆ 100  $\,$  GB  $^{-{2\over 3}}$ ง ºÉ เท่ากับความจุของเครื่อง supercomputer ทั้งหมดที่มีอยู่รวมกันในสมัยเมื่อ 10 ปีที่แล้วอีกเช่นกัน อีก ºÉ ไม่นาน เทคโนโลยี Grid Computing จะเข้าถึงทรัพยากรคอมพิวเตอร์ที่มากที่สุดอย่างที่ไม่เคยคิดมา ก่อน และวิทยาศาสตร์ในอนาคตก็จะเป็นยุคของ E-Science อันเนื่องมาจากการใช้สมรรถนะในการ ประมวลผลของคอมพิวเตอร์จากเทคโนโลยี Grid Computing

 $\sqrt{q}$ ) (นอกจากประโยชน์ของ Grid | ต่องานทางด้านวิทยาศาสตร์แล้ว ทางภาคธุรกิจคาคว่า เทคโนโลยี Grid นี้สามารถนำมาช่วยขจัดปัญหาค่าใช้จ่ายค้านทรัพยากรคอมพิวเตอร์ หรือช่วยใน การเก็บและวิเคราะห์ข้อมูลลูกค้าที่มากมายมหาศาล ส่วนทางด้านอื่นๆ Grid คาดว่าอาจถูกนำมาใช้ ¸É l<br> ่ สำหรับทางด้านบันเทิงอย่าง real-time calculation หรือ อินเตอร์เน็ต (Internet) on-line game

#### **{®µÄµ¦ª·´¥**

เกม 3 มิติจะใช้การประมวลผลทางภาพ (Graphic) สูงมาก ซึ่งในบางครั้งจะมีการ ประมวลผลที่ซับซ้อนเครื่องคอมพิวเตอร์เพียงเครื่องเดียว ไม่สามารถประมวลผล ได้ทัน จึงมี ้<br>แนวความคิดนำเกาเทคโนโลยีขกงกริดเข้ามาช่วยในการประมวลผล

#### ้วัตถุประสงค์ของการวิจัย

ออกแบบและพัฒนาโปรแกรมเพื่อสร้างภาพเคลื่อนใหวในเกม 3 มิติ โดยประยุกต์ใช้ เทคโนโลยีกริด

# ้ขั้นตอนการวิจัย

1. รวบรวมข้อมูลที่จำเป็นในการพัฒนาระบบ Grid Computing และการเขียน โปรแกรมเกม 3 มิติจากแหล่งข้อมูลเว็บไซท์และเอกสารต่าง ๆ

- 2. ศึกษาลักษณะการทำงานของระบบ Grid Computing
- 3. ออกแบบและพัฒนาโปรแกรมเกม 3 มิติตัวอย่างด้วยโปรแกรม Blender เพื่อใช้ใน การทดสกบ

4. ออกแบบและพัฒนาระบบการแบ่งชิ้นงาน การส่งผ่านข้อมูลเพื่อประมวลผล ข้อมูลแบบ 3 มิติ และการรวบรวมข้อมูลมาแสดงผล

5. ทดสอบและปรับปรุงการทำงานของระบบการแบ่งชิ้นงาน การส่งผ่านข้อมูลเพื่อ ประมวลผลข้อมูลแบบ 3 มิติ และการรวบรวมข้อมูลมาแสดงผล

้มิติ ที่กำนวนเครื่องแตกต่างกันเพื่อหา 6. เปรียบเทียบการประมวลผลภาพ 3 ประสิทธิภาพว่าแบบใดได้ผลดีที่สุด

- 7. สรุปผลการคำเนินการ
- 8. จัดทำรายงานวิทยานิพนธ์

ns anoniama ประโยชน์ที่คาดว่าจะได้รับ

ได้ต้นแบบในการพัฒนาระบบประมวลผลภาพเคลื่อนไหวในเกม 3 มิติ โดยการ ประยุกต์ใช้เทคโนโลยีกริด

#### บทที่ 2 **§¬¸Â¨³µª·´¥ Á¸É¥ªo° ¸É**

ทฤษฎีและงานวิจัยที่เกี่ยวข้องกับการพัฒนาระบบการประมวลผลข้อมูลแบบ 3 มิติโดย ¸É ∫ ใช้เทคโนโลยีกริดประกอบไปด้วย แนวความคิดของการประมวลผลแบบกริด ทฤษฎีที่เกี่ยวข้อง กับเทคโนโลยีกริด ประเภทของกริด การทำงานของกริด ทรัพยากรที่ใช้ในกริด สถาปัตยกรรม ของกริด โครงสร้างของระบบการประมวลผลแบบกริด ลักษณะของแอพพลิเคชั่นที่เหมาะแก่การ ´É ¸É ใช้งานกริด ตัวอย่างของงานที่ใช้การประมวลผลแบบกริด ทฤษฎีการสร้างภาพ 3 มิติ รูปแบบการ ให้บริการเกมออนไลน์ และงานวิจัยที่เกี่ยวข้องกับการประมวลผลแบบ 3 มิติโคยใช้กริดในปัจจุบัน ¸É ¸É ซึ่งมีรายละเอียดดังต่อไปนี้

#### 1. คะไรคือกริดเทคโนโลยี

(พคโนโลยีกริด คือ (Foster et al. 2001 , 2002 a , 2002 b , 2002 c) เทคโนโลยีในการศร้าง ระบบกระจายขนาดใหญ่มากข้ามองค์กรหลากหลายที่อยู่ห่างกันเข้าหากันเพื่อให้มีการใช้งาน ำทรัพยากรร่วมกันอย่างปลอดภัย โดยอาศัยเทคโนโลยีของเครือข่ายความเร็วสูง และเทคโนโลยีของมิด เดิลแวร์ เทคโนโลยีนี้ ทำให้เราสามารถรวมพลังการคำนวน, เนื้อที่เก็บข้อมูล ต่างๆเข้าหากันได้ และควมคุมการแจกจ่ายทรัพยากรเหล่านี้ให้กับโปรแกรมประยุกต์ต่างๆ ได้ตามความด้องการ ทำให้ ำบางบริษัทเรียกเทคโนโลยีประเภทนี้ว่า การประมวลผลตามต้องการ (On-demand computing) อีกด้วย

แนวความคิดของการสร้างระบบกริด มีตั้งแต่ในราวกลางทศวรรษที่ 1990 โดยเรียกว่า ้ เมตะคอมพิวติ้ง (Meta-Computing) ก่อน แล้วจึงเปลี่ยนเป็นกริดในภายหลัง โครงการที่สำคัญหลาย โครงการและแนวคิดเริ่มต้นถูกสรุปรวมไว้ในหนังสือ The Grid: Blue Print for a New Computing ·É Infrastructure อย่างไรก็ตามแนวคิดที่สำคัญและใช้เป็นแนวทางของระบบกริดในปัจจุบัน คือ ª·°Âª·°°r¦Á¤º° (Virtual Organization) ¹ÉÁ°Ã¥ (Foster et al., 2001) ื่องค์กรเสมือนเป็นการรวมกันของนักวิจัยโดยมีการใช้ทรัพยากรรวมกันอย่างใกล้ชิด โดยใช้ระบบ กริด รวมทรัพยากรที่กระจายตัวตามสภาพภูมิศาสตร์ (geographically distributed) และถูกบริหาร ¸É โดยองค์กรที่แตกต่างกัน (multiple administrative domain) เข้าหากันผ่านเครือข่ายสื่อสารทำให้เกิด │ ºÉ

การทำงานที่สะควกและรวดเร็วมากขึ้น ตัวอย่างเช่น กลุ่มนักวิจัยด้าน ไบโออินฟอร์เมติกส์ (Bio ¹Ê Informatics) ในมหาวิทยาลัยต่างๆทั่วประเทศสามารถสร้างกลุ่มวิจัยที่เน้นด้านนี้และใช้งาน ึ คอมพิวเตอร์ ฐานข้อมูล ต่างๆร่วมกันได้ ซึ่งเทคโนโลยีระบบกริดจะเป็น รากฐานสำคัญในการ ่ สร้างองค์กรเสมือนดังกล่าว ได้มีการสำรวจและเปรียบเทียบ โครงการและแนวคิดทางเทค โน โลยี ด้านนี้ไว้อย่าง กว้างขว<mark>า</mark>ง

#### 2. สถาปัตกรรมพื้นฐานของกริดเทคโนโลยี **ºÊ**

่ระบบกริดได้ผ่านการวิวัฒนาการมาสองยุคด้วยกัน (Foster et al. 2001 , 2002 a , 2002 b , 2002 c) ยุคแรกของกริดจะเน้นการใช้งานด้านวิทยาศาสตร์โดย มุ่งสร้างโครงสร้างของระบบที่รวม พลังการประมวลผลเข้าหากัน เรียกว่า คอมพิวเตชั่นนอล กริด (Computational Grid) และ ระบบที่ ´É ช่วยในการขนส่งข้อมูลจำนวนมากเรียกว่า ดาต้ากริด (Data Grid) ในปัจจุบันกริดเริ่มวิวัฒนาการเข้า ·É สู่ยุคที่สอง คือ เซอร์วิสโอเรียนทด์ กริด (Service) oriented) ยู่าส่งมุ่งเน้นในการสร้างบริการ ∫ (Services) และการพัฒนาโปรแกรมประยุกต์ในลักษณะสถาปัตยกรรมเน้นบริการ (Service  $\geq$ Oriented Architecture หรือ SOA) ในบทความนี้จึงจอแนะนำโครงสร้างของทั้งสองยุคเพื่อให้เข้าใจ ´Ê ง<br>ได้มากขึ้น

> 2.1 สถาปัตยกรรมระบบกริดยุคที่หนึ่ง ¸É

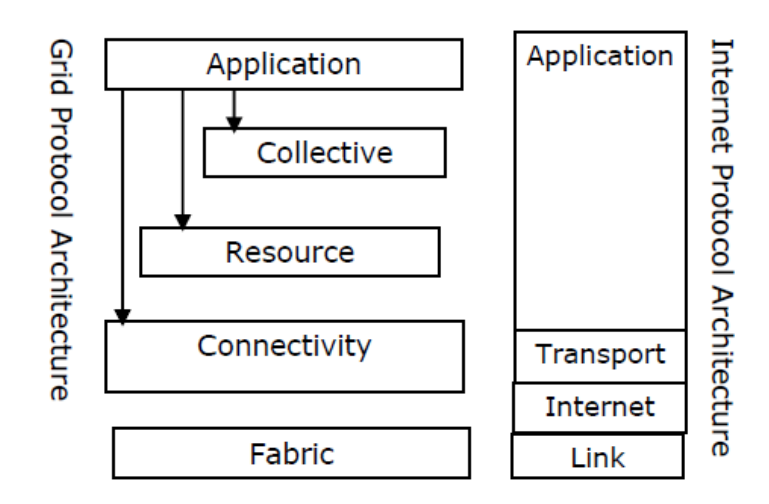

ภาพที่ 1 โครงสร้างทางซอฟต์แวร์ของระบบกริด

โครงสร้างของระบบกริดยุคที่ 1 จะเป็นไปดัง ซึ่งมีโครงสร้างดังภาพที่ 1

- กริดแฟบริกเลเยอร์ (Grid Fabric Layer) ในระดับนี้จะประกอบไปด้วย ทรัพยากรต่างๆ เช่น คอมพิวเตอร์สมรรถนะสูงระบบเก็บข้อมูลขนาดใหญ่ เครือข่าย ฐานข้อมูลซึ่งทรัพยากรเหล่านี ¹É จะกระจายตัวอยู่บนเครือข่าย

- คอนเน็ททิวีดี๋ เลเยอร์ (Connectivity Layer) กำหนดมาตรฐานของการสื่อสารแบบ ้ ปลอดภัยและการตรวจสอบผู้ใช้และสิทธิต่างๆในเลเยอร์นี้จะช่วยให้มีการติดต่อระหว่างซอฟต์แวร์ ์ ใน กริดแฟบริคเลเยอร์ อย่างปลอดภัยและเป็นภาพแบบเดียวกัน เทคโนโลยี อย่างเช่น Secure, shell (SSH), Secure socket เลเยอร์ (SSL), Public key encryption จะเป็นแกนหลัก

- รีซอสเลเยอร์ (Resource Layer) ซอฟต์แวร์ในเลเยอร์ นี้ จะกำหนดชุดของ โพร โตกอล ที่ทำให้มีการจองการใช้ การเจรจา การควบคุมและติดตาม รวมทั้งการคิดราคาการใช้งาน บน ´Ê ำทรัพยากรต่างๆ ในเลเยอร์นี้จะต้องสนับสนุนการสอบถามและการควบคุมสถานะของทรัพยากรแต่ ละอย่าง ซึ่งระบบความปลอดภัยทั้งหมดจะพึ่งพา คอนเน็ททิวีตี๋เลเยอร์เป็นหลัก ´Ê

- คือลเลคทีฟเลเยอร์(Collective Layer) ในเลเยอร์นี้จะเป็นการประสานงานของการใช้ งานทรัพยากรจำนวนบากให้เป็นไปตามความต้องการของแอ็พพลิเคชั่นบริการเหล่านี้บางส่วน ´É d'in Directory Services, Scheduling Services, Data Replication Services, CollaboratoryServices ในการพัฒนาซอฟต์แวร์นั้นโครงสร้างทั้งหมดจะถูกรวมไว้ในซอฟต์แวร์ที่เรียกว่า <sub>่</sub>กริด ´Ê ้มิดเดิลแวร์ (Grid Middleware) ในปัจจุบันมิดเดิลแวร์ที่ใช้กันกว้างขวางและเป็นมาตรฐานที่สุดคือ โกลบัส (Globus) ซึ่ง เป็นผลงานของ Ian Foster จาก Argonne National Laboratory และ Karl Kasselmann จาก ISI, University of Southern California ในปัจจุบันเวอร์ชั่นของโกลบัสที่ใช้งานกัน มากคือ รุ่น 3.2 ผู้ใช้งานระบบ กริดจะเรียกใช้ เอพีไอ (API) ของมิดเดิลแวร์หรือเรียกใช้บริการ บางอย่างผ่านบรรทัดคำสั่ง (command line utility) ที่ระบบให้มา

> 2.2 สถาปัตยกรรมของระบบกริดยุคที่สอง ¸É

ในปัจจุบันระบบกริดกำลังก้าวเข้าสู่ความเปลี่ยนแปลงครั้งใหญ่ เนื่องจากการมาถึงของ l<br> เทคโนโลยี เว็บเซอร์วิส (Web Services) ทำให้มองเห็นว่าระบบกริดในอนาคตควรจะสร้างจาก รากฐานของระบบเว็บเซอร์วิสคังนั้นทีมงานโกลบัสจึงใค้เสนอสถาปัตยกรรมโอเพ็นกริคเซอร์วิส ´Ê (Open Grid Services Architecture หรือ OGSA) ซึ่งนับเป็นแนวคิดหลักและกำลังถูกสร้างเป็น มาตรฐาน โดย Global Grid Forum อยู่ ก่อนจะอธิบายแนวความคิดของ อ็อกซ่า (OGSA) ขออธิบาย

uนวคิดการพัฒนาโปรแกรมประยุกต์แบบ SOA ก่อนโดยแนวคิดของการพัฒนาโปรแกรมประยุกต์ ในแนวทาง SOA นี้สามารถแสดงได้ดังภาพที่ 2

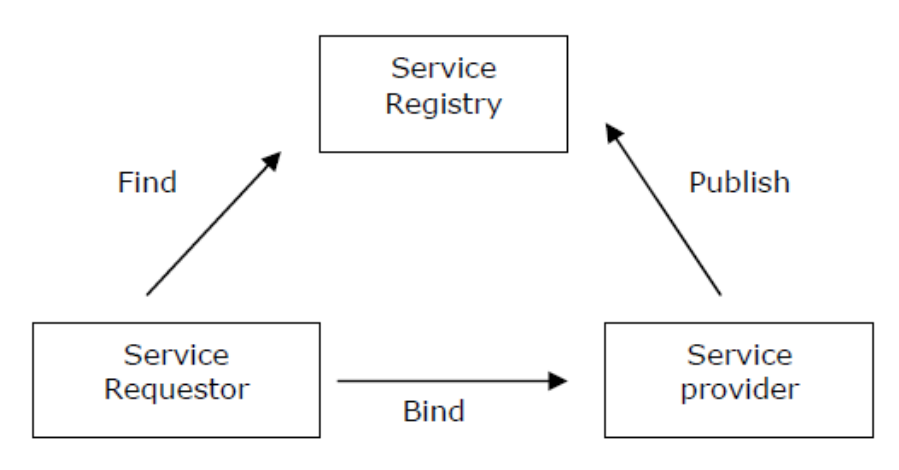

ภาพที่ 2 แนวคิดพื้นฐานของสถาปัตยกรรม SOA

ู ในสถาปัตยกรรมแบบ SOA นั้นจะถือว่าระบบประกอบไปด้วยบริการ (service) จำนวน มากกระจายตัวกันอยู่บนเครือข่าย โดยมีผู้ให้บริการ (Service Provider) ทำหน้าที่ให้บริการนั้น จา<u>กนั้</u>นโปรแกรม ประยุกต์จะเป็นผู้เรียกใช้บริการ (Service requestor) มาทำง<u>านต</u>ามคำ<u>สั่งข</u>องผู้ใช้ ´É การหาว่ามีผู้ให้บริการใค บ้างและอยู่ที่ไหนจะทำผ่าน ผู้ลงทะเบียน (Service ) registry) ซึ่งผู้ ให้บริการค้องมาลงทะเบียนเอาไว้ในระบบกริคนั้น บรรคากลไกเหล่านี้จะถูกสร้างไว้เป็นพื้นฐาน และมีขีดความสามารถบางอย่างเพิ่มเติมขึ้นมา ทำให้สามารถพัฒนาโปรแกรมประยุกต์ขนาดใหญ่ที่ ¹Ê กระจายตัวผ่านเครือข่ายใด้ง่าย ตัวอย่างกลไกเหล่านี้ได้แก่

- แฟคทอรี (Factory) ส่วนที่ดูแลผู้ให้บริการทำให้สร้างและเรียกใช้บริการต่าง ได้ง่าย

 $\overline{\phantom{x}}$ - รีจิสเตอร์ (Registry) บริการลงทะเบียนทรัพยากรและบริการ

- ดิสโคเวอร์รี่ (Discovery) ส่วนค้นหาบริการและค้นหาข้อมูลบนระบบได้ง่าย

- ไลฟ์ไซเคิล (Life Cycle) บริหารเวลาที่ให้บริการทำให้จำกัดการใช้ทรัพยากรได้ง่าย

- เซอร์วิสดาต้าอีริเม็นท์ (Service Data Element) ทำให้เก็บสถานะการทำงานของบริการ

- โนทิฟิเคชั่น (Notification) ระบบแจ้งเตือนเมื่อมีเหตุการณ์ต่างๆเกิดขึ้น ºÉ

 $\,$ - ริไลอเบิลอินโวเคชั่น (Reliable invocation) ระบบส่งสัญญาณเดือนในกรณีมีความ ผิดพลาดหรือเสียหายเกิดขึ้นในระบบ

นอกจากนั้นกริดมิดเดิลแวร์ของGlobus Version 3.2 ยังให้บริการพื้นฐานอยู่อีกสาม ´Ê ºÊ ประการ คือ ระบบความปลอดภัย (Grid Security Infrastructure), ระบบบริหารระยะไกลเอ็มเอ็มเจ เอฟเอส (Remote Execution MMJFS) และ ระบบส่งข้อมูลขนาดใหญ่ (Reliable Transfer Service) อย่างไรก็ตาม สิ่งที่สำคัญที่สุด คือ กริดได้กำหนดมาตรฐานการเขียน กริดเซอร์วิสซึ่งเป็นเว็บ เซอร์วิส รูปแบบหนึ่งที่ทำงานบนกลไกความปลอดภัยของกริด ทำให้สามารถพัฒนาระบบความ ปลอคภัยของเว็บเซอร์วิส แอ็พพลิเคชั่น ได้โดยอาศัยกลไกดังกล่าว ดังนั้นผู้ใช้จึงสามารถพัฒนา ´Ê โปรแกรมประยุกต์และบริการที่ขยายความสามารถของระบบกริดออกไปได้อย่างไม่มีขีดจำกัด ¸É

## ึ 3. เทคโนโลยีที่สำคัญบนกริด

เนื่องจากกริดเทคโนโลยีประกอบด้วยหลายส่วนดังสถาปัตยกรรมที่ได้กล่าวมาแล้วใน ºÉ ข้างต้นแต่ในส่วนเทคโนโลยีที่สำคัญที่ทำให้เกิดแนวคิดในการวิจัยนี้จะประกอบด้วยเทคโนโลยีที่ ้สำคัญในกริดดังต่อไปนี้

3.1 เร็พพลิก้าโลเคชั่นเซอร์วิส (Replica Location Service หรือ RLS)

เร็พพลิก้าโลเคชั่น เซอร์วิส เป็นหัวข้อหลักที่เราจะกล่าวถึงส่วนนี้ คือส่วนที่ให้บริการที่ ¸É เรียกว่า เร็พพลิก้าแคทตาล็อก (Replica Catalog หรือ RC) สำหรับชื่อ อาร์แอลเอส นี้เริ่มใช้ตั้งแต่  $\overline{u}$ อฟต์แวร์ โกลบัสเวอร์ชั่น 3.0 เป็นต้นมา โดยจากเลิมเราจะเรียกว่า เร็พพลิก้า เมณ จิเมนท์ (Replica Management) โดยในเวอร์ชั่น 3.0 นี้ ได้เพิ่มคุณสมบัติใหม่ๆ มาอีกหลายประการโดยจะขอกล่าวรวม ·É ในหัวข้อถัดไปเหตุผลการพัฒนา อาร์แอลเอส ก็คือเนื่องจากปัจจุบันงานที่ใช้เทคโนโลยีการ ู ประมวลผลแบบกริดโดยมากจะเป็นงานทางด้านวิทยาศาสตร์ซึ่งประกอบด้วยประมาณข้อมูล จำนวนมาก ส่งผลให้ปริมาณของผลลัพธ์มีมากไปตามกัน ข้อมูลมากมายมหาศาลเหล่านี้หากจะ จัดเก็บไว้ในที่ๆ เดียวคงทำได้ยาก เทคโนโลยีที่จะทำให้เราสามารถเข้าถึงข้อมูลที่ต้องการและ จัดการกับข้อมูลจำนวนมากบนกริด จึงเกิดขึ้นและเป็นที่มาของ กริด เร็พพลิก้าแกทตาลือก(Grid Replica Catalog) อันจะทำให้นักวิจัยที่อยู่กันคนละซีกโลกทำงานร่วมกันอย่างสะดวกขึ้น ∫

เร็พพลิก้าแคทตาล็อกเป็นบริการหนึ่งในส่วนของการบริหารจัดการข้อมูลในระบบกริด (Data Management) เป็นเทคโนโลยีที่มุ่งเน้นในการจัดการข้อมูลขนาดใหญ่ในระบบกริดเพื่อ อำนวยความสะดวกในการเข้าถึงข้อมูลที่ กระจายกันอยู่ในระบบในงานหนึ่งงานอาจประกอบด้วย ไฟล์ข้อมูลหลายไฟล์ ในการจัดเก็บไฟล์หรือกลุ่มไฟล์ขนาดใหญ่จำเป็นต้องใช้พื้นที่ในการจัดเก็บ จำนวนมาก เมื่อเรานำระบบกริดเข้ามาช่วยในการจัดเก็บข้อมูล ข้อมูลจะถูกจัดเก็บกระจายกันอยู่ใน ºÉ ระบบกริด ซึ่งไฟล์ข้อมูลในชุดเดียวกันอาจถูกจัดเก็บอยู่กันคนละทวีปก็เป็นได้ ก็จะส่งผลถึงการ

เรียกใช้และเข้าถึงไฟล์ ระบบ เร็พพลิก้าแคทตาล็อกจะเข้ามามีส่วนช่วยในการจัดการในจุดนี้ เร็พ พลิก้าแคทตาล็อกส่วนหนึ่งของการจัดการข้อมูลบนกริด ¹É

ก่อนจะกล่าวถึงเรื่อง กริด เร็พพลิก้าแคทตาล็อกอย่างเต็มตัวนั้น ขอกล่าวถึงบริการใน ´Ê ิ ส่วนของการจัดการข้อมูล (Data Management) กันก่อนว่าประกอบด้วยอะไรบ้างเพราะ เร็พพลิก้า แคทตาล็อกนั้นก็เป็นส่วนหนึ่งภายใต้ส่วนของการจัดการข้อมูลบนกริด ซึ่งจะมีความสัมพันธ์ซึ่งกัน และกัน ตลอดจนมีการเรียกใช้งานจากบริการตัวอื่นๆ ในกลุ่มเดียวกันด้วยสำหรับบริการหลักๆ ใน ้ส่วนของการจัดการข้อมลบนกริดจะมีสามส่วน ดังต่อไปนี้

ำริดเอฟทีพี (GridFTP) เป็นบริการที่ถูกพัฒนาต่อยอดมาจาก เอฟทีพี (FTP) ปรกติแต่ ได้รับการพัฒนาและเพิ่มคุณสมบัติบางประการให้เหมาะกับระบบกริด เป็นบริการที่ทำหน้าที่ใน ·É ำกร โอนถ่าย ไฟล์ข้อมูลภายในระบบกริค ใช้ภาพแบบการอ้างอิงถึงอยู่ของไฟล์ในรูปแบบของยูอาร์  $\text{max}$  (URLs)

รีไลอเบิล ไฟล์ ทรานส์เฟอร์ (Reliable File Transfer หรือ RFT) เป็นบริการที่เรียกใช้ ¸É บริการของกริดเอฟทีพี อีกที่ แต่จะมีการความสามารถในการจัดการสถานะของไฟล์ระหว่างการ โอนถ่ายไฟล์ด้วย โดยจะมีการเก็บสถานะการโอนถ่ายไฟล์ลงจานข้อมลเป็น ระยะ มีข้อดีก็คือทำให้  $\scriptstyle\mathcal{P}$ ทราบว่าโอนย้าย ไฟล์มาถึงขัน ไหนแล้ว ในกรณีเกิดการผิดพลาดในการติดต่อกับเซิร์ฟเวอร์ เมื่อเริ่ม ºÉ ดาวน์โหลดใหม่ระบบสามารถดาวน์โหลดต่อเนื่องจากที่เดิมใด้ เป็นดัน แต่ก็มีข้อเสียคือต้อง ºÉ ้เสียเวลาในการปรับปรุงข้อมูลดังกล่าว ทำให้เกิดความล่าช้าในการโอนย้ายไฟล์

ระบบเร็พพลิก้าแคทตาล็อกเป็นส่วนหนึ่งที่ช่วยจัดการกับข้อมูลบนกริดค้วยกริดเป็น ระบบที่แบ่งปันทรัยพากร ระหว่างองค์กรเพื่อประโยชน์ในการใช้งานระบบให้คุ้มค่ามากที่สุดและ ¸É ให้ได้ขีดความสามารถในด้านต่างๆ ที่สูงในด้านของพื้นที่ในการจัดเก็บข้อมูลก็เช่นกันบนระบบ ºÊ กริดเราสามารถแบ่งปันพื้นที่ว่างของระบบให้กับระบบกริดใด้แต่ด้วยเหตุที่ระบบกริดอาจเป็น ระบบขนาดใหญ่ที่ประกอบด้วยเครื่องคอมพิวเตอร์จำนวนมาก ย่อมส่งผลให้การค้นหาไฟล์ที่ จัดเก็บกระจายอยู่ใน กริดนั้นเป็นไปได้ยาก การทำดัชนีของสถานที่จัดเก็บไฟล์จึงเป็นส่วนสำคัญที่ จะช่วยให้การจัดเก็บและเรียกใช้งานข้อมูลบนระบบกริดใค้อย่างสะดวกขึ้นแนวความคิดของการ ใช้เร็พพลิก้าแคทตาล็อกจะเป็นดังภาพที่ 3

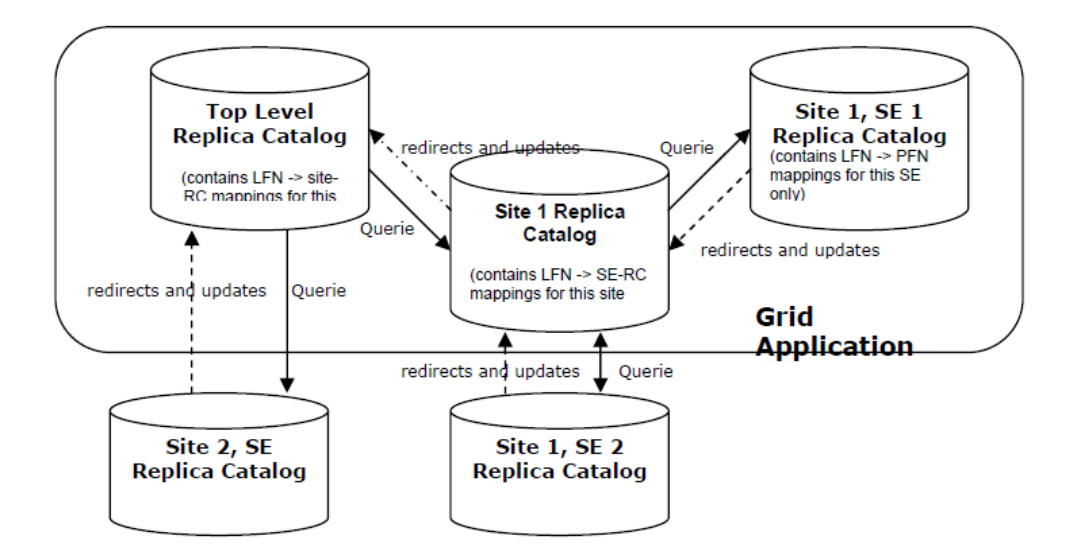

์<br>ภาพที่ 3 แนวความคิดของการใช้ เร็พพลิก้าแคทตาลี่อก

้สิ่งที่ เร็พพลิก้าแคทตาล็อกทำให้เราก็คือการทำดัชนีของไฟล์โดยระบบจะทำการจับคู่ ระหว่างชื่อทางตรรกะ (Logical File Names หรือ LFN) ซึ่งอาจเป็นชื่อที่จับคู่กับ ไฟล์ๆ เดียวหรือกลุ่ม ของไฟล์ก็เป็นได้ กับซื้อไฟล์ทางกายภาพ (Physical File Names หรือ PFN) ซึ่งก็คือชื่อไฟล์จริงๆ ที่ จัดเก็บกระจายกันอยู่ในระบบรวมถึงสถานที่จัดเก็บไฟล์นั้นๆ ด้วย (Storage Element หรือSE) เวลาที่มีผู้ต้องการใช้งานไฟล์ก็จะมาถามที่เร็พพลิก้า เมเนจเมนท์เพื่อขอที่อย่ของไฟล์และ ไปติดต่อโอนถ่ายไฟล์มายังระบบของตน ตรงจุดนี้จะทำให้เกิดชุดสำเนาของไฟล์ข้อมูลขึ้นซึ่ง ้อาจจะเป็นการสำเนาทั้งชุดข้อมูลหรือเพียงบางส่วนของกลุ่มข้อมูล ซึ่งหลังจากโอนถ่ายข้อมูลมา แล้วจะต้องทำการลงทะเบียนสำเนาข้อมลตรงนี้ไว้กับโลคอล เร็พพลิก้าแคทตาล็อก (Local Replica Catalog) ซึ่งจะมีการอัพเดทข้อมลแคทตาล็อกระหว่างเร็พพลิก้าตามลำดับชั้น ้ข้อมูลที่จัดเก็บในแคทตาล็อกจะเป็นข้อมูลที่จำเป็นในการเรียกใช้ไฟล์ เช่น ที่อยู่ของไฟล์ ขนาดของ ไฟล์ เป็นต้น

เร็พพลิก้าแคทตาล็อกจะจัดเก็บข้อมูลรายการที่อยู่ของไฟล์บนฐานข้อมูลโดยติดต่อผ่าน โอดีบีซี (ODBC) และไอลเอนท์จะใช้เร็พพลิก้าแอทตาล็อกในการติดต่อกับโลออล เร็พพลิก้าแอท ิตาล็อกจะอัพเคทข้อมลกับคัชนีเร็พพลิก้าทกช่วงเวลา ตามที่กำหนด

หลังจากที่มีสำเนาข้อมลที่เก็บกันกระจายกันอย่ ก็จะเป็นประโยชน์ต่อผู้ที่ต้องการใช้งาน ไฟล์เหล่านี้ต่อๆ ไป ที่สามารถเลือกดึงข้อมลจากตำแหน่งที่อย่ใกล้หรือเส้นทางที่สามารถโอนถ่าย

ข้อมูลใค้ดี โดยสามารถคำนวณใค้จากขนาดของใฟล์กับการประเมินค่าแบนวิทด์ของเครื่องข่ายจะ ºÉ ส่งผลให้ใช้เวลาในการ โอนถ่ายไฟล์ที่สั้นลงและเป็นการกระจายภาระงานภายในระบบอีกด้วย

เร็พพลิก้าแคทตาล็อกทำหน้าที่ดูแลเฉพาะรายการไฟล์ในระบบกริดเท่านั้น ไม่ได้รวมถึง การ โอนถ่ายไฟล์ข้อมูล ซึ่งงานในส่วนนี้จะเป็นหน้าที่ของ กริดเอฟทีพีโดยจะใช้ในรายการที่เร็พ พลิก้าแคทตาล็อกจัดเก็บอยู่ซึ่งจะเก็บเป็นที่อยู่ของไฟล์ในภาพแบบกริดเอฟทีพีในกรณีที่ไฟล์นั้นอยู่ ต่างไซต์ เช่น gridftp://Ahost.su.ac.th:2222/nfs/path และเก็บเป็นพาธ (Path) แบบปรกติในกรณี <u>ไฟล์จัดเก็บอย่ที่ โลคอล</u>

จากข้างต้นเราก็อาจสรุปใด้ว่าโครงสร้างของระบบเร็พพลิก้าจะประกอบด้วยหน่วย ทำงานหลักๆ สองส่วนคือ ส่วนของเร็พพลิก้าที่ทำงานอยู่ในระดับโลคอลซึ่งจะคอยจัดการกับไฟล์ ในส่วนของตน และส่วนที่ทำหน้าที่เป็นดัชนี (Index) ของระบบ ซึ่งจะคอยจัดลำดับโดยจะทำการ ปรับปรุงข้อมูลของตนโดยปรับตามข้อมูลที่ได้รับแจ้งจาก เร็พพลิก้า เมเนจเมนท์ ในระดับโลคอล ้ ลักษณะของเร็พพลิก้าจึงเป็นแบบลำดับชั้น (Hierarchical) คล้ายกับระบบโดเมนเนม (DNS)

ตัวอย่างการประยุกต์การใช้งานเร็พพลิก้าแคทตาล็อกและกรณีศึกษาโครงการที่เกี่ยวกับ ดาต้า กริด ในปัจจุบันการประยุกต์ใช้งานระบบ เร็พพลิก้าแคทตาลีอกยังใช้กันมากในงานทาง  $_\geq$ วิทยาศาสตร์ขั้นสูงที่ประกอบด้วยข้อมูลจำนวนมากระดับเทราไบต์ (Terabyte) 7) ถึงพีด้าไบต์ (Petabytes) (1 เทราไบต์ เท่ากับ 1,000 เมกะไบต์ 1 พีต้าไบต์ เท่ากับ 1,000 เทราไบต์) ซึ่งเป็นที่ ¸É แน่นอนว่าข้อมูลมากมายมหาศาลขนาดนี้คงจะเป็นไปใด้ยากที่จะจัดเก็บในที่ที่เดียวนอกจากจะเป็น การแบ่งปันทรัพยากรในค้านของพื้นที่เก็บข้อมูลร่วมกันแล้ว ยังอำนวยความสะดวกในการแบ่งปัน ºÊ ¸É ข้อมูลทางวิทยาศาสตร์ร่วมกันอีกด้วย

ถ้าจะกล่าวกันจริงๆ แรงจูงใจที่ทำให้เกิดระบบกริดขึ้นจะมาจากงานทางค้าน วิทยาศาสตร์ที่ต้องการพลังในการประมวลผลมหาศาลและพื้นที่เก็บข้อมูลขนาดใหญ่ ในปัจจุบันจะ ¸É ์ มีงานวิจัยทางด้านฟิสิกส์ ชีววิทยา และทางดาราศาสตร์ ที่ใช้งานระบบดาต้ากริดกันอยู่ เช่น โครงการ High Energy Physic (HEP) ที่ศึกษาการชนกันของอนุภาค ซึ่งจะให้ข้อมูลดิบประมาณ  $5-8$  พี่ต้ำไบต์ ต่อปี ตลอดจน โครงการไบ โอเมติคัลและเอิช (Biomedical and Earth) และ โครงการ เฝ้าสังเกตการทางวิทยาศาสตร์ (Observation Sciences) เป็นต้น ทั้งหมดได้ใช้งานระบบดาต้ากริ ดจากโครงการยุโรปดาต้ากริด (European Data Grid) นอกจากนี้กี้ยังมีโครงการทางด้านดาต้ากริ ิดอีกหลายโครงการ เช่น โครงการฟิสิกส์กริด (Grid Physics) เครือข่าย (GriPhyN) ปัจจุบันมี โครงการวิจัยทางฟิสิกส์ที่ใช้งานระบบดาต้ากริดของโครงการกริดฟิซ์นี้อยู่จำนวน 4 โครงการที่ใช้ งาน โครงการซีเอ็มเอส (CMS) และ แอทลาส (ATLAS) อันเป็นส่วนหนึ่งของโครงการ Large

Hadron Collider (LHC) ที่สถาบันวิจัยนิวเคลียร์ของยุโรป (CERN)นครเจนีวา และมีโครงการใน ทำนองเดียวกันนี้อีกในประเทศสหรัฐ คือโครงการฟิสิกส์ดาต้ากริด (Particle Physics Data Grid,PPDG)

นอกจากโครงการทางด้านฟิสิกส์ยังมีโครงการทางด้านดาราศาสตร์ที่ทำการวิจัยเกี่ยวกับ ซุปเปอร์โนวาการค้นหาสัญญาณพัลซัล (Pulsars) และอินส ไปลิงไบนารีสตาร์ และการสำรวจส โลนดิจิทัลสกาย (Sloan Digital Sky Survey, SDSS) ศึกษาเกี่ยวกับควงคาวและกาแลกซีโครงการ │<br>│ ระบบกริดโลก (The Earth Systems Grid ,ESG) ที่ทำการศึกษาเกี่ยวกับอากาศ โดยข้อมูลจะถูกเก็บ ¸É ู้ รวบรวมจากทั้งทางภาคพื้นดิน จากภาพถ่ายดาวเทียม และจากการจำลอง นักวิทยาศาสตร์ได้ใช้ เร็พ พลิก้าแคทตาล็อก เผยแพร่ข้อมูลที่ได้มาให้กับนักวิจัยในกลุ่มของตน นอกจากยังมีกลุ่มที่ศึกษาวิจัย เกี่ยวการเกิดแผ่นดินใหว เช่น โครงกาจำลองการเกิดแผ่นดินใหวของโลก (Network for Earthquake Engineering Simulation, NEESgrid) เป็นต้น

3.2°È°nµ¸Á°Å° (OGSA-DAI)

ในทุกวันนี้องค์กรต่างๆ มีความต้องการใช้ทรัพยากรทางด้านเทคโนโลยีสารสนเทศ เพิ่มขึ้นอย่างรวดเร็ว ซึ่งอยู่ในภาพของความรวดเร็วในการประมวลผลและความถูกต้องของข้อมูล ·É ¹Ê ¹É สารสนเทศที่จะใค้รับ โดยที่ความด้องการนั้นใค้ทำให้ก่อเกิดหลายๆเทคโนโลยีในปัจจุบันนี้และ ¸Ê หนึ่งในเทคโนโลยีที่มีประสิทธิภาพที่สามารถตอบสนองความต้องการเหล่านั้นได้อย่างครบถ้วนก็ ¸É คือการประมวลผลด้วยระบบกริด (Grid Computing)

ระบบกริดเป็นการใช้ทรัพยากรในการประมวลผลและข้อมูลที่อยู่ต่างองค์กรที่มี โครงสร้างแตก ต่างทั้งหน่วยประมวลผลและเครือข่ายให้เหมือนว่าเป็นองค์กรเสมือนที่มีเพียงหนึ่ง ´Ê เดียวซึ่งจะทำให้ง่ายต่อการใช้งานทรัพยากรที่มีอยู่ในองค์กรนั้นๆอย่างมีประสิทธิภาพโดย ´Ê องค์ประกอบพื้นฐานของในแต่ละองค์กรต่างก็มีการใช้ข้อมูลจำนวนมากซึ่งได้ถูกจัดเก็บไว้ใน ู ฐานข้อมูลที่มีอยู่หลากหลายชนิดไม่ ว่าจะเป็น ออราเคิล, คีบีทู, เอสคิวแอล เซิร์ฟเวอร์, มายเอสคิว แอล ก็ตาม โดยที่ความต้องในข้อมูลสารสนเทศในปัจจุบันนี้ได้มีเพิ่มขึ้นทุกวัน แต่ในบางครั้งข้อมูล ¹Ê เหล่านั้นอาจจะอยู่ต่างที่กันทำให้เกิดปัญหาในเรื่องของการจัดการฐานข้อมูล เช่น การใช้งาน, ความ ´Ê ปลอคภัย รวมไปถึงความยุ่งยากในการเขียนโปรแกรมเพื่อติดต่อกับฐานข้อมูลที่มีอยู่อย่างกระจาย ´µ¤°r¦®¦º°®nª¥µnµÇ

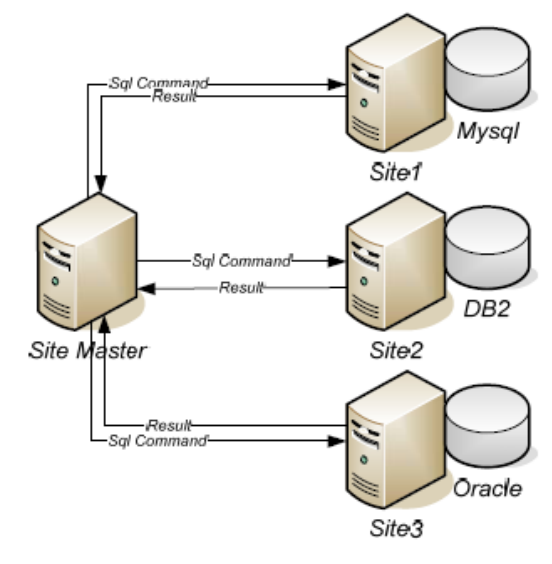

## ภาพที่ 4 การคิวรี่ข้อมูลแบบไม่ใช่อ็อกซ่าคีเอไอ

ซึ่งต่อมาเมื่อระบบกริด ได้เข้ามามีบทบาทจึง ได้มีแนวคิดประยุกต์การใช้ฐานข้อมูลกับ ระ<u>บบ</u> กริด ซึ่งประโยชน์ของการประยุกต์แนวคิดนี้ก็คือสามารถทำให้เข้าถึงแล<u>ะค</u>วบคุม<u>ข้อม</u>ูลที่อยู่ ต่างที่กันเสมือนว่าข้อมูลหรือฐานข้อมูลเหล่านั้นอยู่ที่เลียวกัน เพื่อลดปัญหาทางด้านการจัดการ ´Ê ฐานข้อมูลที่ได้กล่าวไว้ข้างต้น บนระบบกริดนั้นก็มีซอฟต์แวร์ในเรื่องของการจัดการฐานข้อมูลเพื่อ ´Ê ำความง่ายต่อการเข้าถึงและควบคุมฐานข้อมูลที่มีความแตกต่างกัน ไม่ว่าจะเป็น โครงสร้างหรือข้อมูล โดยรวมไปถึงชนิดของฐานข้อมูลบนระบบกริด นั่นก็คือ Open Grid Services Architecture Data ´É Access and Integration (OGSA-DAI) (Kodeboyina and Plale, 2003) ซึ่งพัฒนาโดยใช้ฐานข้อมูล ประเทศอังกฤษ ซึ่งทำหน้าที่เป็นส่วนเชื่อมประสาน (Interface) ระหว่าง ใซท์ (Site) ที่ต้องการคิวรี่ ข้อมูลกับ ไซท์ ที่มีข้อมูล จากภาพที่ 4 พบว่าถ้าเราต้องการข้อมูลที่อยู่ต่างที่กันเราจะต้องทำการคิวรี่ ¸É ข้อมูล ไปทุกๆ ที่ที่เราเก็บข้อมูล ไว้ แต่เมื่อมี อ็อกซ่าคีเอ ไอได้อำนวยความสะดวกในเรื่องของการ รวบรวมทรัพยากรข้อมูลที่อยู่ต่างที่กันเพื่อให้ง่ายต่อการเข้าถึง โดยจากภาพที่ 5 นั้นเราสามารถทำ µ¦·ª¦¸Éo°¤¼¨nµ°È°nµ¸Á°Å° Á°¦rª·Åo

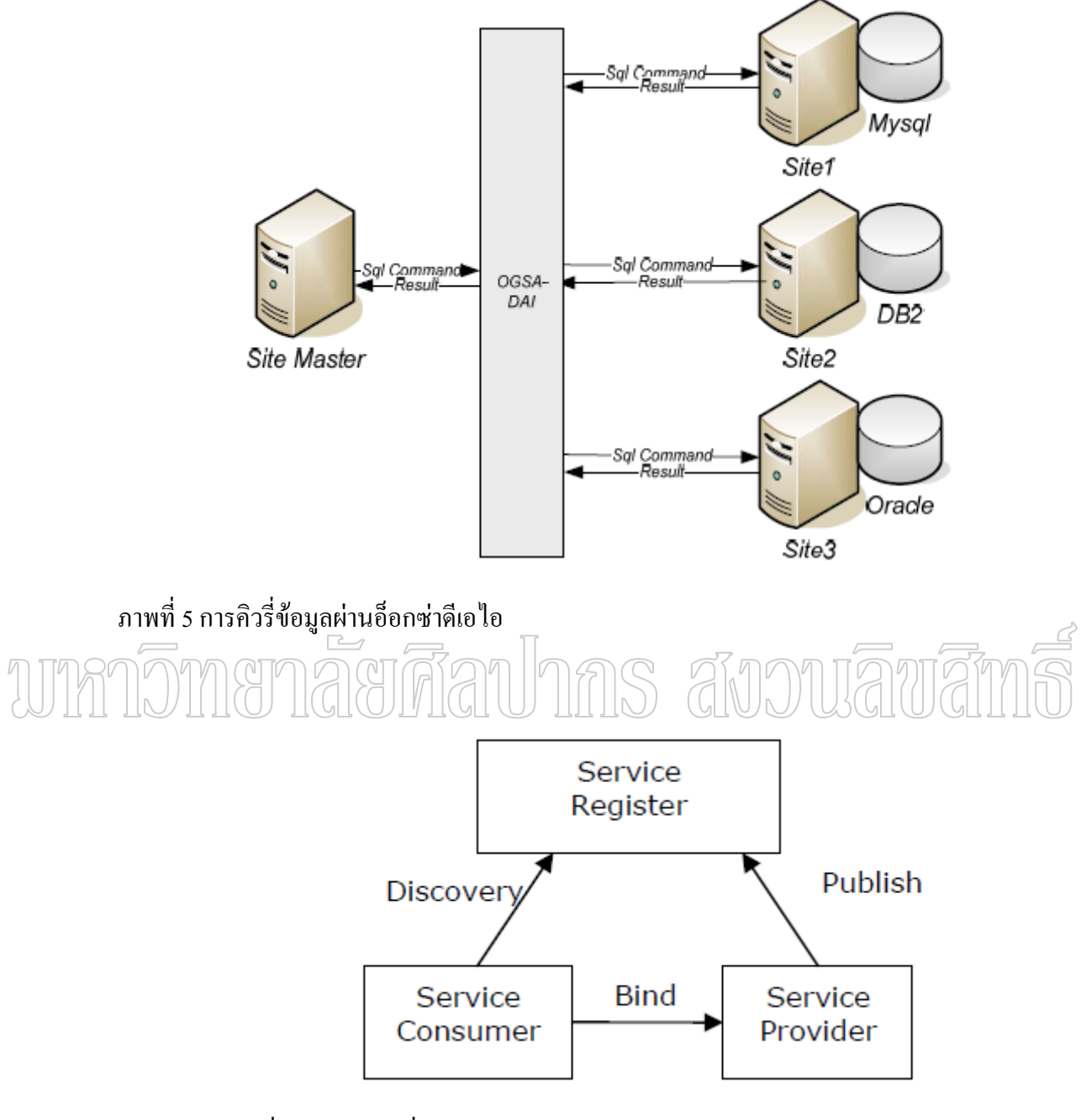

ภาพที่ 6 การทำงานทั่วไปในแบบ SOA

อ็อกซ่าดีเอไอมีรูปแบบการทำงานแบบ เอสโอเอ ที่ถูกสร้างโดยใช้กริดเซอร์วิสซึ่ง เหมือนกับเว็บเซอร์วิส แต่ได้เพิ่มความสามารถบ้างอย่างเข้าไปเช่น ความปลอดภัย, การแบ่งภาระ ้งาน เป็นต้น ซึ่ง ส่วนต่อไปเป็นการแสดงการเปรียบเทียบการทำงานของ อ็อกซ่าดีเอไอ และการ ทำงานของ เอสโอเอ

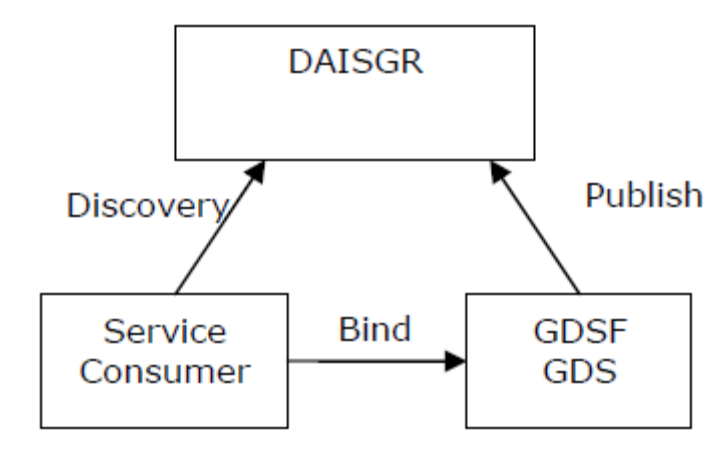

ิภาพที่ 7 การทำงานของอือกซ่าดีเอไอ

เนื่องจาก อี้อุกซ่าดีเอไอ นั้นมีโครงสร้างแบบเอสโอเอดังนั้นภาพ<u>แบบ</u>การทำงานจึงมี  $\overrightarrow{c}$ ลึกษณะคล้ายคลึงกันโดยภาพที่ 6 และ 7 แสดงให้เห็นถึงความแตกต่างของโครงสร้างแบบเอสโอเอ แบบทั่วไปเช่น เว็บเซอร์วิส และที่ประยุกต์กันอื้อกซ่าคีเอไอโคยการทำงานนั้นมีลักษณะที่ เหมือนเดิมแต่มีชื่อที่ต่างออกไปทั้งนี้เพื่อให้เกิดความเหมาะสมและความเป็นลักษณะเฉพาะของอึ อกซ่าคีเอไอการทำงานของอื้อกซ่าคีเอไอขั้นตอนแรกคือเมื่อมีความต้องการเรียกใช้เซอร์วิสดังนั้น จะทำการค้นหาเซอร์วิสที่ต้องการโดยไปค้นที่ DAI Service Group Registry (DAISGR) ที่ได้ถูก ลงทะเบียนไว้ก่อนหน้านี้จาก Grid Data Service Factory (GDSF) ขั้นตอนถัดไป เมื่อทราบถึงที่อยู่ และวิธีเรียกแล้วก็จะทำการเรียกใช้งาน GDSF ตัวนั้นๆได้โดยตรง

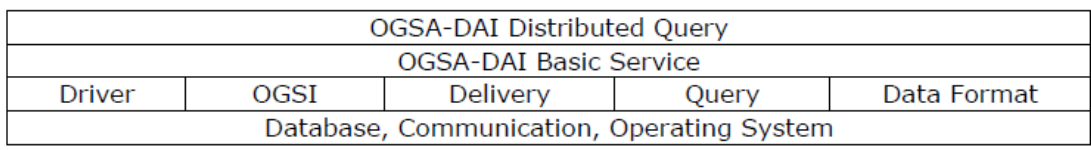

์ ภาพที่ 8 แสดงสถาปัตยกรรมของอือกซ่าดีเอไอ

โดยภาพที่ 8 แสดงภาพสถาปัตยกรรมของอือกซ่าดีเอไอโดยเริ่มจากส่วนล่างสุดนั้นเป็น ์ชั้นของการประมวลผลระบบล่างเช่น ระบบปฏิบัติการ, การติดต่อสื่อสาร และ ฐานข้อมูลซึ่งระดับ

ล่างนี้เป็นส่วนประกอบที่สำคัญที่เป็นทรัพยากรหรือการทำงานขั้นพื้นฐานของระบบชั้นต่อมาเป็น ´Ê ºÊ ´Ê ส่วนที่เป็นฟังก์ชั่นต่างๆที่เพื่ออำนวยความสะดวกในการติดต่อเซอร์วิสของอ็อกซ่าดีเอไอเช่น ไดร์ ¸É เวอร์ (Driver) ที่เป็นตัวประสานการทำงานของเซอร์วิสกับฐานข้อมูลชนิดต่างๆ และ คิวรี่ (Query) นั่นทำหน้าที่ส่งคิวรี่ในระดับล่างไปยังฐานข้อมูลที่ต้องการและส่งผลกลับผ่านฟังก์ชั่นเคริเวอรี่ (Delivery) ในเซอร์วิสของอ็อกซ่าคีเอไอ ซึ่งในชั้นที่ 3 และ 4 เป็นเซอร์วิสขั้นพื้นฐานของอ็อกซ่าคีเอ ´Ê ºÊ ไอซึ่งอยู่ในภาพของเอพีไอที่ไว้คอยอำนวยความสะดวกในการเขียนโปรแกรมประยุกต์ซึ่งทำหน้าที่ เป็นฟังก์ชั่นพื้นฐานของอ็อกซ่าคีเอไอรวมทั้งกระจายคิวรี่ที่ต้องการประมวลผลไประบบกริด ºÊ

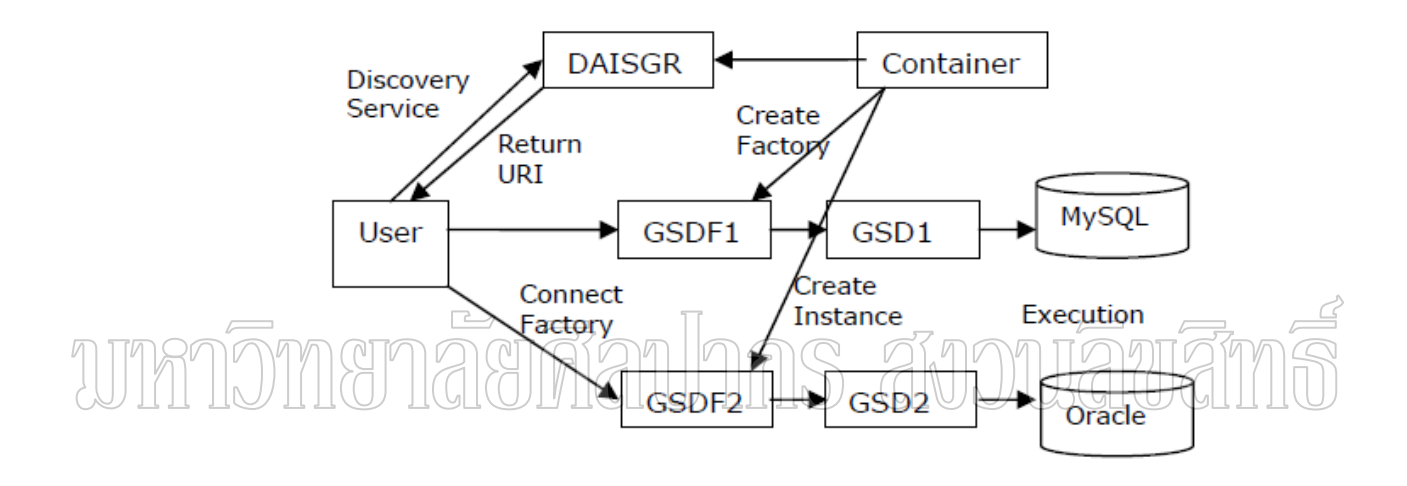

ภาพที่ 9 แสดงการทำงานของ อ็อกซ่าดีเอ<sup>ๆ</sup>อ

จากภาพที่ 9 สามารถอธิบายการทำงานของอือกซ่าคีเอไอได้จังนี้การทำงานของอือกซ่าคี เอไอนั้นเริ่มต้นต้องมีการลงทะเบียน (Register) เซอร์วิสที่ต้องการกับDAISGR เพื่อให้ผู้ใช้ทราบถึง ·É ยูอาร์ไอ (URI) ในการเรียกใช้งาน โดยที่ฝังผู้ให้บริการจะทำการเปิดคอนเท็นเนอร์ (Container) ขึ้นมาเพื่อรอให้บริการซึ่งจะทำให้ แฟคทอรี่ (GSDF) ของแต่เซอร์วิสนั้นพร้อมใช้งาน เมื่อผู้ใช้ ´Ê ºÉ ่ ต้องการใช้เซอร์วิสของอ็อกซ่าดีเอไอจะทำการค้นหายูอาร์ไอจาก DAISGRเมื่อได้ผลลัพธ์แล้วผู้ใช้กี สามารถจะติดต่อไปยังแฟกทอรี่ของเซอร์วิสที่ต้องการได้และหลังจากนั้นเมื่อต้องการประมวลผล ´Ê เซอร์วิส แฟคทอรี่ก็จะทำการสร้าง อินสแตนท์ จีเอสดี (Instance GSD) ให้แต่ละผู้ใช้ไว้เพื่อ ู ประมวลผลกับฐานข้อมูลที่มีอยู่ในระบบ และเมื่อใค้รับผลลัพธ์ก็จะถูกจะส่งผ่านมาทาง อินสแตนท์ ำปี่ได้ทำการติดต่อไว้แล้ว

การใช้งานของอื้อกซ่าดีเอไอนั้นได้ทำการทดสอบการทำงานทั้ง วินโคว์2000 (Windows ´Ê 2000), วินโคว์เอ็กซ์พี (Windows XP), เร็ดแฮช 9.0 (RedHat 9.0) หรือ ซัน โซล่าริช เวอร์ชั่น 8 (Sun Solaris Version 8) โดยผู้ใช้งานควรมีความรู้ทางด้าน จาวา (Java), เอ็กซ์เอ็มแอล(XML), อ็อกซ่า  $(OGSA)$  และ อ๊อกซิ $(OGSI)$ 

้ตัวอย่างการประยุกตอ็อกซ่ามาใช้ในงานจริง ตัวอย่างการนำอ็อกซ่ามาใช้งานทางด้าน วิทยาศาสตร์ดูได้จากโครงการ ไบโอกริด (BioGrid) ของมหาวิทยาลัยโอซาก้า ได้ทำการรวบรวม ฐานข้อมูลต่างทางไบโอโดยใช้อ็อกซ่าจุดประสงค์ก็เพื่อหาตัวยาโดยใช้ฐานข้อมูลที่อยู่ในความ ร่วมมือกับมหาวิทยาลัยทั้ง 11-แห่งที่ถูกเก็บอยู่ในระบบโครงสร้างที่แตกต่างกันเช่น ชีววิทยา,เวช กรรม และการแพทย์ ซึ่งโครงการนี้ ได้ใช้ อ็อกซ่าถูกนำมาใช้เป็นมิดเดิลแวร์ เพื่อเชื่อมโยงฐาน l<br> ์ข้อมูลภาพแบบต่างเข้าด้วยกัน ดังแสดงตามภาพที่ 10

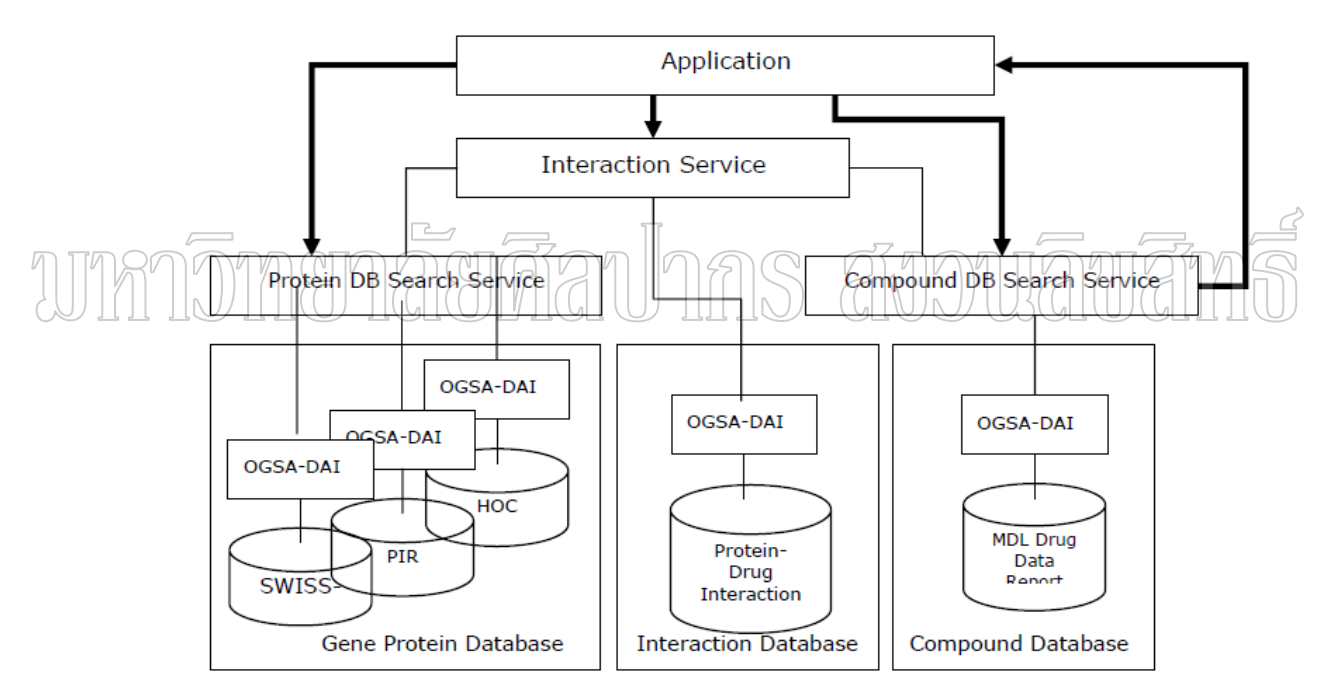

ภาพที่ 10 โครงสร้างการทำงานของโครงการไบโอกริดข้อมูลภาพจากมหาวิทยาลัยโอซาก้าประเทศ ู้ญี่ปุ่น

อีกหนึ่งก็คือโครงการขีนส์กริด (GeneGrid) เป็นโครงการที่ทำการวิเคราะห์ในระดับไม ¹É โครกับข้อมูล จำนวนมากซึ่งเป็นในเรื่อง โรคมะเร็งและโรคที่ติดต่อทางพันธุกรรม ทั้งนี้ได้นำ ´Ê ฐานข้อมูลที่เหล่านั้นมาจากโครงการอีซายน์ (e-Science) ของมหาวิทยาลัยควีน (Queen University ¸É

of Belfast) โดยใด้ใช้อ็อกซ่าดีเอไอทำการรวบรวมข้อมูลเหล่านั้นเพื่อง่ายในการวิเคราะห์และ ´Ê alseuraga

เนื่องจากปัจจุบันนี้ ไม่ว่าทางวิทยาศาสตร์หรือทางธุรกิจต่างก็มีความจำเป็นต้อง ได้รับ ความร่วมมือกับหลายๆหน่วยงานทั้งภายนอกหรือภายในองค์กร ซึ่งตรงตามแนวคิดของการ ´Ê ¹É ประมวลผลกริด โดยส่วนมากแล้วทรัพยากรเหล่านั้นจะเป็นข้อมูลที่ในภาพแบบของฐานข้อมูลซึ่ง ปัญหาโดยทั่วไปของการจัดการข้อมูลในระบบที่มีความแต่ต่างกันในเรื่องของชนิดของฐานข้อมูล, ้ ภาระการทำงาน, ความยุ่งยากการเปลี่ยนแปลงโครงสร้างฐานข้อมูล และความปลอดภัยของการเข้า ใช้งาน โดย อ็อกซ่าดีเอไอได้เป็นสิ่งที่ช่วยอำนวยความสะดวกเพื่อง่ายต่อการใช้งานฐานข้อมูล เหล่านั้นในระบบกริดอย่างมีประสิทธิภาพและทำให้สามารถเปลี่ยนแปลงโครงสร้างของฐานข้อมูล ในระดับล่างได้โดยไม่มีผลกระทบต่อโปรแกรมประยุกต์ที่ได้พัฒนาซึ่งทำให้มี่ความคล่องตัวใน การใช้งานฐานข้อมูลในระบบที่อยู่อย่างหลากหลาย โดยพบว่าอื้อกซ่าดีเอไอได้เข้ามามีบทบาทกับ ประมวลผลทางด้านวิทยาศาสตร์ซึ่งต่อไปในอนาคตสิ่งเหล่า นี่จะเข้ามามีบทบาทกับงานทางด้าน ธุรกิจมากขึ้นในเวลาอันใกล้

3.3 กริดเอฟทีพี (GridFTP)

ิกริดเอฟทีพีเป็นโพรโตคอลและเครื่องมือที่เกิดจากความน่าเชื่อถือของคริดซึ่ง ºÉ ºÉ ประกอบด้วยการสภาพแวดล้อมที่รวดเร็วปลอดภัยมีประสิทธิภาพและความน่าเชื่อถือของกลใก ¸É ºÉ การเคลื่อนย้ายข้อมูล ดังนั้นทีมโกลบัสโปรเจ็กต์ ใด้ทำการสำรวจความน่าจะเป็นของโพรโตคอล ºÉ ´Ê และ เทคนิค แล้วนำมาเพิ่มลงในเอฟทีพี ให้เกิดเป็นโพรโตคอลที่น่าเชื่อถือโดยสถาปัตยกรรมของก ริดเอฟทีพี (GridFTP) แสดงในภาพที่ 11 ซึ่งมีคุณสมบัติดังนี้

 $\,$  - กริด ซิคยูริที อินฟาสตรักเจอร์ (Grid Security Infrastructure, GSI) และ เคอร์เบ โรสซัพ พอร์ต (Kerberos Supports) กริดเอฟทีพีมีความทนทานและยืดหยุ่นของสิทธิในการใช้งานเพราะ รองรับสิทธิการใช้งานทั้งในแบบ จีเอสไอ และ เคอร์เบโรส ซัพพอร์ต ซึ่งผู้ใช้สามารถควบคุมและ ¹É ึ กำหนดค่าความหลากหลายในการเข้าถึงข้อมูลได้

 $\,$   $\cdot$  เธิดพาร์ทิ คอนโทรล (Third-party control of data transfer) ในการจัดลำดับของกลุ่ม ข้อมูลขนาดใหญ่ในการกระจายการติดต่อซึ่งที่จำเป็นก็คือการจัดให้มีการควบคุมแบบเธิดพาร์ทิ (third-party) ระหว่างเซิร์ฟเวอร์ที่เก็บข้อมูล โดยกริดเอฟทีพีจัดให้มีความสามารถโดยการเพิ่ม GSSAPIsecurity เพื่อใช้ในการย้ายข้อมูลแบบเธิดพาร์ทิ ซึ่งมีสามารถและข้อจำกัดเช่นเดียวกับ ิมาตรฐานของเอฟทีพี

- แพแร็ลแล็ล ดาต้า ทรานส์เฟอร์ (Parallel data transfer) ในการเชื่อมต่อขนาดใหญ่จะมี การใช้ มัลติเปิ้ลที่ซีพีสตรีม (Multiple TCP Stream) ซึ่งสามารถหาข้อตกลงเพื่อให้เกิดการ เคลื่อนย้ายข้อมูลแบบซิงเกิลทีซีพี สตรีม (Single TCP Stream) โดยความต้องการของทั้ง เซิร์ฟเวอร์ ´Ê ้เดียว (Single Client) และ เซิร์ฟเวอร์เดียว และระหว่างสองเซิร์ฟเวอร์กริดเอฟทีพี มีการสนับสนุน ำกรเคลื่อนย้ายข้อมูลแบบขนานผ่านทางขอบเขตคำสั่งเอฟทีพี และ ขอบเขตช่องทางข้อมูล

- สไทรพดาต้าทรานส์เฟอร์ (Striped data transfer) การแบ่งย่อยข้อมูลไปยังหลาย เซิร์ฟเวอร์แต่สามารถส่งรวมไปในแบนด์วิทธ์กริดเอฟทีพีรองรับการสไทรพ (Striped) คาร ้เคลื่อนย้ายข้อมูลตามขอบเขตที่กำหนดในข้อตกลงของกริดได้

- พาร์เชียลไฟล์ทรานส์เฟอร์ (Partial file transfer) หลายแอพพลิเคชันต้องการย้ายข้อมูล แค่บางส่วนของไฟล์อย่างไรก็ตามเอฟทีพีมาตรฐานต้องการให้แอพพลิเคชันย้ายไฟล์หรือคงเหลือ ไฟล์จากตำแหน่งเริ่มต้นไปยังส่วนที่ต้องการ กริดเอฟทีพีแนะนำ เอฟทีพีใหม่ให้มีคำสั่งรองรับการ ·É ´É ์ย้ำยาากไฟล์ดั้งเดิมได้

- รองรับความน่าเชื้อถือในการเคลื่อนย้ายไฟล์ ความน่าเชื่อถื่อในการเคลื่อนย้ายไฟล์เป็น ºÉ  $\hat{\vec{\pi}}$ งสำคัญสำหรับหลายๆแอพพลิเคชันในการจัดการกับข้อมูลโดยปรกติวิธีการในการค้นหาข้อมูล  $\geq$ ในกรณีจัดการเมื่อเครือข่ายล้มชั่วคราว, เซิรฟ์เวอร์เอาท์เอ็จ (Server Outage) และอื่นๆโดยปรกติ ºÉ ´É เอฟทีพี มาตรฐานจะมีลักษณะการเริ่มต้นดึงข้อมูลให้ใหม่ กริดเอฟทีพีโพรโตคอลมีพฤติกรรมและ ·É ิ ความสามารถนี้ร่วมด้วยเช่นกัน

- สามารถควบคุมขนาดของ ทีซีพี บัฟเฟอร์ (TCP buffer) นี้เป็นพารามิเตอร์ที่มีอิทธิพล ิมาในการเข้าถึงขนาดแบนด์วิทธ์ให้มากที่สุดด้วย ทีซีพี/ไอพี (TCP/IP) โพร โตกอลสามารถ สนับสนุนขนาดบัฟเฟอร์ ที่เหมาะสมให้อัตโนมัติและยังพัฒนาเพิ่มเติมในกริดเอฟทีพีโดยเป็นการ ·É เจรจาระหว่าง เอ็นซีเอสเอ (NCSA) กับ แอลเอเอ็นแอล (LANL) เพื่อให้สามารถทำงานร่วมกัน ได้ - เครื่องมือในการรวมมือกัน กริดเอฟทีพีโปรโคคอลสามารถเรียก, เริ่มต้นใหม่และมีการ ·É

แสดงประสิทธิภาพเพื่อส่งข้อมูลกลับซึ่งแสดงด้วยตำแหน่งสั้นๆ ºÉ ´Ê

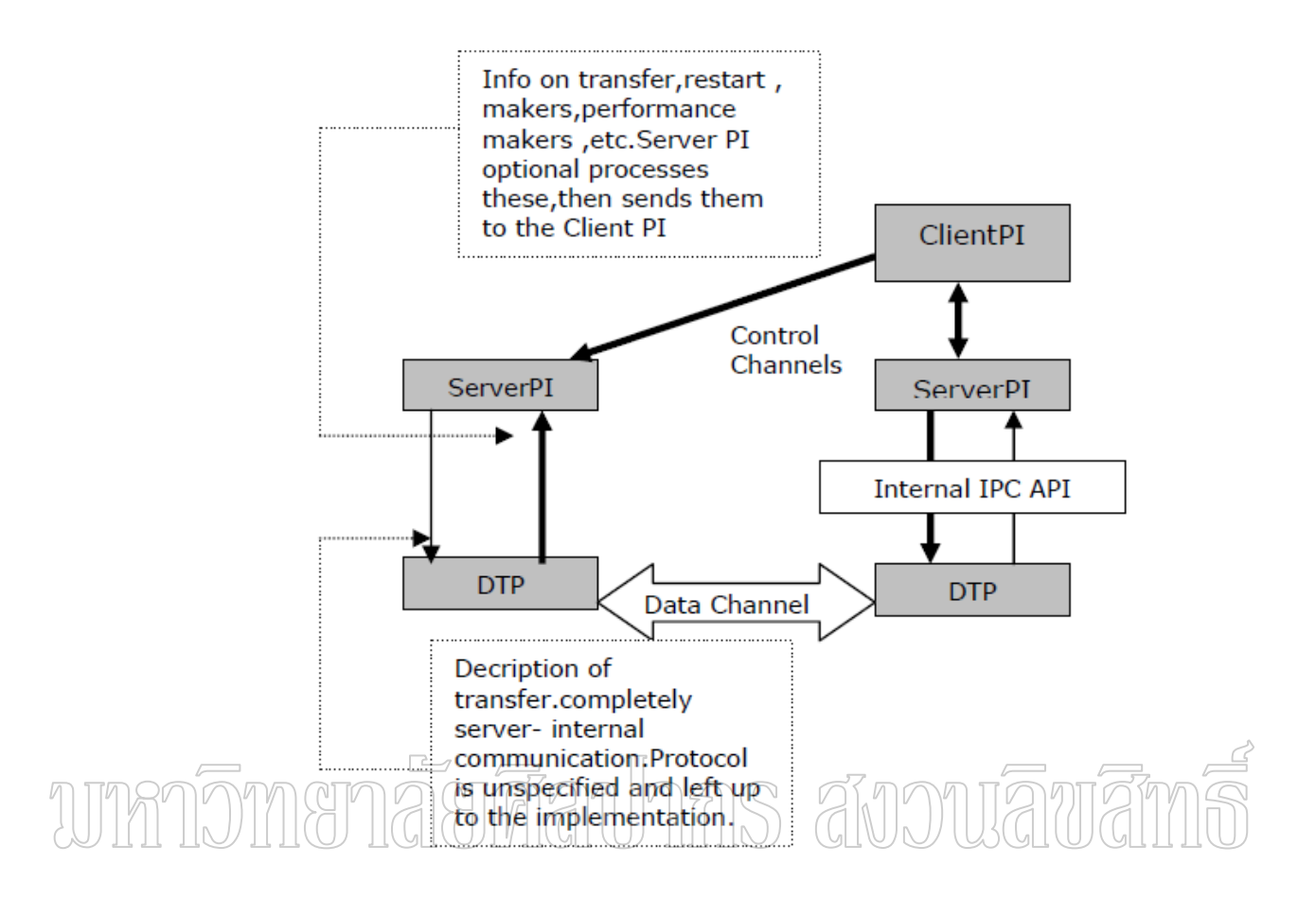

#### ี ภาพที่11 แสดงสถาปัตยกรรมของกริดเอฟทีพี

#### 3.4 คือกคิท (COGKITS)

ในการพัฒนาหลายๆแอ็พพลิเคชั่นต้องการทำโปรแกรมบนกริดซึ่งมีเฟรมเวริอที่มีการ ้ เติบโตของโพรโตไทพ์ อย่างรวดเร็วจึงเกิดการพัฒนาคือกคิทขึ้นมาใช้ในการพัฒนาโปรแกรมบนก ริด โดยโครงการของค็อกคิทรวมกับกริดซอฟต์แวร์บนโกลบัสทูลคิท(Laszewski and Jackson,2002) และความร่วมมือของจาวา หรือ ไพทอล (Python) ทำให้การพัฒนาโปรแกรมกริด ้ เซอร์วิสง่ายขึ้น, รวดเร็วขึ้นและสามารถนำโค้ดโปรแกรมเก่ามาใช้ใหม่ได้ อีกทั้งทำให้เว๊บเซอร์วิส เป็นส่วนขึ้นของกริด

เนื่องจากคือกคิทมีอินเตอร์เฟสกับโกลบัส ทูลคิท และโปรแกรมเมอร์บนกริดสามารถใช้ เทคโนโลยีได้อย่างกว้างขาง เช่น การรองรับเหตุการณ์(Event) และข้อยกเว้น (Exception) บนจาวา หรือมี สวิง แว็พเพอร์ (SWIG wrapper) ในไพทอลเพื่อความรวดเร็วในการโค้ดโปรแกรมตามกฎ ้ ดังนั้นคือกคิทไม่ใช้เป็นแค่เพียงเอพีไอแต่เป็นการสนับสนนการเข้าถึงเฟรมเวริคให้ได้มากยิ่งขึ้น

ิ จาวาค็อกคิทมีการเก็บแพช (Patches) และเปลี่ยนโพร โตคอลในโกลบัสให้เป็นไปตาม ้ปัจจุบัน คือกคิทได้รับการสนับสนุนจาก มหาวิทยาลัยอินเดียนาในการแก้ไขโค้ดให้สามารถติดต่อ กับเซอร์วิสต่างๆที่เกิดบนโกลบัสได้ โดยคุณสมบัติต่างๆนีได้ถูกนำมาไว้ใน จาวาคือกคิทดังนั้นการ ¸É ´Ê แก้ไขโกลบัสเล็กๆน้อยๆจะไม่มีผลโดยปัจจุบันมีการพัฒนาจาวาค็อกคิทจะมีการให้บริการในเรื่อง ของความปลอดภัย (GSI), การควบคุมงานระยะ ใกล (GRAM), การเข้าถึงข้อมูลระยะ ใกล  $(GridFTP)$ , บริการการเข้าถึงข้อมูล (MDS), และการเก็บรักษา (Certificate myProxy)

#### **ª·§¬¸µ¦¦oµ£µ¡ 3 ¤··**

ในการสร้างภาพ 3 มิติ นั้นเกิดจากการคำนวณทางคณิตศาสตร์ในระดับจุดทศนิยมของ ชิ้นส่วนต่าง ๆ ที่เกิดขึ้นในแกน 3 แกนคือ X,Y,Z โดยชิ้นส่วนที่ได้คือ Polygon หากมีจำนวน ∫ Polygon ในแกน X,Y,Z มากก็จะทำให้ภาพ 3 มิติที่ได้มีความละเอียดสูงมากตามจำนวนของ Polygon ซึ่งการประมวลผลแบบ 3 มิติในปัจจุบันได้มีชุดคำสั่ง OpenGL เพื่อช่วยให้ผู้พัฒนานำ ิชดคำสั่งมาใช้งานได้สะดวกขึ้น (Mechtly, Rooker and Mast 2001)

แนวคิดทฤษฎีการคำนวณเส้นทางการเคลื่อนที่ของภาพเคลื่อนให<sub>้</sub>วโดยใช้การประมวลผลแบบกระจาย **ºÉ ¸É** ิการคำนวณหาเส้นทางการเคลื่อนที่นั้นจำเป็นต้องใช้เวลามากแต่ได้มีการนำเอา ºÉ

ึ คุณสมบัติของการกระจายข้อมูลและประมวลผลแบบขนานมาช่วยจึงทำให้ใช้เวลาในการทำงาน ลคลง และเวลาในการคำนวณด้วยคอมพิวเตอร์เพียงเครื่องเดียว หลักการคือมีเครื่องที่ทำการ l<br> ำกระจายข้อมลไปยังแต่ละจดที่ปืนจดจัดการข้อมลและจดจัดการข้อมลจะทำการแบ่งงานออกเป็น ส่วนเล็ก ๆ เพื่อส่งไปประมวลผลในเครือข่ายของตนเองเมื่อประมวลผลเสร็จแล้วก็จะส่งผลลัพธ์ ºÉ กลับมายังจุคที่เป็นตัวจัคการ เมื่อจุคที่คอยจัคการข้อมูลใค้รับข้อมูลครบก็จะรวมผลลัพธ์แล้ว ส่งกลับไปยังจุดกระจายเพื่อรวมผลลัพธ์ทั้งหมดและทำการแสดงผลตามที่ต้องการ (Sutaweesup ºÉ and Poovarawan 2002)

#### ึ่<mark>งานวิจัยที่เกี่ยวข้อง</mark> **¸É**

จากการสำรวจงานวิจัยในเรื่องการพัฒนาเกม 3 มิติ และเทคโนโลยีกริดพบข้อมูลดังนี้ ไพศาล สิมาเลาเต่า (2550 : บทคัดย่อ) ได้ศึกษาเกี่ยวกับ การพัฒนาโปรแกรมประยุกต์ │<br>│ การรู้จำ โดยใช้การประมวลผลแบบกริด พบว่าการประมวลผลแบบกริดใช้เวลาในการ ู ประมวลผลน้อยกว่าการประมวลผลเพียงโปรเซสเดียว โดยถ้าแบ่งการทำงานออกเป็น 2 โปรเซส

จะมีอัตราเร็วเพิ่มขึ้นเฉลี่ย 1.59 ถึง 1.83 เท่า สำหรับการแบ่งออกเป็น 4 โปรเซส จะมีอัตราเร็ว ¹Ê เพิ่มขึ้นเฉลี่ย 2.27 ถึง 3.22 เท่า และถ้าแบ่งออกเป็น 8 โปรเซส จะมีอัตราเร็วเพิ่มขึ้นเฉลี่ย 2.90 ถึง ·É ¹Ê ¹Ê 6.33 เท่า ทั้งนี้ขึ้นกับตัวอักษรที่นำมาใช้เพื่อการเรียนรู้ ทั้งนี้ยังพบว่าการประมวลผลแบบกริคจะ ไม่ ´Ê ºÉ เกิดประ โยชน์เท่าที่ควรถ้าตัวอักษรที่นำมาใช้มีขนาดเล็กเกิน ไป ∫

ศรชย โรจนวิภาต (2549 : บทคัดย่อ) ใค้ศึกษาเกี่ยวกับ การพัฒนาระบบบริหาร ู้ ทรัพยากรกริดโดยใช้กริดโบรกเกอร์ ได้นำเสนอการออกแบบและพัฒนาสถาปัตยกรรมของกริด โบรกเกอร์ แบบ OGBA (Open Grid Broker Architecture) ซึ่งเป็นส่วนประกอบสำคัญในระบบ ประมวลผลแบบกริด ทำหน้าที่ในการค้นและคัดเลือกทรัพยากรให้เหมาะสมกับความต้องการของ ผู้ใช้ โดยทั้งระบบจะทำงานอยู่บนพื้นฐานของเว็บเซอร์วิส พร้อมทั้งนำเทคโนโลยีของมิดเดิลแวร์ ºÊ ´Ê ·Ê Globus Toolkit 4.0 มาใช้งาน เช่น OGSA-DAI, MDS เป็นต้น นอกจากนี้ยังเปรียบเทียบขั้นตอนวิธี ´Ê ู<br>ในการแบ่งภาระงานและส่งงานข้ามแพลตฟอร์ม จากการทดลองพบว่าระบบที่นำเสนอสามารถ เพิ่มขีดความสามารถในการประมวลผลให้กับระบบกริด และรองรับการขยายตัวของระบบได้เป็น ·É ้อย่างดี

เปมปีย์อร วังไชยเลิศ (2549 : บทฺคัฺคย่อ) ได้ศึกษาเกี่ยวกับ การออกแบบระบบจัดเก็บและ ¸É สืบค้นข้อมูลแบบกระจายโดยใช้กริดเทคโนโลยี พบว่าระบบที่ใค้พัฒนาขึ้นใช้ข้อมูลมัลติมีเคียคิ จิทัลเป็นข้อมูลทดสอบและใช้ทดสอบในระบบกริด จากผลลัพธ์พบว่าระบบนี้สามารถทำงาน รวดเร็วกว่าระบบการค้นหาแบบลำคับอย่างชัดเจนอีกทั้งการเคลื่อนย้ายข้อมูลมัลติมีเดียดิจิทัลเพื่อ ´Ê ºÉ ้จัดเก็บให้เหมาะสมกับกลุ่มผู้ใช้ที่คำนวณจากประวัติการใช้งานในอดีตทำให้ระบบสามารถทำงาน ได้รวดเร็วกว่าถึง 30% เมื่อเปรียบเทียบกับการจัดเก็บแบบเดิมซึ่งไม่มีการเคลื่อนย้ายข้อมูลในครั้ง ºÉ แรกและการเคลื่อนย้ายข้อมูลแบบสุ่มเพื่อการจัดเก็บข้อมูลในแต่ละเครื่องค้วยปริมาณข้อมูลที่ l<br>

<br>
<br>
<br>
<br><br><br><br><br><br><br> เท่ากัน แนวความคิดนี้สามารถนำไปประยุกต์และขยายผลในการใช้งานได้เป็นอย่างดี ¸Ê

พีรพล เวทีกูล (2547 : บทคัดย่อ) ใค้ศึกษาเกี่ยวกับ ต้นแบบระบบสืบค้นคืนข้อมูลแบบ กระจายบนเครือข่ายการเชื่อมต่อกริด พบว่าระบบสืบค้นข้อมูลแบบกระจายที่ทำงานบนเครือข่าย การเชื่อมต่อกริด "ดีเวิร์ม" ซึ่งพัฒนาต่อเนื่องมาจากระบบสืบค้นข้อมูลแบบซีเควนท์ที่ทำงานอยู่บน ºÉ ºÉ โมเคลเวกเตอร์สเปส "เวิร์ม" ระบบดีเวิร์มพัฒนาอยู่บนระบบเครือข่ายเชื่อมต่อ ApGrid และมี  $\ddot{\phantom{a}}$ โครงสร้างการทำงานของระบบแบบกระจาย และง่ายต่อการพัฒนา ต้นแบบดีเวิร์มที่พัฒนาได้มานี้ มีความสำคัญอย่างยิ่ง เนื่องจากเป็นระบบต้นแบบสำหรับทดสอบงานวิจัยที่พัฒนาต่อเนื่องบน ้ระบบสืบค้นข้อมูลแบบกระจายในด้านต่าง ๆ ต่อไป

# ำเทที่ 3 วิธีการดำเนินการวิจัย

ี การพัฒนาเกม 3 มิติโดยใช้เทคโนโลยีกริด เป็นการพัฒนาระบบประมวลผลภาพกราฟิก แบบ 3 มิติ โดยใช้วิธีการประมวลผลแบบขนาน ซึ่งสามารถสรุปถึงขั้นตอนการวิจัยโดยมีขั้นตอน ดังต่อไปนี้

## 1. ศึกษาข้อมูลเกี่ยวกับการพัฒนาเกมแบบ 3 มิติแบบต่าง ๆ

ผู้วิจัยเริ่มต้นทำการศึกษามาตรฐานของเกม 3 มิติแบบต่าง ๆ ที่มีใช้งานอยู่ในปัจจุบัน โครงสร้างของการสร้างภาพ 3 มิติ ศึกษาการทำงานของการสร้างภาพ 3 มิติ โดยใช้ library ต่างๆ เช่น DirectX OpenGL

ิจากการคัดเลือกโปรแกรมในการสร้างภาพ 3 มิติและ เกมเอนจิ้น ต่าง ๆ มากมากมาย ึ่งนใค้โปรแกรมที่เหมาะสมกับงานนี้ คือ Blender v.2.48 ซึ่งด้วยลักษณะของตัวโปรแกรมที่เป็น Open Source และความสามารถที่เหนือกว่าโปรแกรมในการสร้างภาพ 3 มิติอื่น ๆ ที่มีใช้กันอยู่ คือ ้มีเกมเอนจิ๋น เป็นของตัวเอง จึงทำให้สามารถพัฒนาผลงานเกมและทำการทดสอบไปได้ในเวลา เดียวกัน อีกทั้งในโปรแกรมที่สามารถเรียกใช้คำสั่งพื้นฐาน API จากตัวโปรแกรมได้โดยตรง หรือ แม้กระทั่งเรียกใช้งานผ่าน Console, ก็ตามซึ่งสามารถทำได้ง่ายและมีตัวอย่างให้เลือกใช้ได้มากมาย ที่สำคัญยังสามารถสั่งงานผ่านทาง Python Script ซึ่งเป็นภาษาคอมพิวเตอร์ใหม่และมีความ หลากหลายในการเรียกใช้งาน

# 2. ศึกษาข้อมูลเกี่ยวกับระบบกริด

ผู้วิจัยใด้เริ่มต้นทำการศึกษาเกี่ยวกับข้อมูลของระบบกริดโดยใด้ศึกษารายละเอียดใน ี่ ส่วนของการจัดเตรียมระบบกริด ประเภทของกริด การทำงานของระบบกริด การใช้งานมิดเดิ้ล แวร์(Middleware) การส่งแมสเซสในระบบกริดโดยใช้ PVM (Parallel Virtual Machine) และ MPI (Message Passing Interface ) เป็น library เป็นมาตรฐานในการส่งแมสเซส เพื่อให้คอมพิวเตอร์ใน ้ระบบกริดช่วยกันประมวลผลข้อมูล สถาปัตยกรรมของกริดทั้ง 3 ชนิดคือ สถาปัตยกรรมกริดแบบ ี ลำดับชั้น (N-Tier Grid Architecture) , Role-Based Grid Architecture (สถาปัตยกรรมกริดที่อ้างอิง

กับหน้าที่) และ Service-Based Grid Architecture (สถาปัตยกรรมกริดที่อ้างอิงกับเซอร์วิส) เพื่อใช้ ู้ เปรียบเทียบถึงข้อคีข้อเสียของแต่ละชนิดและเลือกใช้งานได้อย่างเหมาะสมกับงานที่ทำ

จากการศึกษาระบบการทำงานของกริดพบว่าขันตอนการสื่อสารกันเพื่อคำนวณนั้นมี ´Ê ´Ê ์<br>ดังต่อไปนี้

- เมื่อจุดกระจายข้อมูล (Distributor) ทำการสร้างงาน (threads) ขึ้นมากี้จะทำการ ºÉ เชื่อมต่อ ไปยังจุดเชื่อมต่อ (Node) ต่าง ๆ และทำการแจกจ่ายงาน (threads) ไปยังจุดเชื่อมต่อต่าง ๆ ผ่าน ºÉ ºÉ โปรโตกอล TCP/IP ดังแสดงในภาพที่ 12

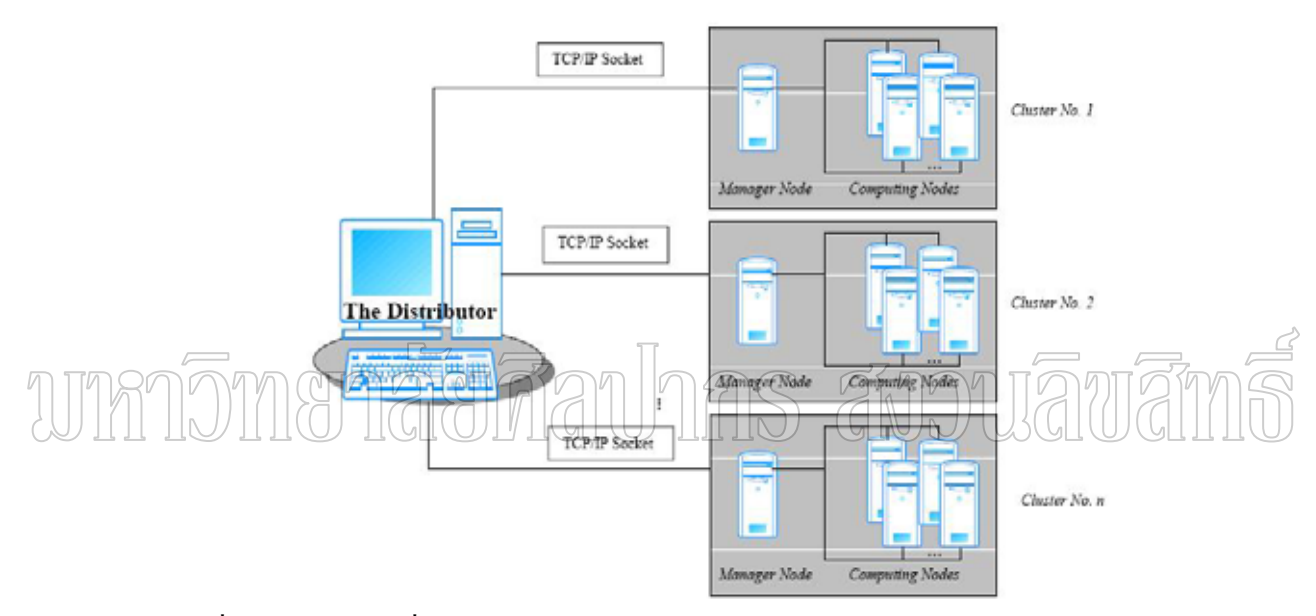

ภาพที่ 12 ระบบกริดที่จัดเตรียมไว้โดยผ่านโปรโตกอล TCP/IP ไปยังแต่ละ Node

- หลังจากสถาปนาการเชื่อมต่อแล้วจุดกระจายข้อมูล (Distributor) จะส่งข้อมูล จำนวนมากไปยังแต่ละกลุ่มย่อย (Cluster) ในขั้นตอนนี้จะทำการแบ่งข้อมูลเป็นส่วน ๆ ไปยังกลุ่มที่ ¸Ê เล็กกว่า

- ภายในกลุ่มย่อย (Cluster) แต่ละกลุ่มจะมีจุดเชื่อมต่อ (Node) จากจุดกระจาย ข้อมูล (Distributor) ไว้คอยจัดการการเชื่อมต่อและแบ่งข้อมูลออกจำนวนหนึ่ง เรียกว่าจุดที่ทำการ ºÉ จัดการข้อมูล (Manager Node) เพื่อจัดส่งข้อมูลไปคำนวณทั้งหมด โดยที่จุดเชื่อมต่อ (Node) จะมี ºÉ การคำนวณเส้นทางที่ใช้ในการรับ-ส่งข้อมูลร่วมกัน

- หลังจากที่คำนวณเสร็จสิ้นก็จะมีการส่งงานที่คำนวณเสร็จแล้วกลับมา โดย ิ ส่งกลับมายังจุดที่ทำการจัดการข้อมูล (Manager Node)

จุดที่ทำการจัดการข้อมูล (Manager Node) จะรวบรวมผลลัพธ์ทั้งหมดและส่งต่อ ยังจุดกระจายข้อมูล (Distributor) ดังแสดงในภาพที่ 13

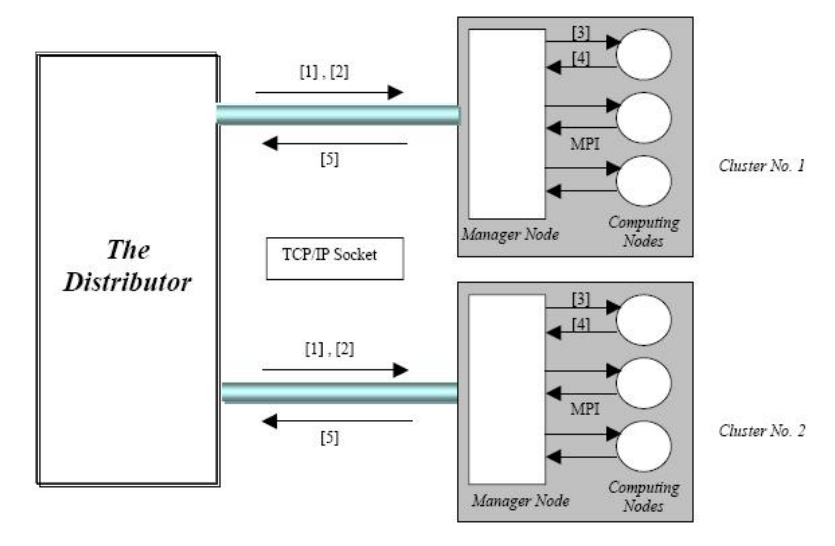

ภาพที่ 13. ขั้นตอนการสื่อสารในระบบกริคระหว่าง Cluster1 และ Cluster2 ¸É

## 3. การเตรียมตัวอย่างสำหรับการทดลอง

ผู้วิจัยใด้จัดสร้างเกมที่ใช้เป็นตัวอย่างในการทดลองค้วยโปรแกรม Blender ซึ่งเป็น Open Source โดยใด้สร้างให้มีจำนวนโพลีกอนมากเพื่อใช้ในการทดสอบครั้งนี้

#### **4. Á¦ °¤º°Â¨³°»¦r ºÉ**

4.1. อุปกรณ์เครือข่าย Hub/Switch 3Com 10/100

4.2. เครื่องคอมพิวเตอร์ส่วนบุคคลที่ใช้ในการวิจัยซึ่งมีคุณสมบัติดังนี้

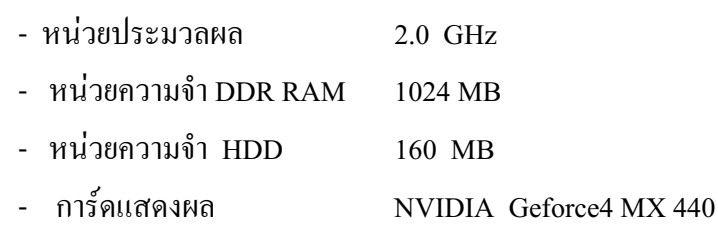

# **5. °¢rª¦r¸ÉÄoĵ¦ª·´¥**

5.1. ระบบปฏิบัติการ Linux Ubuntu 8.0.10 Desktop Edition i368
5.2. Blender v2.48 (3D Open Source) สำหรับทำภาพ 3 มิติ และนำมาสร้างเป็นเกม ้สำหรับใช้ทดสกบ

5.3. Python 2.5 สำหรับเรียกใช้งาน API ของ Blender v.2.48 และทำการรับส่งข้อมูล ระหว่างเครื่องที่เล่นเกมดกับเครื่องที่ประมวลผล ºÉ ¸É ºÉ

5.4.  $\,$ vsftpd สำหรับรอรับการ FTP แฟ้มที่ประมวลผลแล้วจากเครื่องที่ประมวลผลภาพ  $3\hat{10}$ 

## **6. ´Ê°µ¦Îµµ°Ã¦Â¦¤¦³¤ª¨¨**

เป็นขั้นตอนการทำงานที่ต้องทำไปพร้อม ๆ กันที่เรียกว่าการทำงานแบบขนานซึ่งมี ´Ê ¹É รายละเอียดดังต่อไปบึ้

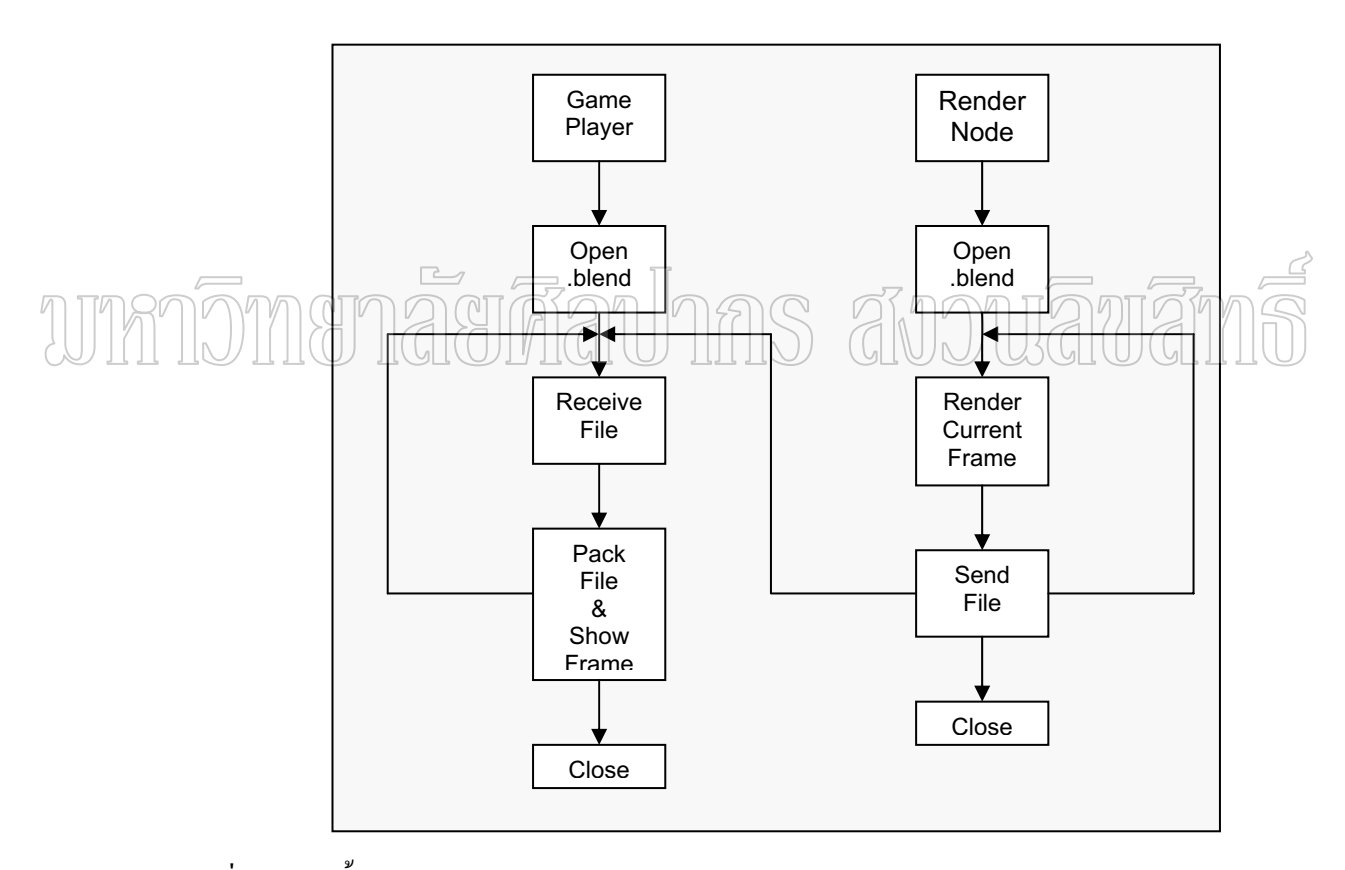

ภาพที่ 14 สรุปขั้นตอนการทำงานของโปรแกรมประมวลผลภาพ 3 มิติ จาก Game Player และ Render Node

ิ<br>ภากภาพที่ 14 ำ4 แสดงให้เห็นถึงขั้นตอนในการทำงานแบบขนานกันของโปรแกรม ประยุกต์ในการประมวลผลภาพ 3 มิติ ซึ่งแบ่งออกเป็น 2 ฝั่งการทำงานและการทำงานทั้งหมด ´Ê ิ สามารถสรุปได้เป็น 3 ขั้นตอนดังนี้

6.1. ขั้นตอนการประมวลผลภาพ

เป็นขั้นตอนในการประมวลผลภาพ 3 มิติ โดยผู้ทดลองเป็นผู้นำ Script Python ี สำหรับทำการประมวลผลภาพ และข้อมูลเกมทั้งหมดไปใส่ไว้ที่เครื่องสำหรับประมวลผลผ่านทาง ระบบเครือข่ายเพื่อเตรียมการประมวลผล จากนั้นก็จะสั่งให้โปรแกรมดังกล่าวทำงานโดยแต่ละ เครื่องที่รันงานอยู่นั้นก็จะรันเฉพาะในส่วนของตอนเองดังแสดงตามภาพที่ 15

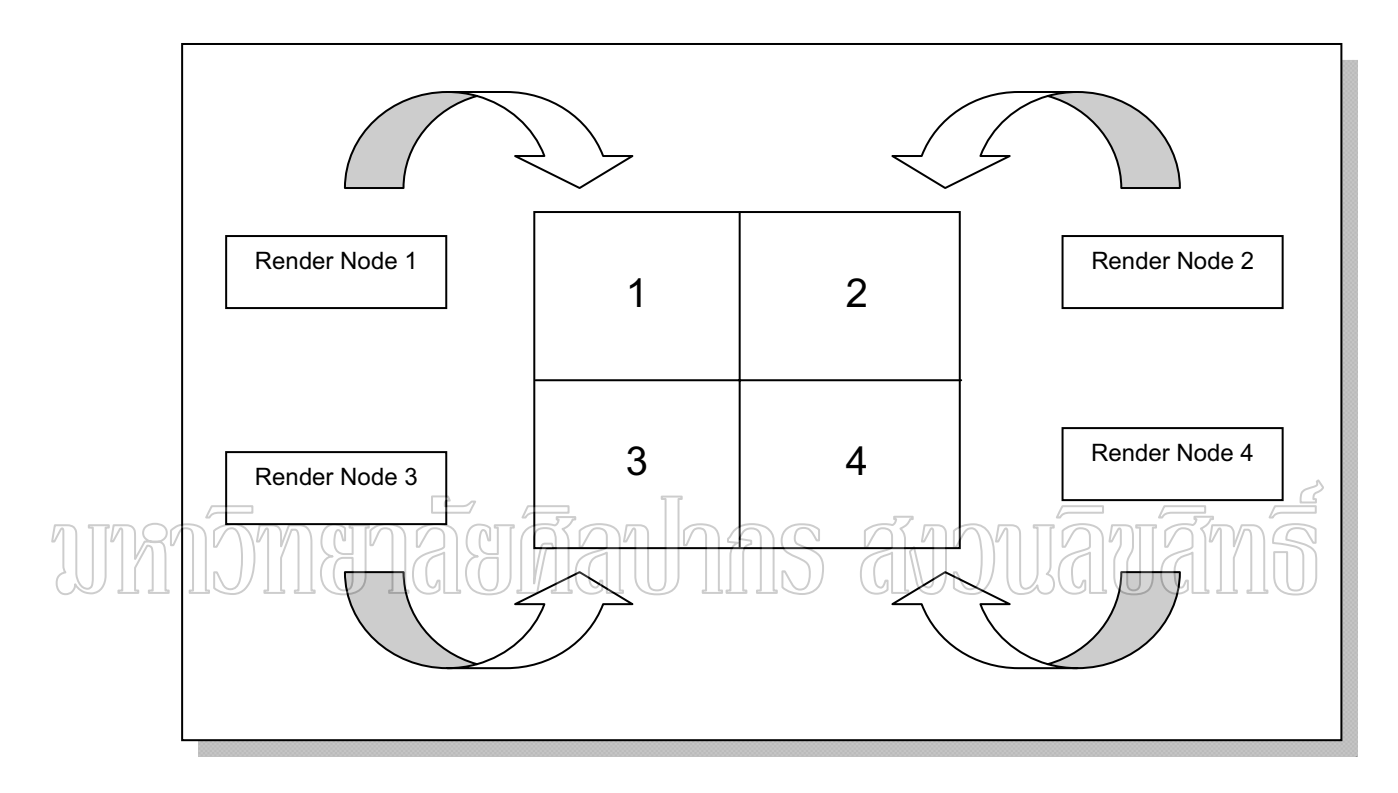

ภาพที่ 15 การแบ่งชิ้นส่วนสำหรับการประมวลผลในแต่ละ Render Node

ิจากภาพที่ 15 แสดงให้เห็นถึงการแบ่งชิ้นส่วนของงานออกเป็น 4 ส่วนโดยในแต่ละ ี่ ส่วนจะถูกทำการประมวลผลด้วยเครื่องคนละเครื่องและไม่ซ้ำกัน จากการกระทำดังกล่าวจะทำให้ลด ระยะเวลาในการประมวลผลลงไปได้ ในกรณีที่ต้องการแบ่งมากขึ้นก็จำเป็นที่จะต้องใช้คอมพิวเตอร์ ูเพื่อช่วยในการประมวลผลเพิ่มด้วย โดยผู้วิจัยได้ทดสอบแบ่งที่ 1 , 4 , 6 , 24 และ 108 เครื่อง ตามลำดับ

6.2. ขั้นตอนการส่งข้อมูล

เป็นขั้นตอนในการส่งผ่านข้อมูลที่ทำการประมวลผลแล้วไปยังเครื่องที่เล่นเกม l<br> ต่อใปเพื่อนำภาพไปแสคง โดยในขั้นตอนการส่งข้อมูลนี้ผู้วิจัยใค้ใช้คำสั่งFTP ไปเก็บไว้ยังเครื่อง ºÉ ที่เล่นเกมโดยตรงดังแสดงในภาพที่ 16

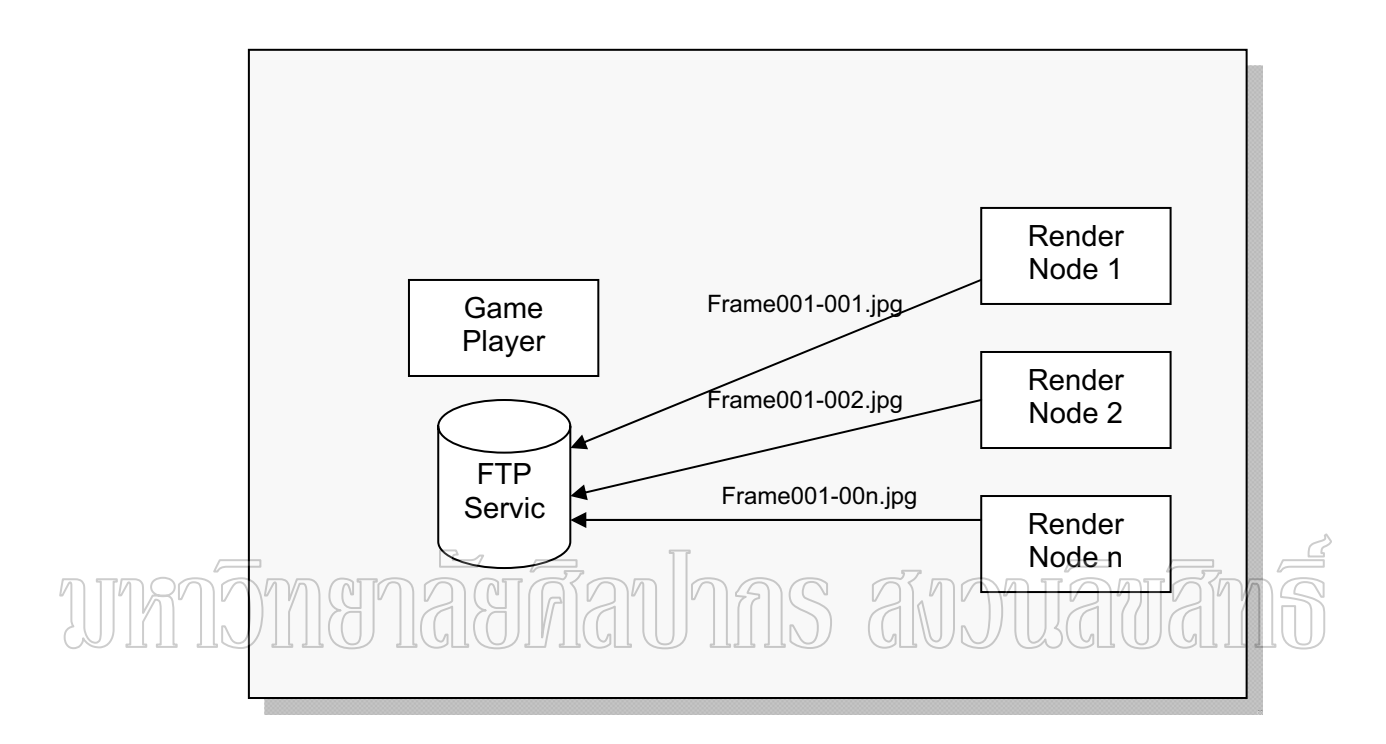

ภาพที่ 16 แสดงการส่งข้อมูลจากเครื่อง Render Node <sup>"</sup> ปยังเครื่อง Game Player โดยใช้วิธี FTP จากภาพที่ 16 แสดงให้เห็นถึงวิธีการและขั้นตอนในการส่งผ่านข้อมูลที่ประมวลผลภาพ 3 มิติเสร็จแล้วถูกส่งไปยังเครื่องที่กำลังเล่นเกมอยู่ด้วยการ FTP แฟ้มข้อมูลเข้าไปโดยตรงและข้อมูล ºÉ ที่เสร็จแล้วจะถูกส่งไปโคยเพื่อไม่ให้เกิดการสับสนจึงใค้มีการตั้งชื่อแฟ้มข้อมูลคัวย เช่น ´Ê ºÉ frame001-001.jpg หมายถึง เฟรมการแสดงผลที่ 1 จากเครื่องหมายเลข 1 เพื่อให้โปรแกรมที่ใช้ใน ิการแสดงผลนำไปรวมได้อย่างถูกต้องและแสดงผลภาพไม่ผิดตำแหน่งอีกด้วย

6.3. ขั้นตอนในการแสคงผลข้อมูล

ในขั้นตอนนี้จะเป็นขั้นตอนการนำชิ้นส่วนภาพที่ถูกส่งมาจากเครื่องอื่น ๆ มา ´Ê ·Ê l<br>

<br>
<br>
<br>
<br><br><br><br><br><br><br> แสดงผลยังเครื่องที่เล่นเกมโดยต้องผ่านการประกอบชิ้นส่วนให้ตรงตำแหน่งก่อนแล้วจึงแสดง ออกมาในลักษณะของรูปภาพที่เคลื่อนที่ได้ต่อไป ซึ่งมีรายละเอีดดังภาพที่ 17

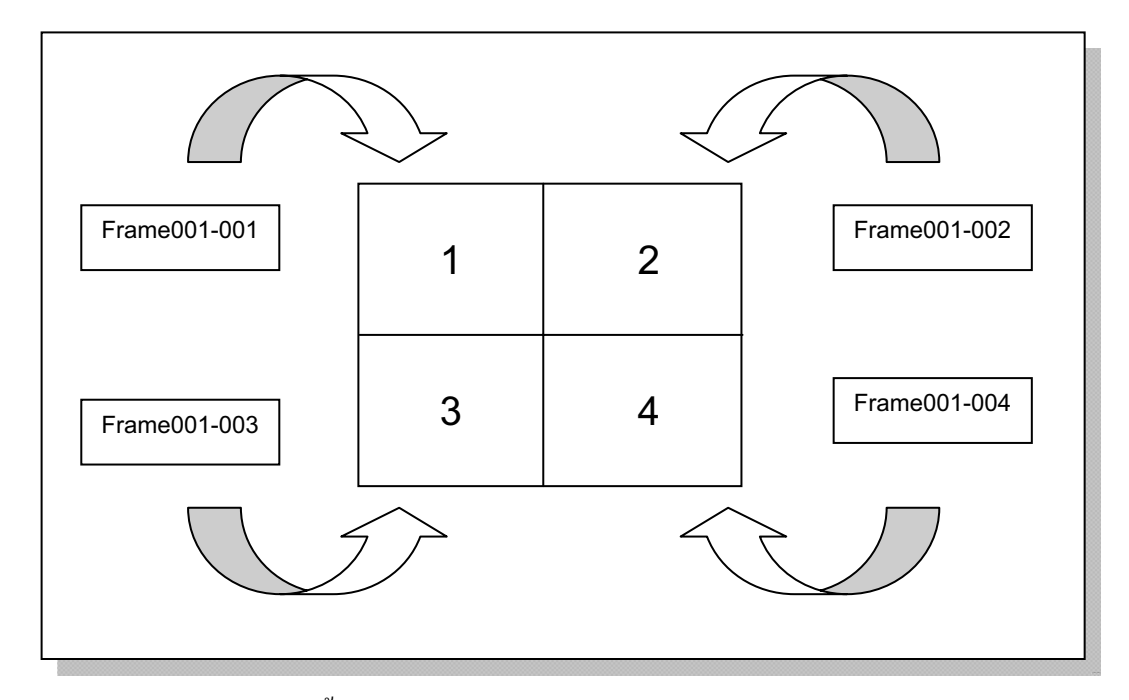

ภาพที่ 17 แสดงการประกอบชิ้นส่วนของรูปภาพให้ตรงตำแหน่งเพื่อใช้แสดงผล

างากกทที่17 (แสดงให้เห็นถึงการประกอบรูปภาพลงในส่วนต่างๆ โดยอาศัยชื่อของ แฟ้มข้อมูลเพื่อนำมาบอกตำแหน่งในการจัดวางชิ้นส่วนของรูปภาพให้ตรงกัน และในขั้นตอนนี้เอง จะได้แฟ้มรูปภาพมาอีก 1 แฟ้มคือ Frame00x.jpg เป็นแฟ้มต้นฉบับในการแสดงผลนั่นเอง เมื่อ แสดงผลเสร็จแล้วก็จะนำเอาชิ้นส่วนของเฟรมถัดไปมาแสดงต่อเรื่อย ๆ จนกว่าจะสิ้นสุดการทำงาน ของโปรแกรม

## **¸É 4**

#### ้ผลการดำเนินการวิจัย

จากการศึกษาค้นคว้าวิจัยเกี่ยวกับการประยุกต์ใช้เทคโนโลยีกริดเพื่อสร้างภาพเคลื่อนไหว ¸É ในเกม 3 มิติ ซึ่งได้มีการออกแบบเกมด้วยโปรแกรม Blender 2.48 และใช้การส่งข้อมูลไปประมวลผล แบบขนานโดยใช้ Python 2.5 บนสภาวะแวดล้อม Linux Ubuntu 8 จากการทดลองดังกล่าวมีขั้นตอน <u>ในการทดลองสรุปได้ 3 ขั้นดังนี้</u>

- 1. การประมวลผลภาพ (Render)
- 2. การส่งผ่านข้อมูล (Ftp file)
- 3. การรวมข้อมูลและแสดงผล (Pack  $&$  Show)
- **1. การประมวลผลภาพ (Render)**

ผู้วิจัยใด้ทำการทดลองการประมวลผลภาพ 3 มิติโดยใช้ภาพเคลื่อนใหวจำนวน 100 ภาพ ท<u>ำการ</u>ทดลองกับเครื่อ<u>งค</u>อมพิ<u>วเตอร์จำนวน 1, 4 , 6 , 24 และ 1</u>08 เครื่อง เป็<u>นจำ</u>นวน <u>10 ค</u>รั้ง คัง ºÉ ´Ê ตารางที่ 1

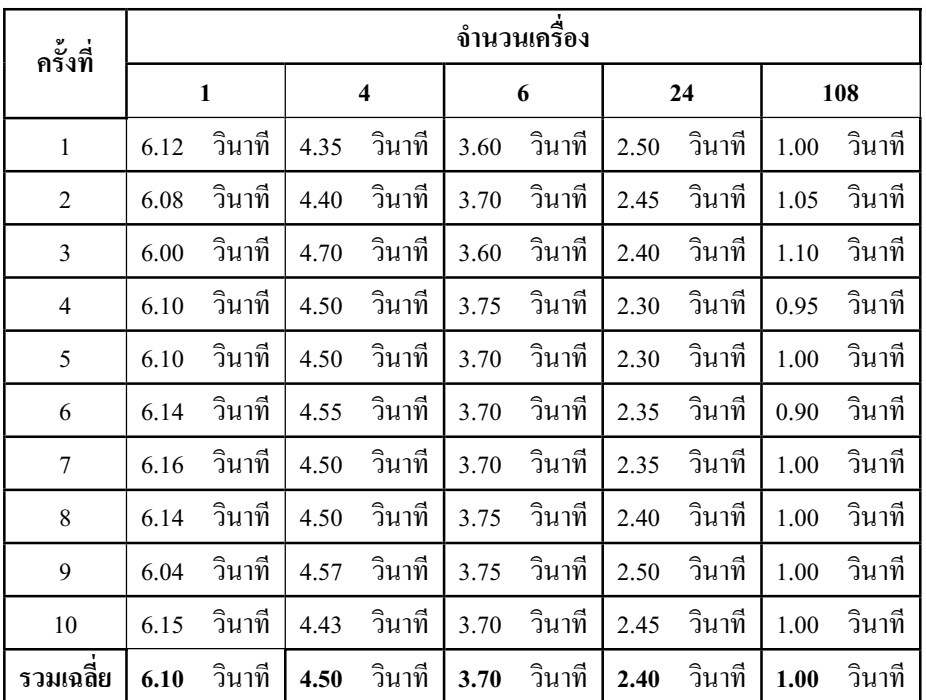

ตารางที่ 1 สรุปผลการทดลองขั้นการประมวลผลภาพ 3 มิติ

สรุปผลการทดลองขั้นการประมวลผล 3 มิติ ซึ่งจากการทดลองนำ จากตารางที่ 1 ิภาพเคลื่อนไหวจำนวน 100 ภาพ มาทำการทดลองแบ่งไปประมวลผลกับเครื่องคอมพิวเตอร์จำนวน 1 , 4 , 6 , 24 และ 108 เครื่อง เป็นจำนวน 10 ครั้ง ผลที่ได้ในการประมวลผลแต่ละครั้งใกล้เคียงกัน

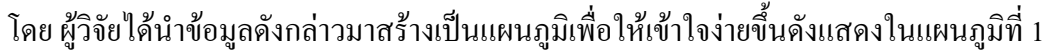

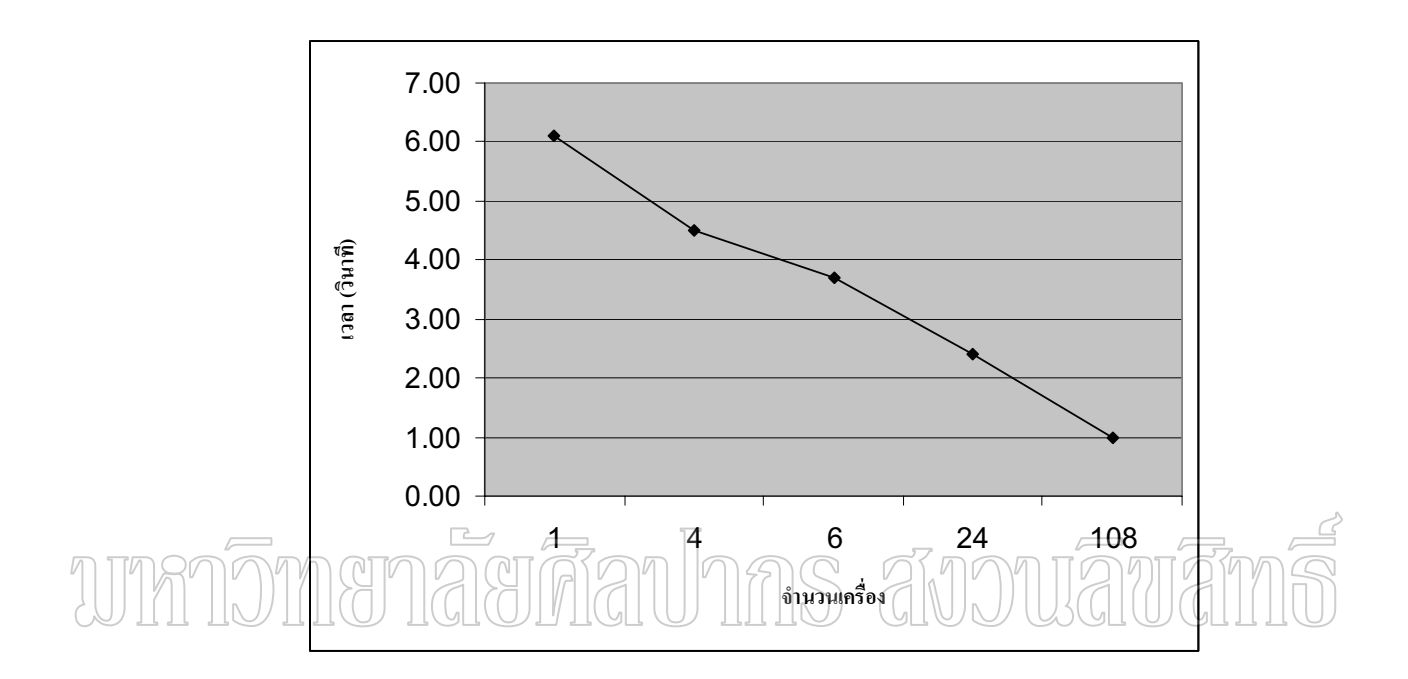

## ี แผนภูมิที่ 1 สรุปผลการทดลองขั้นการประมวลผลภาพ 3 มิติ

ี จากแผนภูมิที่ 1 สรุปผลการทดลองขั้นการประมวลผลภาพ 3 มิติ ผลการทดลองเป็นดังนี้ ี ขนาดภาพ 1024 pixel แบ่ง 1 เครื่องได้ความเร็วในการประมวลผลเฉลี่ยที่ 6.10 วินาที/ภาพ ขนาดภาพ 512 pixel แบ่ง 4 เครื่องได้ความเร็วในการประมวลผลเฉลี่ยที่ 4.50 วินาที/ภาพ ขนาดภาพ 256 pixel แบ่ง 6 เครื่องได้ความเร็วในการประมวลผลเฉลี่ยที่ 3.70 วินาที/ภาพ ขนาดภาพ 128 pixel แบ่ง 24 เครื่องได้ความเร็วในการประมวลผลเฉลี่ยที่ 2.4 วินาที/ภาพ และขนาดภาพ 64 pixel แบ่ง 108 เครื่อง ได้ความเร็วในการประมวลผลเฉลี่ยที่ 1.00 วินาที/ภาพ

สรุปผลการทดลองขั้นที่ 1 ิการประมวลผลภาพ 3 มิติ ที่ได้จากการส่งรูปภาพไป ประมวลผลภาพแบบ 3 มิติในเครื่องอื่นผลที่ได้ในส่วนนี้คือ เมื่อแบ่งรูปภาพเป็นขนาดเล็กก็จะยิ่งทำ ให้ได้ความเร็วในการประมวลผลสูงมากยิ่งขึ้นโดยที่การตัดภาพที่ขนาด 64 pixel จะได้เวลาน้อย ที่สุดคือ 1.00 นาที/ภาพนั่นเอง

## 2. การส่งผ่านข้อมูล (Ftp file)

ผู้วิจัยใด้ทำการทดลองการส่งผ่านข้อมูลให้เครื่องที่รอรับการแสดงผลภาพเคลื่อนไหวโดย ได้ทำการทดลองนำภาพเคลื่อนไหวจำนวน 100 ทำการทดลองกับเครื่องคอมพิวเตอร์จำนวน 1 , 4 , 6 , 24 และ 108 เครื่อง เป็นจำนวน 10 ครั้ง แล้วหาค่าเฉลี่ยของเวลาที่น้อยที่สุดดังตารางที่ 2

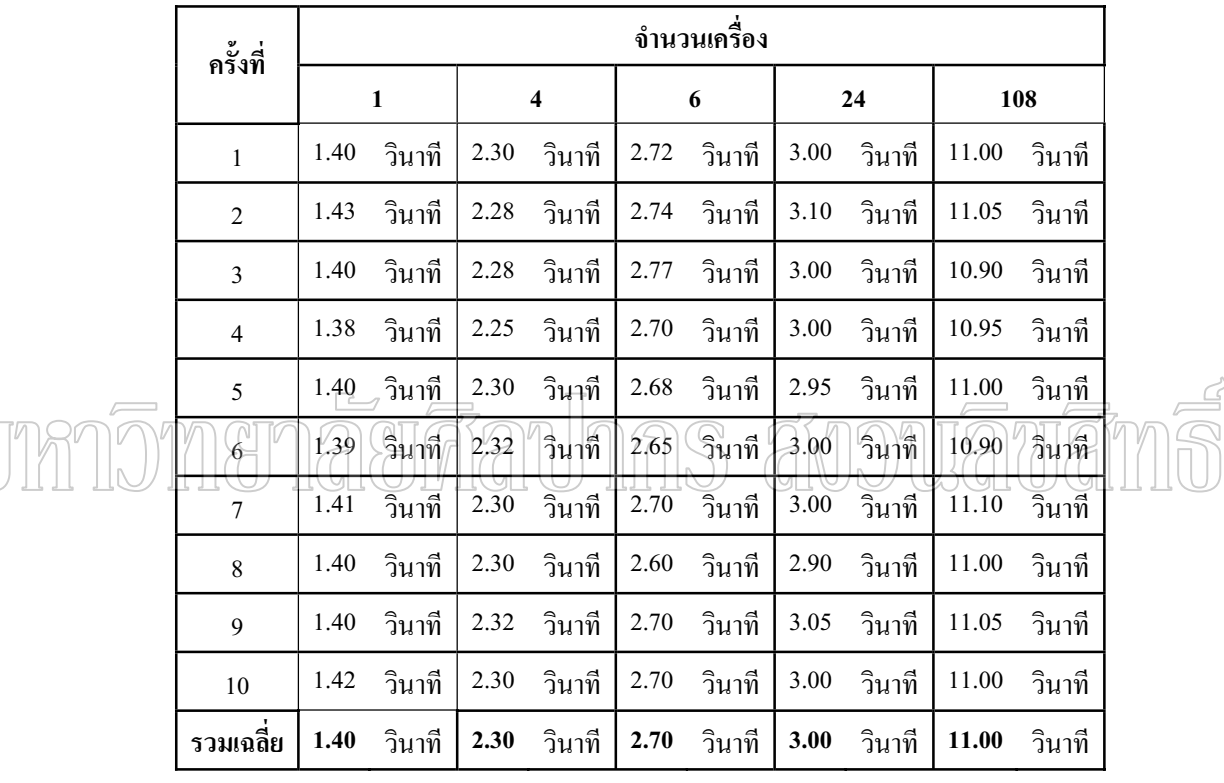

ี ตารางที่ 2 สรุปผลการทดลองขั้นการส่งข้อมูลด้วย FTP

N

ิสรุปผลการทดลองขั้นการส่งข้อมูลด้วย FTP ซึ่งจากการทดลองนำ ์ จากตารางที่ 2 ิภาพเคลื่อนไหวจำนวน 100 ทำการทดลองกับเครื่องคอมพิวเตอร์จำนวน 1 , 4 , 6 , 24 และ 108 เครื่อง เป็นจำนวน 10 ครั้ง ผู้วิจัยได้นำข้อมูลดังกล่าวมาสร้างเป็นแผนภูมิเพื่อให้เข้าใจง่ายขึ้นดังแสดงใน แผนภูมิที่ 2 ในหน้าถัดไป

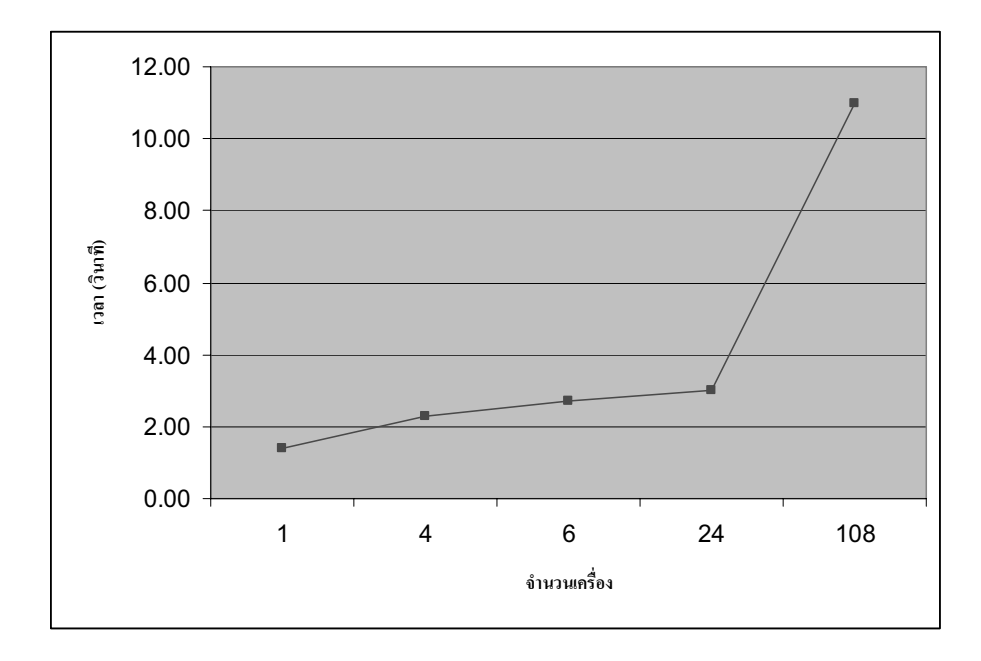

แผนภูมิที่ 2 สรุปผลการทดลองขั้นการส่งข้อมูลด้วย FTP

จากแผนภูมิที่ 2 สรุปผลการทดลองขั้นการส่งข้อมูลด้วย FTP คือ การส่งรูปภาพที่ได้จาก การประมาลผลภาพ 3 ผมิติเรียบร้อยแล้ว ปปยังเครื่องที่รอรับการแสดงผลภาพเคลื่อน ใหวอยู่เพื่อ ºÉ ¸É แสดงผล จากการทดลองปรากฏว่า ขนาดภาพ 1024 pixel แบ่ง 1 เครื่องได้ความเร็วในการส่งข้อมูล เฉลี่ยที่ 1.40 วินาที/ภาพ ขนาดภาพ 512 pixel แบ่ง 4 เครื่องได้ความเร็วในการส่งข้อมูลเฉลี่ยที่ 2.30 ∫ วินาที/ภาพ ขนาดภาพ 256 pixel แบ่ง 6 เครื่องได้ความเร็วในการส่งข้อมูลเฉลี่ยที่ 2.70 วินาที/ภาพ ขนาดภาพ 128 pixel แบ่ง 24 เครื่องใด้ความเร็วในการส่งข้อมูลเฉลี่ยที่ 3.00 วินาที/ภาพ และขนาด se de la construction de la construction de la construction de la construction de la construction de la construction de la construction de la construction de la construction de la construction de la construction de la con ภาพ 64 pixel แบ่ง 108 เครื่องได้ความเร็วในการส่งข้อมูลเฉลี่ยที่ 11.00 วินาที/ภาพ ¸É

สรุปผลการทดลองขั้นที่ 2 การส่งผ่านข้อมูล( Ftp files) คือ การส่งรูปภาพที่ได้จากการ ประมวลผลภาพ 3 มิติเรียบร้อยแล้วไปยังเครื่องที่รอรับการแสดงผลภาพเคลื่อนใหวอยู่เพื่อแสดงผล ¸É ºÉ ผลที่ได้ในส่วนนี้คือ เมื่อแบ่งรูปภาพเป็นขนาดเล็กก็จะยิ่งทำให้การส่งข้อมูลช้าลงไปด้วยเนื่องจาก ºÉ ·É l<br> ต้องมีการรอคอยจังหวะในการส่งข้อมูลคือต้องรอให้เครื่องที่เชื่อมต่อข้อมูลคืนทรัพยากรให้ระบบ se de la construction de la construction de la construction de la construction de la construction de la construction de la construction de la construction de la construction de la construction de la construction de la con ก่อน เครื่องอื่นที่รออยู่จึงจะสามารถเข้าไปใช้งานใด้ทำให้เกิดความล่าช้า โดยขนาดภาพ 1024 pixel ºÉ ºÉ ∫ แบ่ง 1 เครื่องได้ความเร็วในการส่งข้อมูลเฉลี่ยที่ 1.40 วินาที/ภาพ เป็นเวลาที่น้อยที่สุด

#### **3. การรวมข้อมูลและแสดงผล**

ผู้วิจัยใด้ทำการทดลองการรวมข้อมูลและแสดงผล ซึ่งเป็นขั้นตอนในการนำรูปภาพมาต่อ

้กันแล้วแสดงผลออกมาทางจอภาพต่อ ๆ กันไปเป็นภาพเคลื่อนไหว โดยได้ทำการทดลองกับเครื่อง ี คอมพิวเตอร์จำนวน 1 , 4 , 6 , 24 และ 108 เครื่อง เป็นจำนวน 10 ครั้ง แล้วหาค่าเฉลี่ยของเวลาที่น้อย ที่สุดดังตารางที่ 3

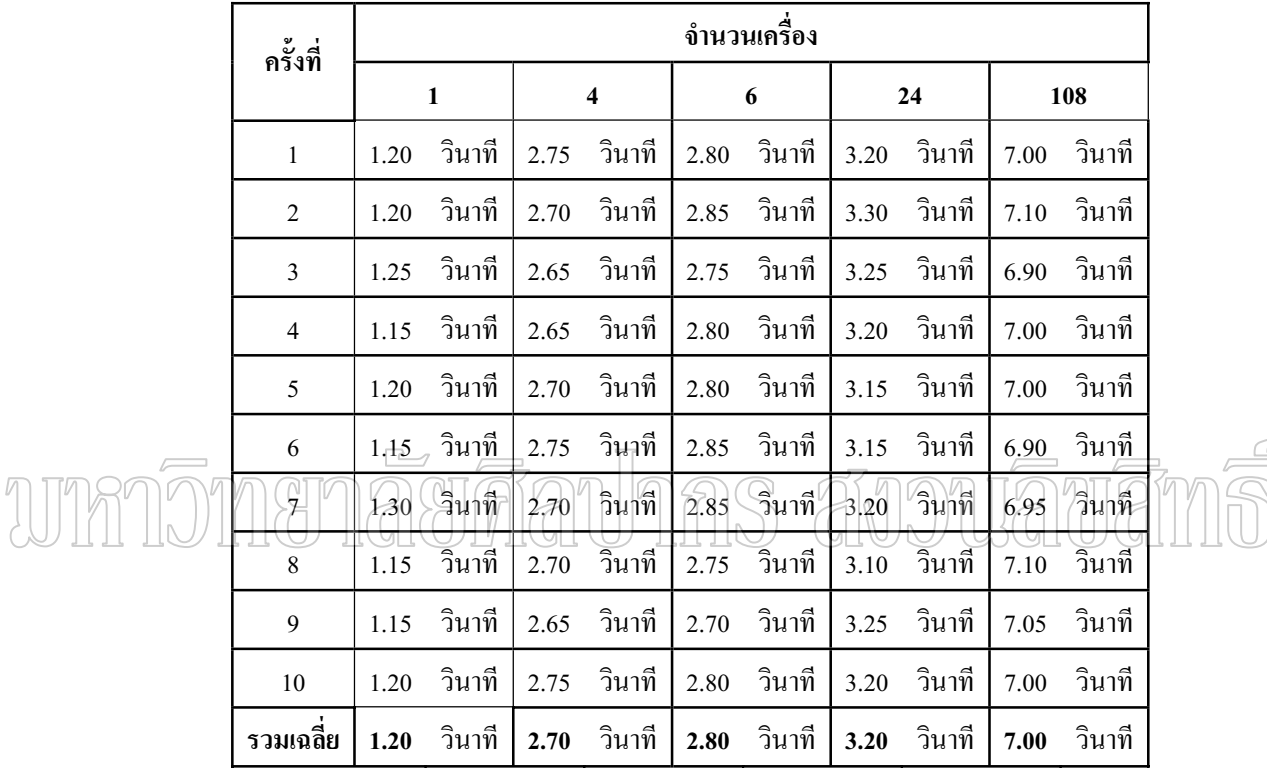

ิตารางที่ 3 สรุปผลการทดลองขั้นการรวมข้อมูลและการแสดงผล

ิจากตารางที่ 3 สรุปผลการทดลองขั้นการรวมข้อมูลและการแสดงผล ซึ่งจากการทดลอง ้ทั้งสิ้นจำนวน 10 ครั้ง ผู้วิจัยได้นำข้อมูลดังกล่าวมาสร้างเป็นแผนภูมิเพื่อให้เข้าใจง่ายขึ้นดังแสดง ในแผนภูมิที่ 3 ในหน้าถัดไป

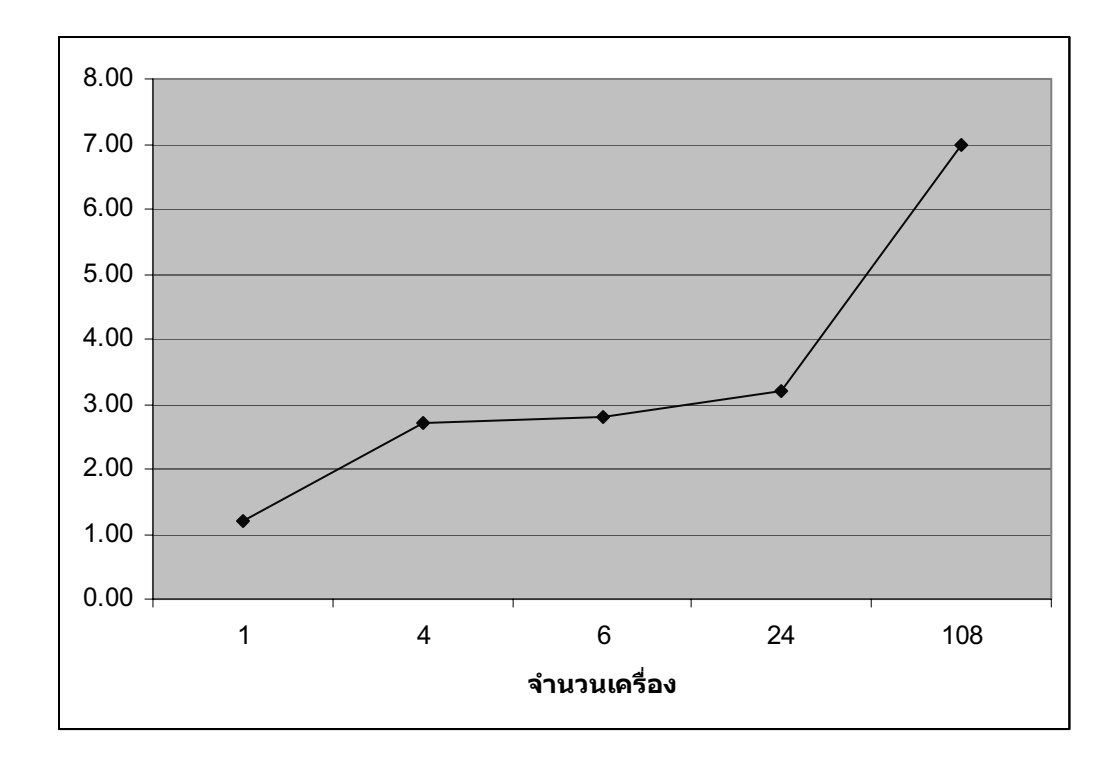

## แผนภูมิที่ 3 สรุปผลการทดลอง<u>ขั้น</u>การรวมข้อมูลและการแสดงผล จากแผนภูมิที่ 3 สรุปผลการทดลองขั้นการรวมข้อมูลและการแสดงผล คือ การที่เครื่องที่

เล่นเกมนำไฟล์รูปภาพที่ได้รับมาจากเครื่องที่ส่งไปประมวลผลมาทำการแสดงให้ผู้เล่นเกมได้รับรู้ ผลการ ทดลองปรากฏว่า ขนาดภาพ 1024 pixel แบ่ง 1 เครื่องได้ความเร็วในการแสดงผลเฉลี่ยที่ 1.20 วินาที/ภาพ ขนาดภาพ 512 pixel แบ่ง 4 เครื่องได้ความเร็วในการแสดงผลเฉลี่ยที่ 2.70 วินาที/ภาพ ขนาดภาพ 256 pixel แบ่ง 6 เครื่องได้ความเร็วในการแสดงผลเฉลี่ยที่ 2.80 วินาที/ภาพ ขนาดภาพ 128 pixel แบ่ง 24 เครื่อง l<br> ได้ความเร็วในการแสดงผลเฉลี่ยที่ 3.20 วินาที/ภาพ และขนาดภาพ 64 pixel แบ่ง 108 เครื่องได้ความเร็วใน การแสดงผลที่ 7.00 วินาที/ภาพ

สรุปผลการทดลองขั้นที่ 3 การรวมข้อมูลและแสดงผล คือ การที่เครื่องที่เล่นเกมนำไฟล์ se de la construction de la construction de la construction de la construction de la construction de la construction de la construction de la construction de la construction de la construction de la construction de la con รูปภาพที่ได้รับมาจากเครื่องที่ส่งไปประมวลผลมาทำการแสดงให้ผู้เล่นเกมได้รับรู้ ผลที่ได้ในส่วนนี้ คือ การแสดงผลภาพภาพที่ไม่ได้ทำการตัดแบ่งจะสามารถแสดงผลได้เลยโดยไม่ต้องทำการรวมไฟล์ เพื่อแสดงผลและให้ผลลัพท์ที่เร็วกว่า ที่ขนาดภาพ 1024 pixel แบ่ง 1 เครื่องได้ความเร็วในการ ∫ แสดงผลเฉลี่ยที่ 1.20 วินาที/ภาพ ซึ่งเป็นเวลาที่เร็วที่สุด ∫ ¸É

จากการทดลองดังกล่าวทั้ง 3 ขั้นตอนผู้วิจัยใด้ทำการสรุปรวมเวลาโดยเฉลี่ยของการ ทำงานทั้ง 3 ขั้นตอนเป็นตารางเพื่อการวิเคราะห์หาผลลัพธ์ดังแสดงข้อมูลตามตารางที่ 4

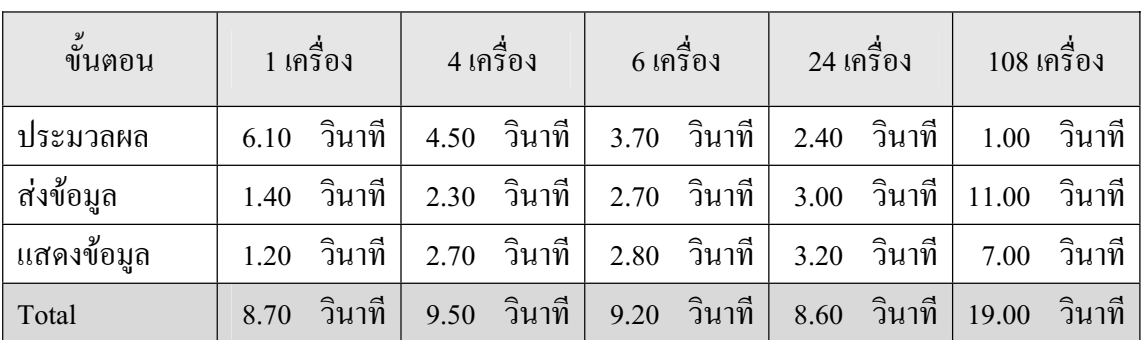

ตารางที่ 4 ผลการทดลองการประยุกต์ใช้เทคโนโลยีกริดเพื่อสร้างภาพเคลื่อนไหวในเกม 3 มิติ

จากตารางที่ 4 ผลการทดลองการประยุกต์ใช้เทคโนโลยีกริดเพื่อสร้างภาพเคลื่อนใหวใน เกม 3 มิติ ซึ่งจากการทดลองทั้งสิ้นจำนวน 10 ครั้งด้วยกันผลที่ได้ในการประมวลผลแต่ละครั้ง ´Ê ·Ê ´Ê ใกล้เคียงกันอาจมีบางครั้งที่ค่าออกมามากหรือน้อยกว่าปกติแต่ก็ยังสามารถนำมาสรุปใด้ ผู้วิจัยใด้ ´Ê นำข้อมูลดังกล่าวมาสร้างเป็นแผนภูมิเพื่อให้เข้าใจง่ายขึ้นดังแสดงตามแผนภูมิที่ 4 ในหน้าถัดไป ¹Ê าลยาศีลา Inns anoniama

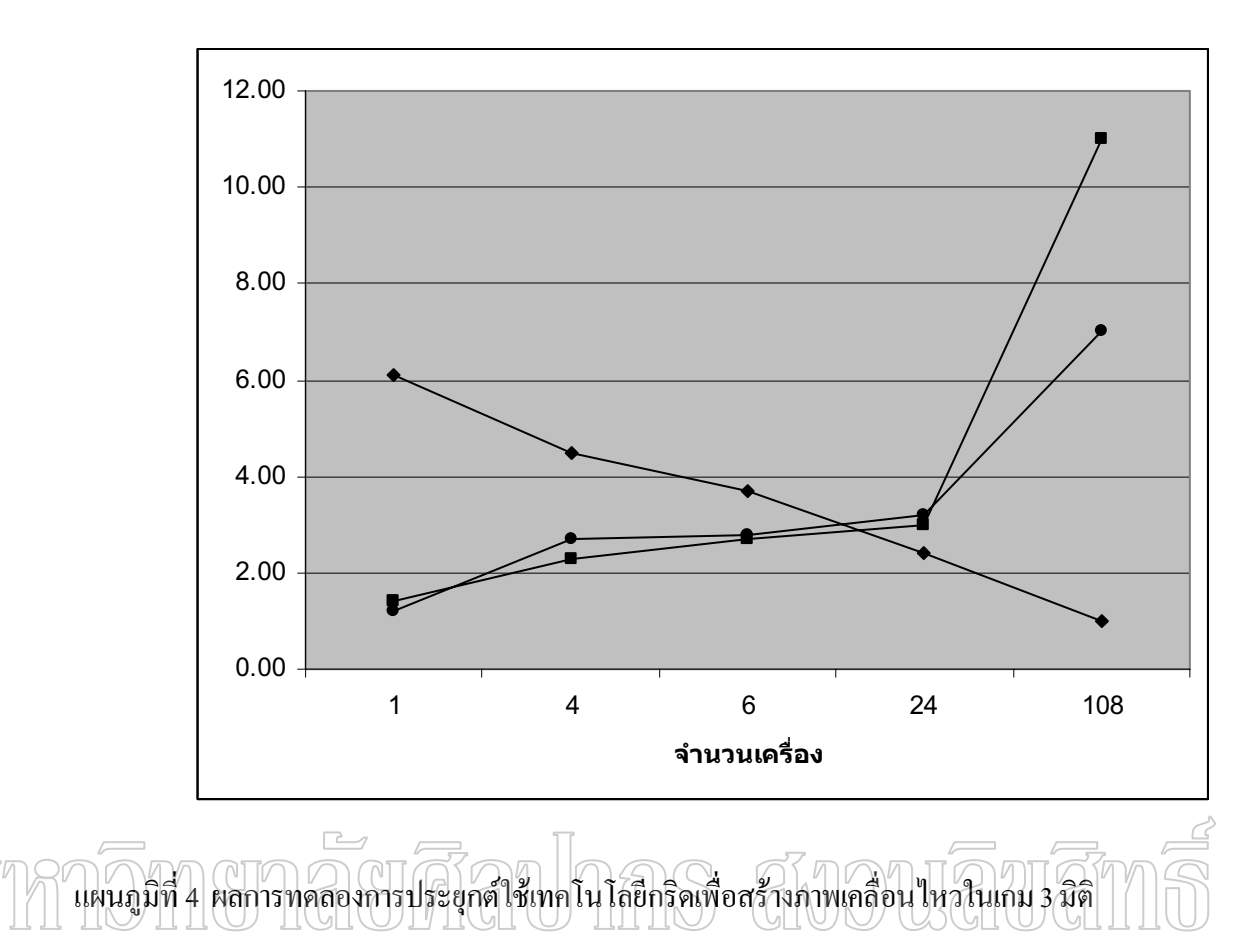

จากแผนภูมิที่ 4 ผลการทดลองการประยุกต์ใช้เทคโนโลยีกริดเพื่อสร้างภาพเคลื่อนไหว ในเกม 3 มิติ พบว่าเมื่อมีการนำผลเฉลี่ยในการประมวลผลทั้ง 3 ขั้นตอนมารวมกันแล้ว จะพบว่ามีจุค ºÉ ที่ตัดกันของแผนภูมิอยู่ที่ตำแหน่ง 24 เครื่อง เมื่อดูจากตารางที่ 5 ผลการทดลองการประยุกต์ใช้ ºÉ ºÉ เทคโนโลยีกริดเพื่อสร้างภาพเคลื่อนใหวในเกม 3 มิติ ในช่องผลรวมจะพบว่าใช้เวลาโดยรวมทั้ง 3 ºÉ ์ขั้นตอนน้อยที่สุด โดยใช้เวลารวมทั้งหมดอยู่ที่ 8.60 วินาที/ภาพ

## ำเทที่ 5 สรุปผลการวิจัย

ิจากการประยกต์ใช้เทคโนโลยีกริดเพื่อสร้างภาพเคลื่อนใหวในเกม 3 มิติ ทำให้ได้ โปรแกรมสำหรับรับ-ส่ง ข้อมูลที่เป็นการประมวลผลภาพเคลื่อนใหว 3 มิติ แบบขนานโดยเพิ่ม รูปแบบการใช้งานในโปรแกรม Blender ในส่วนของ 3D Game Engine ให้มีการทำงานแบบขนาน โดยการเรียกใช้งาน Python Script ที่นำรูปภาพไปแบ่งส่วนแล้วให้เครื่องคอมพิวเตอร์เครื่องอื่นใน ระบบเครือข่ายร่วมกับประมวล ทำให้สามารถประมวลผลภาพเคลื่อนไหว 3 มิติแบบขนานได้ โดย สรปได้ดังนี้

## การบรรลุวัตถุประสงค์การวิจัย

่ ออกแบบและพัฒนาโปรแกรมเพื่อสร้างภาพเคลื่อนใหวในเกม 3 มิติ โดยประยกต์ใช้ เทคโนโลยีกริด เมื่อการพัฒนาระบบเสร็จสิ้น และได้ทดสอบการทำงานของระบบ ทำให้ระบบงาน  $\overrightarrow{c}$ นี้บรรลุวัตถุประสงค์ตามที่ตั้งไว้คือ นี้โปรแกรมสำหรับทำการประมวลผลภาพภาพเคลื่อนใหวในเกม 3 มิติ ซึ่งมีการทำงาน

ใน 3 ขั้นตอน ดังนี้

ี่ 1) การประมวลผลภาพภาพ 3 มิติโดยใช้ภาพเคลื่อนใหวจำนวน 100 ภาพ ทำการทดลอง ้กับเครื่องคอมพิวเตอร์จำนวน 1 , 4 , 6 , 24 และ 108 เครื่อง เป็นจำนวน 10 ครั้ง ผลที่ได้ในขั้นตอนนี้ ้คือเมื่อแบ่งรปภาพเป็นขนาดเล็กก็จะยิ่งทำให้ได้ความเร็วในการประมวลผลสงมากยิ่งขึ้นโดยที่การตัด ี ภาพที่ขนาด 64 pixel ได้เวลาน้อยที่สดคือ 1.00 นาที/ภาพ

่ 2) การส่งผ่านข้อมลไฟล์ภาพ โดยใช้ภาพเคลื่อนไหวจำนวน 100 ภาพทำการทดลองกับ เครื่องคอมพิวเตอร์จำนวน 1 , 4 , 6 , 24 และ 108 เครื่อง เป็นจำนวน 10 ครั้ง ผลที่ได้ในขั้นตอนนี้ คือ ี ขนาดภาพ 1024 pixel แบ่ง 1 เครื่องได้ความเร็วน้อยที่สุดในการส่งข้อมูลเฉลี่ยคือ 1.40 วินาที/ภาพ

3) การรวมภาพเพื่อแสคงผล โดยใช้ภาพเคลื่อนไหวจำนวน 100 ภาพทำการทดลองกับ เครื่องคอมพิวเตอร์จำนวน 1 , 4 , 6 , 24 และ 108 เครื่อง เป็นจำนวน 10 ครั้ง ผลที่ได้ในขั้นตอนนี้ คือ ึ ขนาดภาพ 1024 pixel แบ่ง 1 เครื่องได้ความเร็วน้อยที่สุดในการส่งข้อมูลเฉลี่ยคือ 1.20 วินาที/ภาพ

่ ซึ่งจากผลการทดลองการประยุกต์ใช้เทคโนโลยีกริดเพื่อสร้างภาพเคลื่อนไหวในเกม 3 มิติ ้ เมื่อมีการนำผลเฉลี่ยในการประมวลผลทั้ง 3 ขั้นตอนมารวมกันแล้ว จะพบว่าจำนวนเครื่องที่ใช้เวลารวม ี เฉลี่ยในการประมวลผลน้อยที่สุด คือ 24 เครื่อง โดยใช้เวลาเฉลี่ยรวมทั้งหมดอยู่ที่ 8.60 วินาที/ภาพ

## ปัญหาและอุปสรรค

การพัฒนาระบบเกิดปัญหาและอุปสรรคดังนี้

- ไม่สามารถทำงานบนระบบปฏิบัติการ WindowXP ได้ใช้ได้เฉพาะ Linux Ubuntu เท่าบั้น

- เนื่องจากมีการแบ่งชิ้นงานมากจึงทำให้สูญเสียเวลาในการรวมข้อมูลภาพ 3 มิติ ทำให้ ้เกิดความล่าช้า และยังต้องเกิดการรอคอยในระบบเครือข่ายเนื่องจากเครือข่ายมีความเร็วในการรับ-ส่ง ข้อมูลน้อยกว่า ความเร็วของหน่วยประมวลผลกลางของเครื่องคอมพิวเตอร์

#### ข้อเสนอแนะ

ข้อเสนอแนะสำหรับการวิจัย ประยุกต์ใช้เทคโนโลยีกริดเพื่อสร้างภาพเคลื่อนใหงในเกม 3 มิติ หำให้ใส้โปรแกรม สำหรับทำการรับ-ส่งค่าข้อมูลที่เป็นการประมวลผล 3 มิติ แบบขนาน โดยขอเสนอแนะไว้ดังนี้ 1. ในส่วนของการรับ-ส่งข้อมูลหากระบบเครือข่ายมีความเร็วมากยิ่งขึ้นจะทำให้การ

รับ-ส่งข้อมูลในระบบมีความเร็วเพิ่มขึ้นอีก

2. การแบ่งจำนวนภาพยิ่งมากจะทำให้ลดเวลาในการประมวลผลได้แต่อาจทำให้เกิด ้ปัญหาในการรวมรวมข้อมูลซึ่งใช้เวลามาก และจากผลการทดสอบที่เครื่องจำนวน 24 เครื่อง จะได้ เวลาออกมาดีที่สุด ทั้งนี้ก็ขึ้นอยู่กับปริมาณงานที่จะทำการประมวลผลด้วย

## ข้อเสนอแนะในการวิจัยครั้งต่อไป

ในการศึกษาวิจัยครั้งต่อไปสิ่งที่ควรทำเพิ่มเติมมีดังนี้คือ

ควรทำการประมวลผลภาพ 3 มิติ ในลักษณะข้ามแพลตฟอร์ม เช่น Window Linux MacOS เพื่อเปรียบเทียบการทำงานของการประมวลผลภาพ 3 มิติแบบขนานในระบบปฏิบัติการที่ แตกต่างกัน

#### **¦¦µ»¦¤**

#### **£µ¬µÅ¥**

- เปมปีย์อร วังไชยเลิศ. "การออกแบบระบบจัดเก็บและสืบค้นข้อมูลแบบกระจายโดยใช้กริด เทคโนโลยี." วิทยานิพนธ์ปริญญามหาบัณฑิต สาขาวิทยาการคอมพิวเตอร์ บัณฑิต วิทยาลัย มหาวิทยาลัยเกษตรศาสตร์, 2549.
- พีรพล เวทีกูล . "ต้นแบบระบบสืบค้นคืนข้อมูลแบบกระจายบนเครือข่ายการเชื่อมต่อกริด." วิทยานิพนธ์ปริญญามหาบัณฑิต สาขาวิทยาการคอมพิวเตอร์ บัณฑิตวิทยาลัย มหาวิทยาลัยเกษตรศาสตร์, 2547.
- ้ ใพศาล สิมาเลาเต่า. "การพัฒนาโปรแกรมประยุกต์การรู้จำ โดยใช้การประมวลผลแบบกริด." ์ วิทยานิพนธ์ปริญญามหาบัณฑิต สาขาวิทยาการคอมพิวเตอร์ บัณฑิตวิทยาลัย ิมหาวิทยาลัยศิลปากร, 2550.

ศรชย โรจนวิภาต. "การพัฒนาระบบบริหารทรัพยากรกริดโดยใช้กริดโบรกเกอร์." วิทยานิพนธ์ปริณณา

 $\cdot$ มหาบัณฑิต สาขาวิทยาการคอมพิวเตอร์ บัณฑิตวิทยาลัยมหาวิทยาลัยเกษตรศาสตร์, 2549. $\overline{\mathcal{L}}$  $\frac{2}{3}$ กส์แมน. Grid Computing : เทคโนโลยี IT ของโลกอนาคต [ออนไลน์]. เข้าถึงเมื่อ 26 พฤศจิกายน 2550.

## เข้าถึงได้จาก http://www.vcharkarn.com/vnews/?slType=Cid&&Cafe=29)

#### **£µ¬µnµ¦³Á«**

- Bruce Mechtly, Eric Rooker and Konrad Mast, 3D RENDERING WITH C++ AND OpenGL IN UNDERGRADUATE PROJECTS , 2001.
- Dave Astle and Dave Durnil . OpenGL ES Game Development . United States of America : Thomson Course Technology , 2004.

Foster I, Kesselman C, Tuecke S. 2001. The anatomy of the Grid: Enabling scalable virtualorganizations. International Journal of Supercomputer Applications.

- Foster, I. 2002. What is the Grid? A Three Point Checklist. GRIDToday 1 (6).
- Foster, I., C. Kesselman, J. Nick and S. Tuecke. 2002. The Physiology of the Grid: An OpenGrid Services Architecture for Distributed Systems Integration. Open Grid Service Infrastructure WG (Global Grid Forum).
- Foster, I., C. Kesselman, M.J. Nick and S. Tuecke. 2002. Grid Services for Distributed System Integration. In Proceedings of Institute of Electrical and Electronics Engineers. 35  $(6):37-46.$
- Harry J. Evry, Beginning Game Graphic . United States of America : Thomson Course Technology , 2005.
- Ideasman . working still image renderfarm script[Online]. Access 18 December 2008 Available From http://www.blender.org/forum/viewtopic.php?t=3717 .
- Kodeboyina, D. and B. Plale. 2003. Experiences with OGSA-DAI: Portlet Access and Benchmark. In Proceedings of the 9th GGF Designing and Building Grid Services Workshop.
- Laszewski, G. and K. Jackson. 2002. CoG Kits: Enabling Middleware for Designing Science Applications, Web Portals, and Problem Solving Environments.

Available Source: http://www.cogkits.org, Feburay 3, 2008.

Pittaya . Python Image Library [Online]. Access 14 January 2009 Available From

http://www.blognone.com/node/2804 . Sergei Savchenko . 3D Graphics Programming Game and Beyond . United States of America

Sams Publishing , 2000.

Wasara Sutaweesup and Yuen Poovarawan . Parallel Motion Path Calculation for Animated Objects inDistributed Environment . Department of Computer Engineering, Kasetsart University, Arpil 2002.

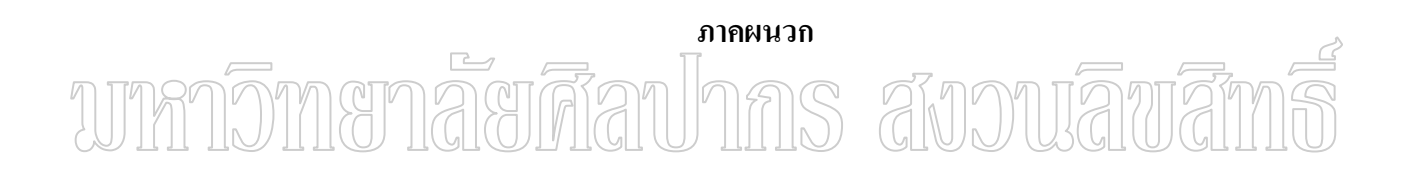

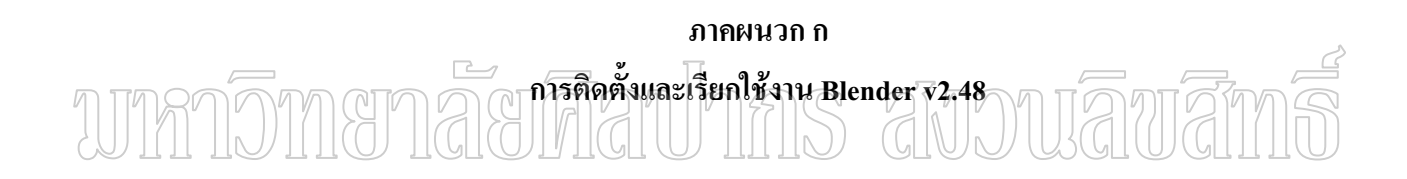

## ิ การติดตั้ง Blender v2.48 บน Linux Ubuntu 8.0.10 มีขั้นตอนดังนี้

- 1. เปิด Console สำหรับพิมพ์คำสั่ง
- 2. ใช้คำสั่งในการเตรียมสภาพแวดล้อมดังนี้

sudo apt-get install subversion openexr libopenexr-dev build-essential libipeg-dev \ libpng12-dev libopenal-dev libalut-dev libsdl-dev libfreetype6-dev libtiff-dev python-dev \ gettext libxi-dev

3. ใช้คำสั่งในการ Download และ Compile ดังนี้

cd  $\sim$  ; \ mkdir blender-svn; \ cd blender-svn; \ svn checkout https://svn.blender.org/svnroot/bf-blender/trunk/blender blender; cd blender; V echo "BF OPENAL LIB = 'openal alut'" > user-config.py; \ echo BF\_PYTHON\_VERSION=\"\$(python -V 2>&1 | cut -d" " -f 2 | cut -d"." -f 1-2)\" user-config.py; \ python scons/scons.py;

4. เมื่อ Compile เสร็จแล้วจะขึ้นข้อความดังนี้

Install file: "/home/myname/blender-svn/build/linux2/bin/blender" as "/home/myname/blender-svn/install/linux2/blender" scons: done building targets. \*\*\* Success \*\*\*

5. จากนั้นให้เรียกใช้โปรแกรมโดยพิมพ์คำสั่งดังนี้

cd ~/blender-svn/blender In -s ../install/linux2/blender ./blender

- 6. หากว่าอยู่ภายใต้ sub directories /blender-svn/blender อยู่แล้วก็สามารถเรียกใช้ โปรแกรมได้เลยโดยพิมพ์คำสั่งว่า ./blender
- 7. หากต้องการ Update โปรแกรมให้ใหม่ขึ้นจากเวปไซต์ให้พิมพ์คำสั่งว่า svn update จากนั้นให้ Compile ใหม่โดยพิมพ์คำสั่งว่า python scons/scons.py เครื่องก็จะทำการ Compile โปรแกรมให้ใหม่โดยอัติโนมัติ

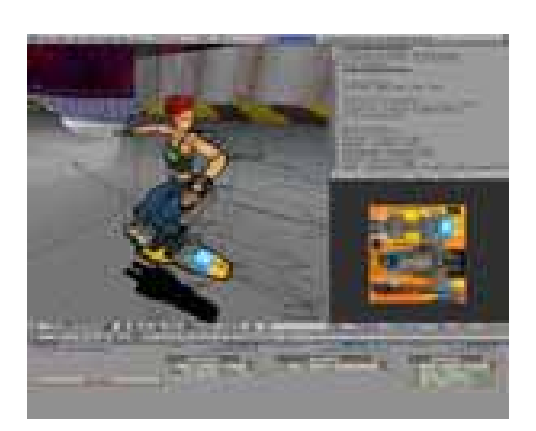

รูปที่ 18 โปรแกรม Blender y2.48 S avouavar

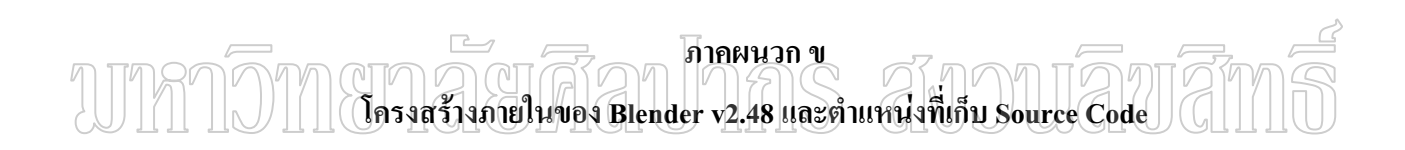

## โครงสร้างภายในของ Blender v2.48

โครงสร้างภายในโปรแกรมแบ่งตามชั้นการทำงาน

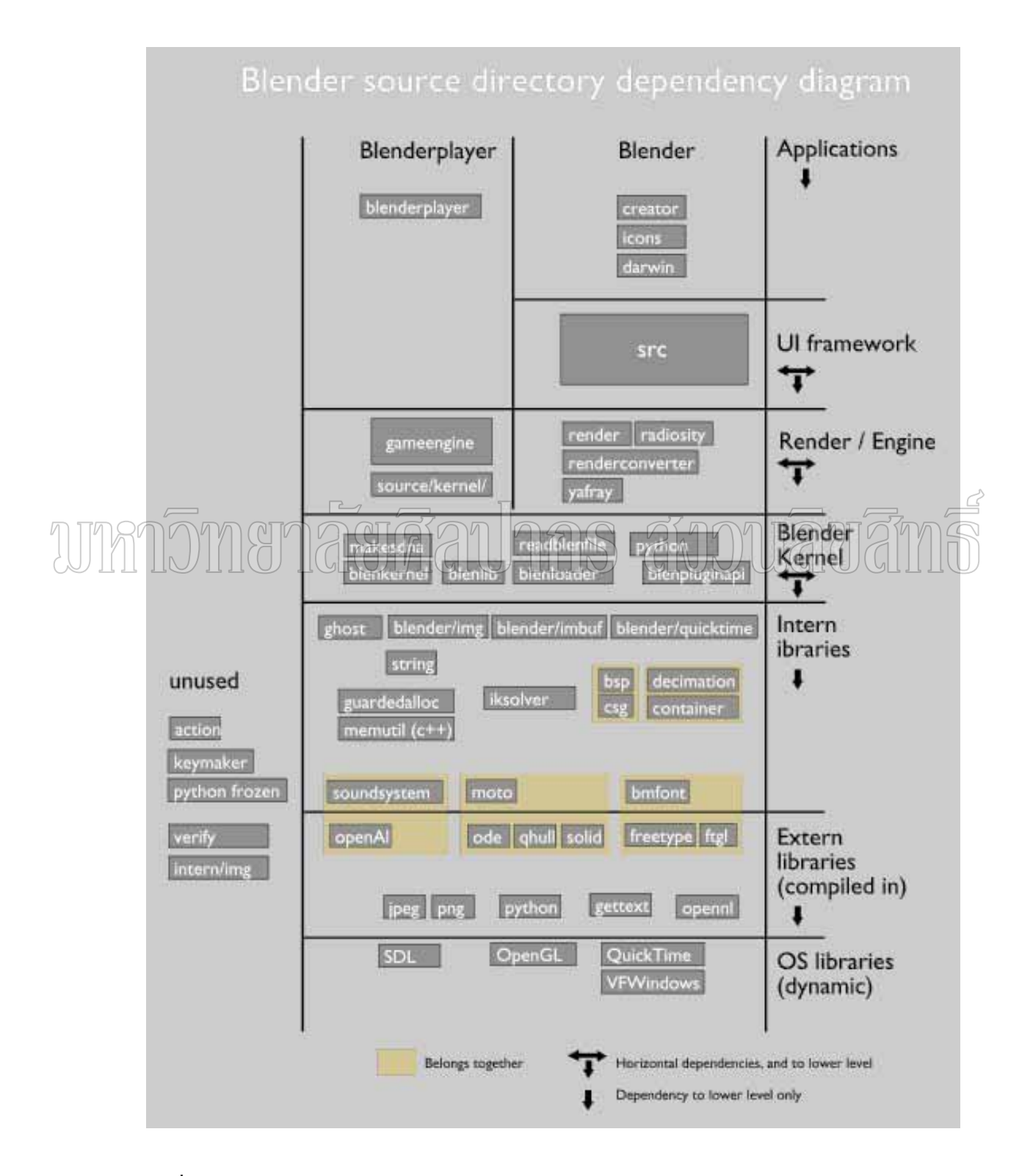

รูปที่ 19 แผนภูมิแสดงโครงสร้างของ Blender v2.48

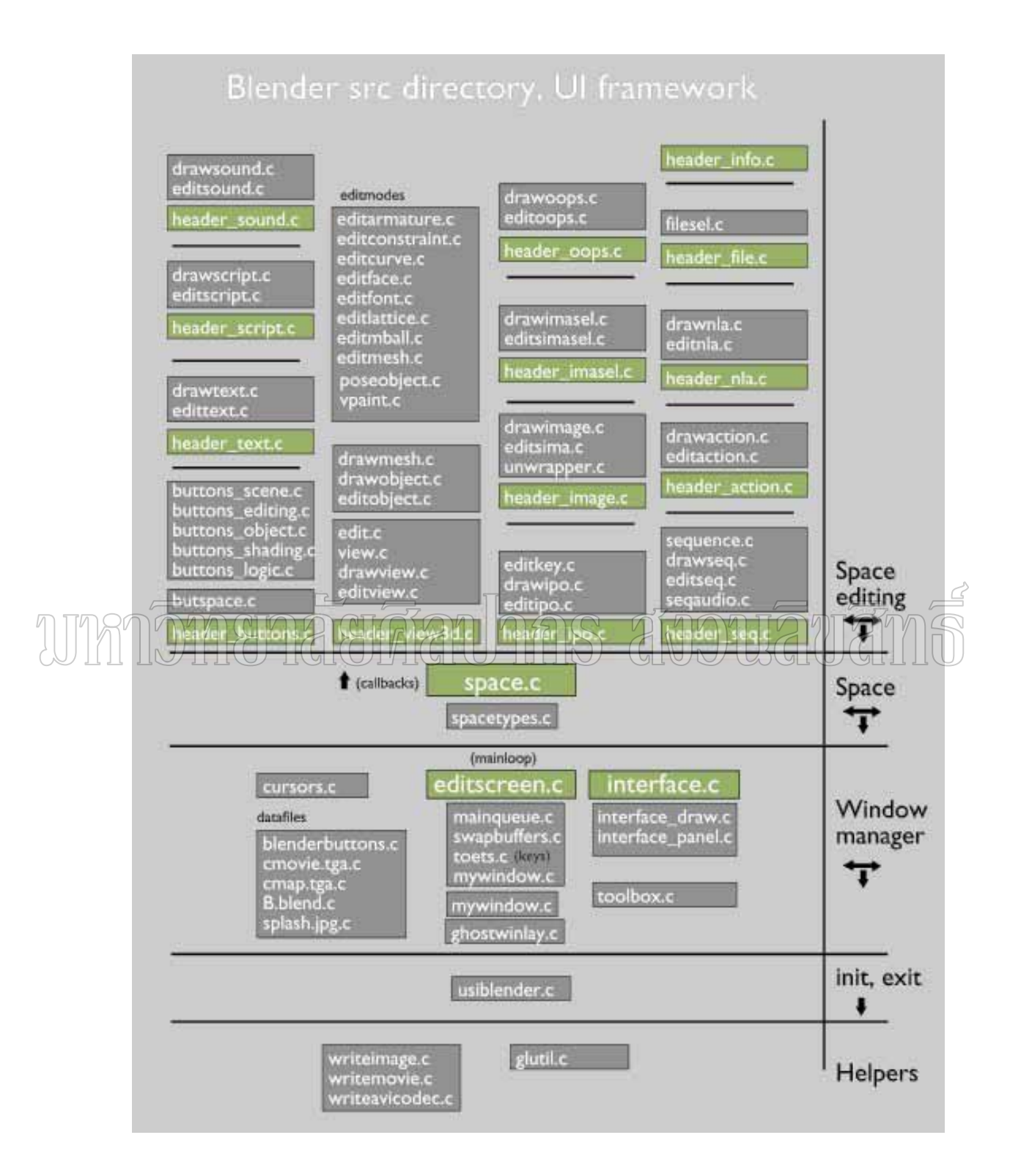

รูปที่ 20 ตำแหน่งที่เก็บ Source Code ที่จำเป็นต่อการเรียกใช้งาน

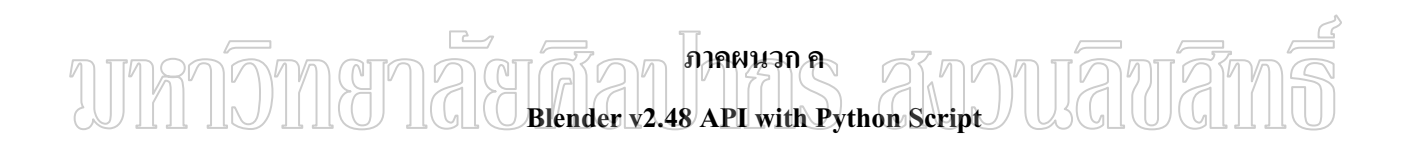

ต่อไปนี้เป็น Source Code ที่เขียนและทำงานบน Python 2.5 ซึ่งทำการเรียกใช้งาน API ของ Blender v2.48 สำหรับการประมวลผลภาพ 3 มิติ ซึ่งทำการแบ่งชิ้นส่วนการประมวลผลในแต่ ละเครื่อง มีรายละเอียดดังนี้

import Blender from Blender import sys, Scene, Noise from Blender.Scene import Render import string

 $NUM = 0123456789'$ DEFAULT TILE SIZE=128 # px

 $# \nClamp$ def max(number): if number  $> 1.0$ :  $number = 1.0$ return number

```
def isfile(file):
```

```
try:
            ลี้ยทีลปากร สบวนลิขสิ
 open(file)
\sqrt{\text{return } 1}except:
 return 0
```

```
def randList(list):
 randList = \lceillenList = len(list)while lenList != len(randList):
   randIndex = int( Noise.random() * len(list) )
   randList.append(list[randIndex])
   list.remove(list[randIndex])
```
return randList

# Strip all chars after a '.' def stripExt(text): return text[:text.index('.')]

def getParts():

 $name = Blender.Get('filename')$  $name = stripExt(name)$ 

```
 # Check that there is a number at the end of the filename. 
  if name[-1] not in NUM: 
    tileSize = DEFAULT_TILE_SIZE
  else:
    # Work out the tile size from the file name. 
   tileSize = "while name<sup>[-1]</sup> in NUM: # Keep pulling in the numbers as long as they are nums.
      tileSize = name[-1] + tileSizename = name[0:-1]tileSize = eval(tileSize) # OK either way we have a tile size.
  # Get the data
 scn = Scence.GetCurrent()context = \text{scn.getRenderingContext}()x\text{pix} = \text{context}.\text{imageSizeX}()yPix = context.\text{imageSizeY}()xParts = int(xFix / titleSize)สังวานลิขสัท
 yParts\equiv int(yPix\landtileSize)
  # Incase the tile size is larger then the render size.
 if xParts \leq 2:
   xParts = 2if yParts < 2:
   yParts = 2 return xParts, yParts
# Makes a list of rects that setBorder will pass.
def makeBorderList(xparts, yparts):
  borderRectList=[] #We store all the rects here and then return them. 
 xlen = 1.0 / xparts\text{vlen} = 1.0 / \text{yparts}xPoint = 0.0 # This stores the current X value, and incriments xlen each iteration
until its equel to 1.0 
 yPoint = 0.0
```

```
counter = 1 \# Inde each border
```

```
while xPoint < 0.999:
```
while  $yPoint < 0.999$ :

# Write the rect to the list

 borderRectList.append( (counter, max(xPoint), max(yPoint), max(xPoint+xlen), max(yPoint+ylen)) )

counter  $+= 1 \#$  Keep a tag of which index this one is.

 $yPoint += ylen$  # Reset yPoint for the next colum.  $vPoint = 0.0$  $xPoint += xlen$ return borderRectList

# SETS UP DEFAULTS NEEDED FOR OUTPUTTING AN IMAGE THAT CAN BE COMPOSITED. scn = Scene.GetCurrent() context = scn.getRenderingContext() context.enableBorderRender(1) context.enableRGBAColor() # Save RGBA context.setImageType(Render.PNG) # Save RGBA context.enableExtensions(1) ns anoujama

# Make image name

imageName = Blender.Get('filename')

# Remove .blend imageName = stripExt(imageName) renderName = imageName + '\_' # frameNum.png will be added.

 $xParts, yParts = getParts()$ 

randBorderList = randList( makeBorderList(xParts,yParts) )

# Set the start and end frame to the current frame. curFrame = Blender.Get( 'curframe') context.startFrame(curFrame) context.endFrame(curFrame)

# Keep track of frames rendered, only for a report. renderedFrames  $= 0$ 

for border in randBorderList:

# Set the new file name WITH X/Y parts

```
 # blendfilename_partnum_framenum.ext 
 # eg. render 01\overline{0001}.png
 partNum = str(border[0])while len(partNum) < 4:
   partNum = '0' + partNumuniqueRenderName = renderName + partNum + '\prime # We add 1 so that the first
image is 1, not 0
```

```
 # CREATE THE REAL NAME OF THE OYTPUT FILE
frameNum = str(curFrame)while len(frameNum) < 5:
 frameNum = '0' + frameNum fileToRender = uniqueRenderName + frameNum + '.png'
```
 # Chech that the file isnt alredy there if is file(fileToRender)  $== 0$ :

 # TOUCH FILE SO NOBODY OVERWRITES IT. #Create a dummy file so no other nodes try to render the image.  $file = open(fileToRender," w")$  file.close()  $\overline{\phantom{a}}$ 

```
 # SET RENDER NAME AND PATH. 
context.setRenderPath('//' + uniqueRenderName) \# // is the currentdir
```
 # Set border context.setBorder(border[1], border[2], border[3], border[4] )

 # RENDER THE IMAGE context.renderAnim() # This saves the pics.

renderedFrames += 1

# Print report print 'XParts', xParts,' YParts', yParts print renderedFrames, ' of ', len(randBorderList), ' rendered'

# Quit Blender.Quit() เรียกใช้งานผ่าน Console ด้วยคำสั่งดังนี้คือ blender myscene\_256.blend -P render\_client.py

## การเรียกใช้งาน FTP ใน Python 2.5 มีดังนี้คือ

import ftplib

#Ftp to Computer Master

 $sftp = ftplib.FTP('192.168.1.xxx','username','password') # Connect$ 

 $fp = open('output' + frameNum + '.jpg','rb') \# file to send$ 

sftp.storbinary('STOR render files/' + frameNum + '.jpg', fp) # Send the file

 $fp.close()$  # Close file and FTP

 $sftp.quit()$ 

#end of Ftp

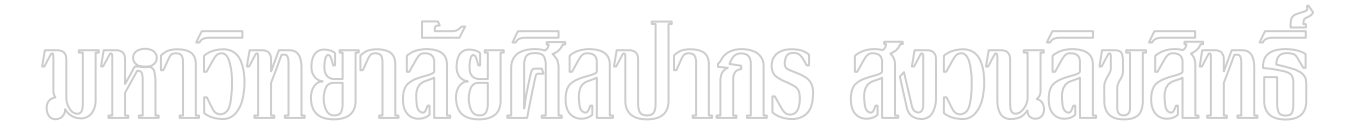

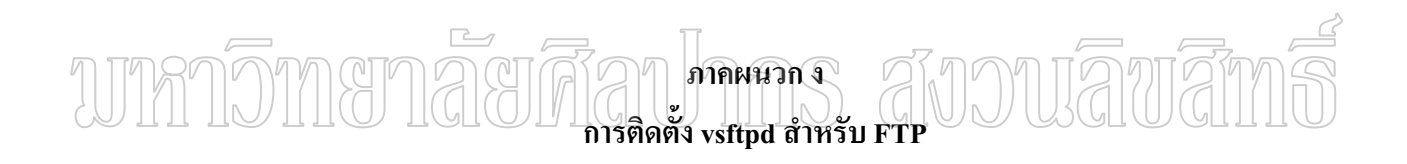

## การติดตั้ง vsftpd สำหรับ FTP

\$ su - root

Password:

Terminal type? [xterm] # cd /usr/ports # make search key=vsftp Port: vsftpd-2.0.4 Path: net/vsftpd Info: Ftp daemon which aims to be secure Maint: Alexandre Anriot Index: net L-deps: B-deps: arginan has anoniavan  $R_1$  deps. Archs: any

# cd net/vsftpd # make install แก้ไข vsftpd.conf บางส่วนดังนี้ แก้เอา # ออกหน้าบรรทัด xferlog file=/var/log/vsftpd.log banned email file=/etc/vsftpd.banned emails #chroot list file=/etc/ftpchroot #userlist file=/etc/ftpusers chroot local user=YES secure chroot dir=/var/empty ้สั่งให้ vsftp ทำงาน #/usr/local/sbin/vsftpd &  $[1]$  10214 ตรวจผล

# netstat -a  $|$  grep ftp

tcp 0 0 \*.ftp \*.\* LISTEN

ทคลองเข้าไปจากอีกเครื่อง ปรากฏข้อความ

500 OOPS: vsftpd: cannot locate user specified in 'ftp username':ftp

้สปากร สังวนลิขสึก

แก้ไข vsftpd.conf ให้ local usr ใช้งาน vsftpd ได้

# Standalone mode

listen=YES

anonymous enable=NO

local\_enable=YES

#local umask=022

anon upload enable=NO

anon mkdir write enable=NO

anon other write enable=NO

#### anon world readable only=YES

## xferlog enable=YES

hide ids=YES

xferlog file=/var/log/vsftpd.log xferlog\_std\_format=YES idle session timeout=120 data\_connection\_timeout=300 accept timeout=60 connect timeout=60 anon max rate=50000 nopriv user= vsftpd ascii download enable=YES #chroot list enable=YES #chroot list file=/etc/ftpchroot chroot local user=YES secure chroot dir=/var/empty pasy min port=49152

pasy max port=65535

text userdb names=YES

วิธีทำให้ vsftpd อนุญาต anonymous ทำดังนี้

เพิ่ม user ftp ดังนี้  $\#$  mkdir /home/ftp

#/usr/sbin/useradd -d /home/ftp ftp

# chown root.wheel /home/ftp

# chmod og-w /home/ftp

แล้วแก้/etc/passwd

ftp:\*:1002:10:ftp user:/home/ftp:/sbin/nologin

 $\mathfrak{U}$  /etc/vsftpd.conf

# This FTP server is anonymous only.

# อย่างอื่นเหมือนตัวอย่าง ข้างบน

# local enable=YES

anonymous enable=YES

าการ สังวานลิขาสิท ftpd banner-Welcome to blah FTP service.

nopriv user=ftp

บันทึก แล้วสั่ง /usr/local/sbin/vsftpd  $\&$ 

มั่นใจว่าทุกอย่างทำงานแล้ว เอาคำสั่งนี้ใส่ใน

/etc/rc.local

สร้างโฟลเดอร์ /home/ftp/pub/ เอาไว้ใส่ไฟล์

ทดลองใช้งาบจริง

\$ ftp gate.sru.ac.th

220 Welcome to blah FTP service.

Name (gate.sru.ac.th:viriya): anonymous

331 Please specify the password.

Password:

230 Login successful.

Remote system type is UNIX.

Using binary mode to transfer files.

ftp> $ls$ 

229 Entering Extended Passive Mode (||62613|)

150 Here comes the directory listing.

drwxr-xr-x 2 ftp ftp 512 Oct 01 19:34 pub

ftp> cd pub

250 Directory successfully changed.

ค้างกิง

VSFTP (Very Secure FTP) ศิริวรรณ อภิสิริเคช

http://www.thaicert.nectec.or.th/paper/unix\_linux/vsftp.php

ไฟล์

/usr/local/share/doc/vsftpd/FAQ

/usr/local/share/doc/vsftpd/INSTALL

/usr/local/share/doc/vsftpd/README

**THA** /usr/local/share/examples/vsftpd/INTERNET SITE/vsftpd.conf

สังวนลิพสิท

# UMDMTTTGGGGAL

ต่อไปนี้เป็น Source Code ที่เขียนและทำงานบน Python 2.5 ซึ่งทำการเรียกใช้งาน API ี สำหรับรวมชิ้นส่วนและประมวลผลภาพ 3 พิติ ที่ได้รับมาจากเครื่องที่ ของ Blender v2.48 ี ประมวลผลแบบแยกชิ้นส่วน มีรายละเอียดดังนี้

import Image

 $frame = 4$  $xpart = 3$  $\text{ypart} = 2$  $part = xpart * ypart$  $x1 = 800/$ xpart  $y1 = 600$ /ypart  $x = 0$  $y = 0$ 

newimage = Image.new("RGB",  $(800, 600)$ ,  $(255, 255, 255)$ ) # mode, size, color

```
for j in range(1, frame +1):
       i = 0\rightarrow1 = 0<br>for y in xrange(0, 600, y1):<br>for x in xrange(0, 800, x1):
                                          nas anonia
               i = i + 1\frac{1}{2} img =
Image.open("//home/blender/test//home/blender/test/myscene 000"+str(i)+" 000"+str
(j)+".png")
               piece = src img.crop((x, y, x+x1, y+y1))
               newimage.paste(piece, (x, y))
               print "x = ",x," y = ",y
       print "Number of part = ", part
       newimage.save("//home/blender/test//home/myscene 000"+str(j)+".png")
```
newimage.show()
## ประวัติผู้วิจัย

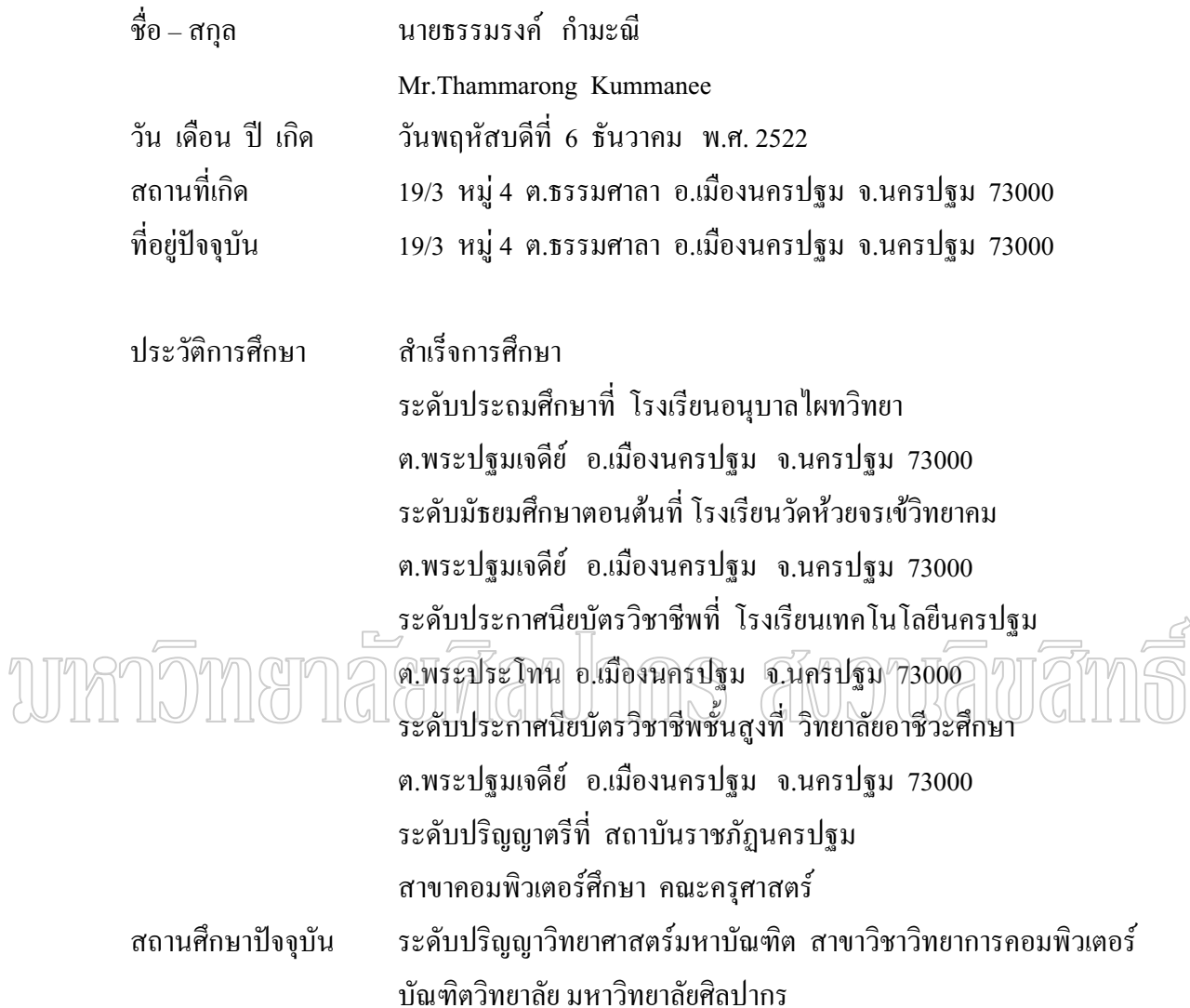